# 서비스 설명서

**Dell ProDeploy Enterprise Suite:** 

## 엔터프라이즈용 ProDeploy

### 소개

본 문서는 엔터프라이즈용 ProDeploy(이하 "서비스")에 대한 서비스 명세서("서비스 명세서")를 소개합니다.

본 서비스는 Dell 의 ProDeploy Enterprise Suite("ProDeploy Suite")의 일부로서 다수의 계층인 Basic Deployment, ProDeploy, ProDeploy Plus 로 구성됩니다(개별적으로 또는 집합적으로 "서비스 계층"). 엔터프라이즈 솔루션은 서버, 스토리지, 네트워킹, 그리고 모듈형 플랫폼과 같은 하드웨어 플랫폼("하드웨어 플랫폼")뿐만 아니라 관련 엔터프라이즈 소프트웨어 및 하드웨어 추가 구성 요소, 업그레이드 또는 데이터 관리("추가 Deployment Services")를 포함할 수 있으며 이에 국한되지 않습니다.

Dell 은 본 서비스 설명서에 따라 이 서비스를 제공합니다. 견적, 주문 양식 또는 상호 합의한 송장 또는 주문 확인서(해당되는 경우, "주문 양식")에는 구매한 서비스 이름과 사용 가능한 서비스 옵션이 포함됩니다. 추가 지원 또는 서비스 계약의 사본이 필요할 경우 Dell 기술 지원 또는 영업 담당자에게 연락하십시오.

### <span id="page-0-0"></span>목차

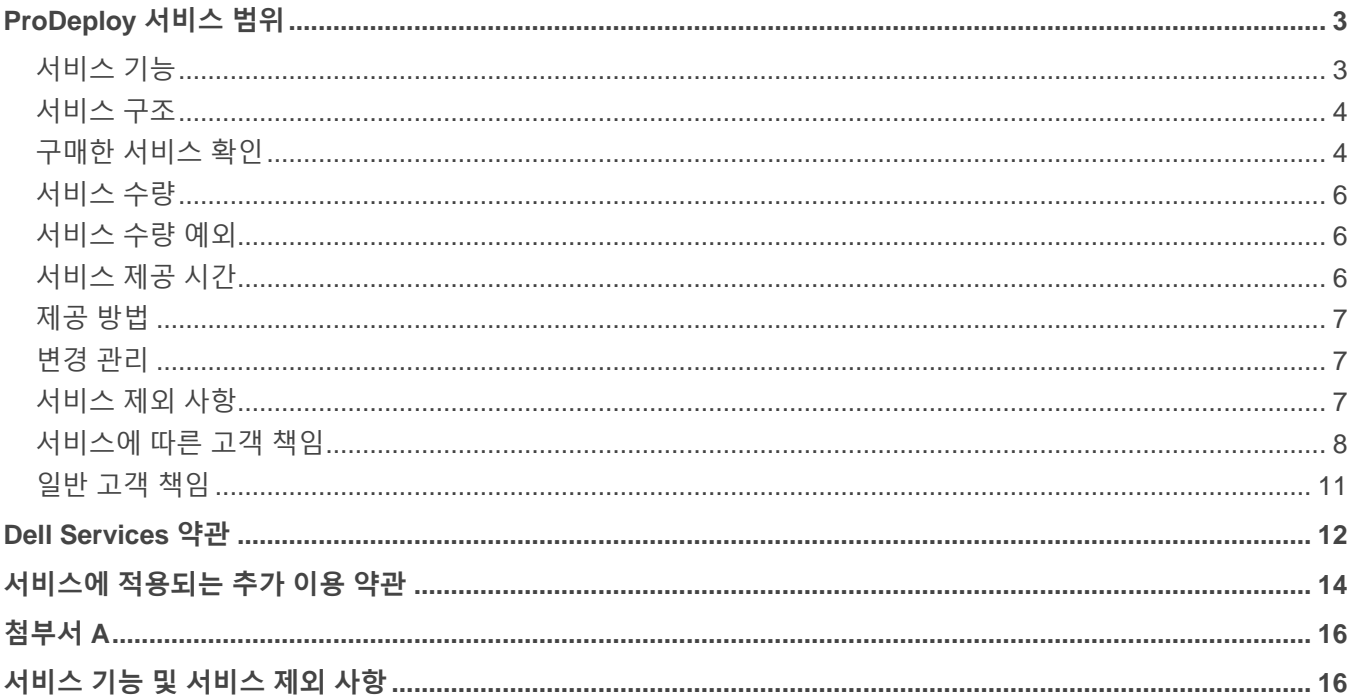

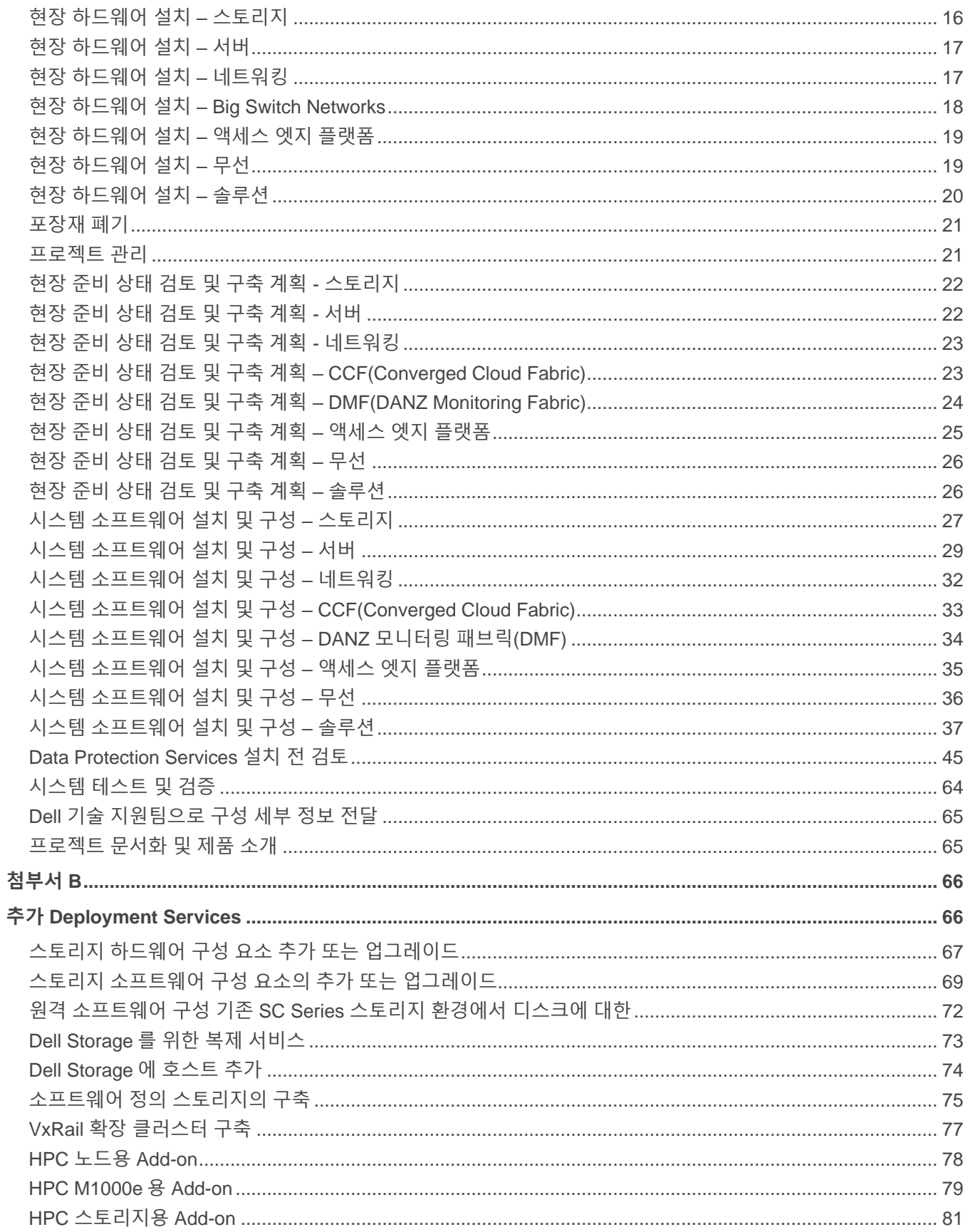

#### <span id="page-2-0"></span>**[ProDeploy](#page-0-0) 서비스 [범위](#page-0-0)**

이 서비스는 서비스 시간 섹션에 기재된 시간 동안 Dell 서버, 스토리지 또는 네트워킹 디바이스의 배포 활동을 지원합니다. 본 서비스의 범위는 구매한 서비스 설명서에 따라 정의되고 제한되며, 해당 서비스 기능 및 서비스 기능 활동 섹션에 더 자세한 내용이 나와 있습니다.

Dell 담당자는 고객과 상의하여 서비스 일정을 정하며, 리소스 가용성에 대한 상호 합의를 바탕으로 서비스가 시작되기 전 최소 10 일(영업일 기준)의 리드 타임을 둘 수 있습니다.

참고: 오프라인 하드웨어 업그레이드에 대비하여 예약된 가동 중단 시간이 필요합니다.

### <span id="page-2-1"></span>서비스 기능

다음은 포함된 서비스 기능이 나열된 목록과 그에 대한 간략한 설명입니다. 본 섹션에 나열된 서비스 기능에는 더욱 세부적인 활동 목록이 포함될 수도 있으며, 이는 **첨부서 A** 의 서비스 기능 활동 섹션에서 찾을 수 있습니다.

#### **현장 하드웨어 설치**

기술 지원 담당자가 고객 요구 사항 또는 Dell 이 선호하는 방식에 따라 하드웨어를 현장에서 직접 설치합니다. ProDeploy 원격 서비스를 구매하는 고객을 위해 Dell 은 프로젝트별 물리적 설치 지침과 고객을 위한 적극적인 전문가 지침을 제공합니다.

#### **포장재 폐기**

사용한 포장재는 현장 휴지통 및 재활용 시설이나 기타 지정된 현장 위치로 옮깁니다(Dell 이 현장 하드웨어 설치를 할 때).

#### **프로젝트 관리**

지정된 프로젝트 관리자가 공장에서 장비를 추적하는 것을 포함하여 과거 배포를 해당 지원 프로세스로 전환하는 과정을 거쳐 현장이 준비 완료되어 있는지에 이르기까지 전체 배포 프로세스를 귀하에게 안내합니다.

#### **현장 준비 상태 검토 및 구축 계획**

프로젝트 관리자는 고객과 함께 다양한 점검 사항을 검토함으로써 전체 현장을 확실하게 준비하고 배포 프로젝트를 계획합니다. 점검 항목: 장비 배송 확인, 전력 요구 사항, 네트워크 연결, 프로젝트 타임라인 및 현장 연락처.

#### **시스템 소프트웨어 설치 및 구성**

기술 지원 담당자는 원격으로 운영 체제, 드라이버, 펌웨어, 가상화 소프트웨어, 하이퍼바이저, 클러스터 관리자 및 Dell SupportAssist 를 설치합니다. 애플리케이션 워크로드 또는 엔터프라이즈 소프트웨어 제품에 종속되지 않는다는 특징을 가지고 있습니다.

#### **시스템 테스팅 및 확인**

Dell 에서 시스템 배포와 구성을 테스팅하고 문서화된 요구 사항에 부합하는지 확인합니다.

#### **Dell 기술 지원팀으로 구성 세부 정보 전달**

Dell 은 새롭게 배포된 구성 요소의 모든 관련 기술 및 구성 데이터를 수집하여 Dell 의 기술 지원 시스템에 미리 로드합니다. 문제가 발생할 경우 이 세부 정보를 통해 Dell 기술 지원 서비스 팀이 근본적인 원인을 좀 더 신속하게 확인하여 문제를 빠르게 해결할 수 있습니다.

#### **제품 오리엔테이션**

배포 마무리 단계에서 딜리버리 엔지니어가 고객을 위해 제품 오리엔테이션 세션을 구두로 진행할 것입니다. 제품 오리엔테이션에서 제품 기능에 대한 기본 사항을 검토하고 일반적인 작업을 수행하는 방법을 설명합니다.

#### **프로젝트 문서화**

프로젝트 관리자는 배포 마무리 단계에서 업무 문서를 작성합니다. 이러한 문서는 "배포 상태"에 대한 기록과 배포 확인 보고서를 포함합니다.

#### <span id="page-3-0"></span>서비스 구조

서비스 유형은 Primary 서비스와 Add-On 서비스로 구성되어 있습니다.

Primary 서비스는 최근 구매한 특정 하드웨어 플랫폼의 배포 또는 하드웨어 플랫폼과 관련된 추가 Deployment Services 와 연관되어 있습니다. Primary 서비스는 주문 양식에 Basic Deployment, ProDeploy, 또는 ProDeploy Plus 에 <하드웨어 플랫폼 시리즈>가 덧붙여지거나, 필요할 경우 <기본>에 <추가 식별자>가 덧붙여져 명시됩니다. 예: ProDeploy Dell Storage ML Series 6010 5U Library.

Add-On 서비스는 주문 양식에 "Add-on"으로 표시됩니다. Add-ons 은 같은 서비스 계층의 어떤 Primary Service 와도 결합될 수 있습니다. 예를 들면, ProDeploy Add-on 서비스는 ProDeploy Primary 서비스와만 결합될 수 있습니다. 일부 Add-On 서비스는 보조 서비스 옵션을 포함할 수 있으며 그러한 서비스는 고객이 제품 구매 후 또는 프로젝트 시작과 함께 선택할 수 있습니다. Add-On 서비스는 다양한 보조 서비스를 받기 위해 또는 동일한 보조 서비스를 다양하게 확보하기 위해 여러 개 구매할 수 있습니다. 특정 Add-On 서비스에 대한 더 자세한 내용은 **첨부서 B** 를 참조하십시오.

#### <span id="page-3-1"></span>[구매한](#page-0-0) 서비스 확인

서비스는 아래의 섹션("서비스 기능")에 제시됩니다. 각 서비스 기능에 따른 활동은 하드웨어 플랫폼과 결합되거나 서버, 스토리지, 네트워킹 하드웨어 플랫폼, 그리고 해당될 경우 추가 Deployment Services 에 따라 분류됩니다. 구매한 서비스를 확인하려면 주문 양식에서 ProDeploy Suite 서비스와 관련 제품군, 그룹, 범주 및 시리즈를 확인하십시오. 각 서비스 기능 섹션은 활동의 범위를 확인할 수 있도록 구매 서비스의 제품군, 그룹 및/또는 범주를 포함할 수 있습니다.

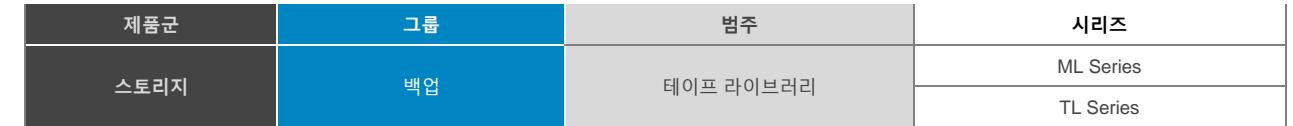

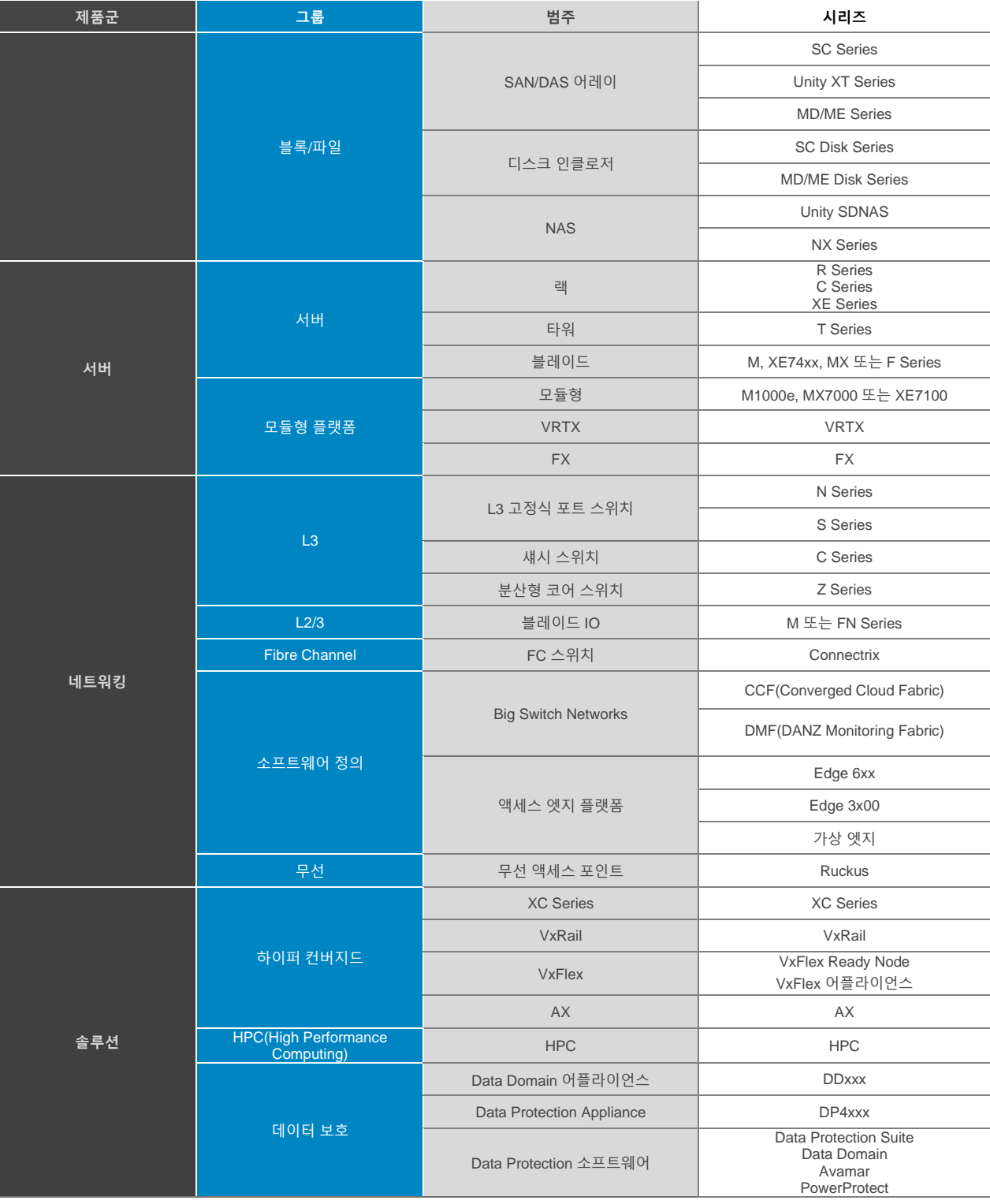

### <span id="page-5-0"></span>[서비스](#page-0-0) 수량

구매한 서비스는 주문 양식에 표시된 특정한 Dell 지원 대상 제품을 위한 해당 배포 활동을 지원합니다. 주문 양식, 서비스 수량 예외 또는 서비스 기능 활동에 달리 명시되지 않은 한, 구매한 서비스에 대해 확인된 지원 대상 제품을 제외한 어떤 지원 대상 제품도 배포될 수 없습니다.

#### <span id="page-5-1"></span>[서비스](#page-0-0) 수량 예외

이 표는 범주 열에 있는 서비스를 구매할 때 설치되고(또는) 구성될 추가적인 하드웨어 디바이스를 표시합니다. 제한 사항 및 제외 사항이 적용될 수 있습니다. 포함, 제외 그리고 고객 책임에 대한 자세한 내용은 서비스 기능 활동 섹션을 참조하십시오.

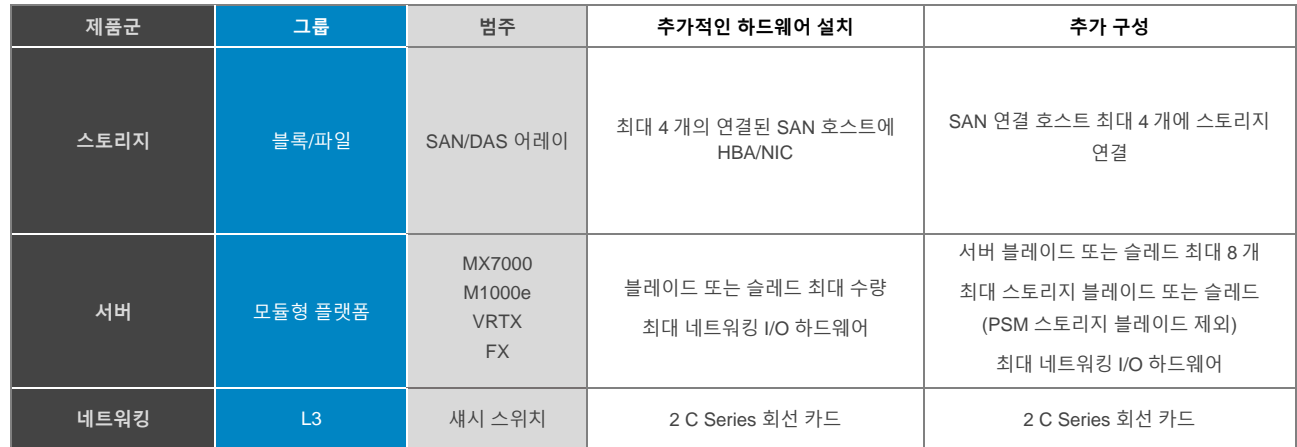

### <span id="page-5-2"></span>[서비스](#page-0-0) 제공 시간

상호 합의된 리소스 가용성에 따라 서비스 시작 전에 합리적 수준의 리드 시간을 허용할 수 있도록 Dell 담당자가 고객과 협의하여 서비스 일정을 예약합니다. 아래에 별도로 명시되지 않는 한, 주간 업무 시간에 대한 현지 법률에 따라 본 서비스는 별도로 명시된 경우를 제외하고, 월요일부터 금요일까지 Dell EMC Services 정상 업무 시간(오전 8 시~오후 6 시, 고객 현지 시간 기준)에 제공됩니다.

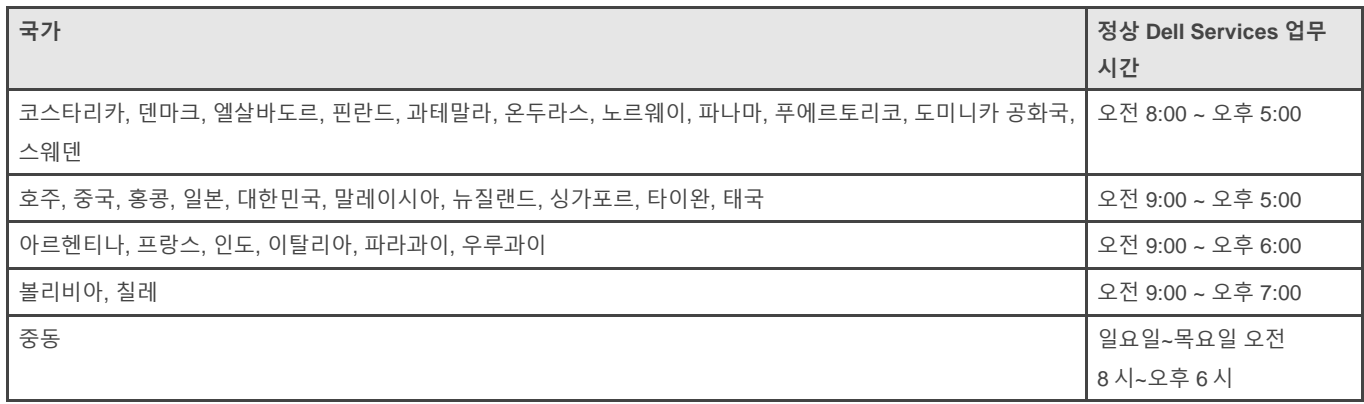

일부 ProDeploy 및 ProDeploy Plus 활동은 고객 요청과 현지 규제에 따라 정상적인 Dell 업무 시간 외에 진행될 수 있습니다. 업무 시간은 Dell 과 사전에 상호 합의하지 않는 한 하루당 최대 8 시간입니다. 현지, 주정부 및/또는 국가 지정 공휴일엔 휴무입니다.

#### <span id="page-6-0"></span>[제공](#page-0-0) 방법

현장 물리적 설치 서비스는 하드웨어 가용성, 데이터 센터 액세스, 고객 유지 보수 기간 및 기술 지원 담당자 현황을 고려하여 고객과 일정을 협의합니다. ProDeploy 원격 서비스 또는 고객의 위치에 접근할 수 없는 경우 Dell 에서 원격 설치를 안내해 줍니다. 원격 설치 안내를 받을 때는 Dell 이 제공한 문서와 지침에 따라 솔루션의 모든 구성 요소를 물리적으로 설치하고 서로 연결할 할 책임이 고객에게 있습니다.

ProDeploy 서비스 계층의 경우 Dell 은 원격 구성을 제공하는 기술 지원 담당자가 전화와 웹 연결을 사용하여 소프트웨어 구성 서비스를 제공합니다. 고객은 Dell 이 솔루션에 원격으로 액세스하여 작업을 할 수 있는 적절한 네트워크 액세스 권한 및 자격 증명을 제공해야 합니다. 모든 서비스의 제공 방법은 프로젝트 시작 시 논의하며 이 때 모든 요청, 제안 또는 필요한 변경 사항이 처리됩니다.

#### <span id="page-6-1"></span>[변경](#page-0-0) 관리

서비스 인도물은 고객과 Dell 이 검토하고 서명한 본 서비스 설명서에 정의되어 있습니다. 계획 프로세스에서는 고객 환경과 관련된 특정 상세 정보가 문서화됩니다. 일반적으로 이 정도면 프로젝트를 완료하는 데 충분합니다. 드문 경우 문서화가 완료된 이후에도 솔루션 통합 계획에 대한 변경 사항이 있을 수 있습니다. 이러한 경우 아래 표시된 변경 관리 프로세스로 서비스 범위 변경을 관리합니다. 양측은 프로젝트 관리자가 제공한 변경 요청 양식을 작성하여 서비스 설명서에 허용된 변경 사항을 요청할 수 있습니다.

요청을 받은 측은 제안된 변경 주문을 검토한 후 (i) 승인, (ii) 추가 조사 동의, 또는 (iii) 거부할 수 있습니다. 변경 관리 프로세스에 따라 합의된 변경 내용은 양측이 함께 이행할 때까지 적용되지 않습니다.

### <span id="page-6-2"></span>[서비스](#page-0-0) 제외 사항

본 서비스 설명서의 범위에는 다음 활동이 포함되지 않습니다.

- **첨부서 A** 의 서비스 기능 활동에 분명하게 명시된 것과 구매한 서비스에 선택 표시(✓)가 있는 항목을 제외한 모든 서비스, 작업 또는 활동을 말합니다.
- **첨부서 A** 에 제시된 모든 제외 서비스
- 모든 ProDeploy 및 ProDeploy Plus 서비스에는 계획 구성 요소가 있습니다. 이 구성 요소는 통합 및 배포에 성공할 수 있도록 고객 환경에 대한 정보를 수집하도록 설계되었습니다. 이는 전략적 평가 또는 설계 서비스를 대체하는 것은 아닙니다. 이러한 컨설팅 서비스는 Dell 로부터 별도로 구입할 수 있습니다.
- 설치 제거, 재구성, 연결, 문제 해결 등과 같은 기존 고객 데이터 센터 환경 관련 활동
- 고객 스크립팅, 코딩, 성능 튜닝 또는 최적화
- Microsoft Exchange, Microsoft IIS, Microsoft SQL Server, POSTGres, MySQL, Apache Web Server 등과 같은 애플리케이션 설치
- **첨부서 A** 또는 **첨부서 B** 의 서비스 기능 활동에 명시적으로 설명되어 있는 경우를 제외한 소프트웨어 정의 또는 오픈 네트워킹 솔루션의 설치 또는 구성.
- 지원되지 않는 제품 설치 또는 구성. Dell 과 고객이 제공하는 모든 구성 요소는 계획 프로세스 단계에서 지원되는지 지원되지 않는지 검증됩니다. 경우에 따라 지원되지 않는 제품을 고객이 설치 및 구성할 수 있도록 Dell 이 지침을 제공할 수 있습니다.
- 랙 사이 또는 벽, 천장, 바닥 관통 또는 사무실 간의 케이블 라우팅
- 21u 이상의 빽빽하거나 무거운 인클로저를 하나의 랙에 구성
- DC(Direct Current) 전원 공급 장치에 연결. 자격 있는 전기 기술자가 모든 DC 전원 연결과 접지를 수행해야 합니다.
- 제품 계층에 대해 포함되도록 나열되었지만 특정 배포 모드에서 지원되지 않는 기능의 계획 및 구성

본 서비스 설명서는 마스터 서비스 계약(해당하는 경우 "계약") 약관에 따라 제공된 보증 외에 다른 보증을 고객에게 제공하지 않습니다.

#### <span id="page-7-0"></span>[서비스에](#page-0-0) 따른 고객 책임

해당될 경우 Dell 에서 서비스를 제공하는 동안 또는 그 이전에 고객은 다음과 같은 작업을 수행해야 합니다.

- a) 고객이 정보 기술 환경을 변경하고 그로 인해 Dell 의 서비스 제공에 영향을 줄 수 있는 경우 또한 b) 고객이 계획 과정에서의 가정 또는 조건이 올바르지 않음을 인지하게 되는 경우 해당 사실을 서면으로 Dell 에 즉시 알립니다.
- 모든 작업이 지정된 기간 내에 완료될 수 있는지 확인할 1 명의 담당자를 Dell 에 서면으로 알립니다. 모든 서비스 커뮤니케이션은 해당 담당자(이하 "고객 담당자")에게 전달됩니다. 고객 담당자는 서비스의 모든 측면에서 고객을 대신할 수 있는 권한을 갖습니다.
- 솔루션 통합과 관련된 데이터 센터 및 엔터프라이즈 구성 요소에 대한 실제 지식이 있는 기술 담당자(이하 "기술 담당자")를 제공합니다.
- 필요할 경우 구축 계획 단계 동안 고객의 기존 인프라스트럭처에 대한 문서를 제공합니다.
- 시스템 관리 책임을 지고 있는 기술 담당자를 최소 1 명 지정하여 본 서비스 시행 도중 Dell 이 이용할 수 있는 인력으로 제공하고, 적절한 시설/현장/시스템/정보 액세스 권한을 제공해야 합니다.
- **서비스에 따라 시스템 정지 또는 다운타임이 필요할 수 있습니다.** 시스템 정지 또는 타운타임이 필요한 계획 작업 시에는 Dell 이 해당 사실을 고객에게 알려주어야 합니다. 고객은 필요에 따라 가능한 유지 보수 기간을 조율합니다.
- 현장에 파견된 기술 지원 담당자에게 프로젝트 위치, 안전한 작업 환경, 적합한 사무 공간 및 주차 공간에 대한 합리적이고 안전한 접근 권한을 제공합니다.
- 프로젝트가 완료될 때까지 고객은 추가적인 구성 또는 애플리케이션 설치를 시작하지 않습니다.
- 모든 액세스 문제 및 보안 사항에 관해 Dell 에 알리고 필요한 모든 하드웨어 및 시설에 대한 액세스 권한을 제공합니다.
- o 서비스에 포함되는 장비가 '보호'되거나 '어두운' 영역에 있는 경우 고객은 Dell 엔지니어의 재량에 따라 서비스에 필요한 조치(재부팅, 구성 등)를 수행하기 위한 리소스가 있는지 확인합니다.
- o 서비스를 완료하는 데 충분한 자격 증명, 암호, SSL 인증서 등을 Dell 엔지니어에게 제공하거나 서비스를 완료하는 데 필요한 해당 자격 증명을 입력하기 위한 리소스를 제공합니다.
- 물리적 설치를 위해 필요한 경우
	- o 고객은 카트, 핸드 트럭, 사다리, 리프트 등을 제공해야 합니다.
	- o 장비가 설치될 랙의 인접 위치에 장비를 둡니다.
	- o 필요한 전원 콘센트를 하드웨어 설치 위치에 설치하고 작동되는지 확인합니다.
	- o 제품과 함께 구매하지 않는 한 필요한 PDU(Power Distribution Unit)를 설치하고 작동되는지 확인합니다.
	- o 도착 전에 기존 장비의 재배치를 완료해야 합니다.
	- o 도착 전에 Dell 장비 수용을 위해 기존 랙에 필요한 수정을 완료해야 합니다.
- 고객은 다음과 같이 서비스 제공과 관련된 주요 시스템 이벤트 및 정보를 제공할 수 있는 준비를 완료하고 해당 사항을 문서화해야 합니다.
	- o 마지막으로 성공한 컨트롤러 페일오버.
	- o 마지막으로 성공한 백업 및 복구.
- 고객이 제공하는 장비 및 소프트웨어:
	- o **장비와 소프트웨어는 정상적으로 작동하고 유효한 서비스/유지 보수 계약이 적용되는 것으로 가정합니다. 보증 기간이 지났거나 보증의 지원을 받지 못하는 제품은 Dell 솔루션과 연결되거나 통합되지 않습니다. 영향을 받은 장비 또는 소프트웨어가 지원되지 않거나 실행 상태가 아닌 경우 고객이 계획 과정에서 Dell 에 해당 사실을 알려줍니다.**
	- o 설치될 장비의 인접 위치에서 사용 가능한 소프트웨어 미디어(OS, 애플리케이션 등).
	- o 본 서비스와 관련하여 고객이 Dell 에 제공하는 모든 소프트웨어에 대한 유효한 라이선스를 확보하고 제공합니다.
	- o 솔루션에 연결되는 하드웨어는 해당 지원 매트릭스에 따른 하드웨어, 소프트웨어 및 펌웨어가 지원하는 최소 수준을 갖추고 있어야 합니다.
	- o 솔루션에 연결될 하드웨어는 솔루션 권장 사항 또는 공개된 모범 사례와 표준에 따라 구성합니다.
	- o 시스템 섀시를 열어야 하는 업그레이드 또는 확장 서비스의 경우(예: 하드 드라이브, HBA, NIC, 메모리 등 추가) 고객은 서비스를 받기 전에 시스템이 작동함을 시연하고 시스템 전원을 끄고/오프라인으로 전환하거나 엔지니어에게 이를 수행하도록 요청해야 합니다.
	- o 데이터베이스 연결이 필요한 서비스의 경우 해당 데이터베이스를 제공하거나 포함된 데이터베이스 소프트웨어(예: MS SQL Express Edition)를 설치할 수 있도록 허용합니다.
	- o 소프트웨어 설치를 위해 지원되는 운영 체제(예: Dell Storage PS Series SANHQ 의 경우 Microsoft Windows®)가 필요한 서비스의 경우 고객이 해당 장비에서 지원되는 OS 를 사용할 수 있는지 확인합니다.
	- o 네트워킹 서비스의 경우 해당 프로토콜 구성이 서비스에 포함되지 않는 경우 라우팅 프로토콜(예: RIP, OSPF, BGP)이 정상적으로 작동하는지 확인합니다.
- 다음 특징을 갖춘 전기 분기 회로가 있는지 확인합니다.
	- o 현지 전기 코드를 준수하는 솔루션과 호환되는 접지 콘센트 및 회로 차단기.
- o 필요한 전압 및 주파수.
- o 솔루션 호환 공급 회로, 라인 퓨즈 및 와이어 크기.
- IP 네트워크가 대역폭 요구 사항을 처리할 수 있도록 설정되고 적절한 네트워크 연결점을 사용할 수 있는지 확인합니다.
- 모든 타사 제공 서비스를 조정, 관리 및/또는 구성합니다(예를 들어 인터넷 서비스 공급업체 링크 재구성 또는 외부 공급업체 관리). 설치 위치에서 전화 및 고속 인터넷 액세스를 사용할 수 있는지 확인합니다(예를 들어, 소프트웨어 다운로드의 경우 업데이트, 연결 테스트 등). 물리적, 기술적 또는 보안상의 이유로 인해 이러한 통신을 사용할 수 없는 경우, 고객이 계획 과정에서 해당 사실을 Dell 에 알려 엔지니어가 적절한 계획을 세울 수 있도록 해야 합니다. 연결이 지원되지 않으면 일부 서비스 항목(예: '집 전화' 테스트)을 수행하지 못할 수 있습니다.
- 고객 네트워크 내 디바이스 연결성과 고객 네트워크 외부 연결성을 위한 방화벽 포트 구성을 확인합니다.
- 모든 관련 데이터, 애플리케이션, 네트워크 구성, 정책, 보안 구성 또는 잠재적으로 영향을 받은 인프라스트럭처 설정 또는 데이터가 백업되었는지 확인합니다.
- DNS, LDAP 또는 기타 디렉토리 서비스를 통합합니다.
- 디바이스 및/또는 호스트를 위한 IP 와 서브넷을 제공합니다.
- 수행된 서비스에 대한 승인을 제공합니다.
- 고객 만족도 설문 조사를 작성합니다.
- 모듈형 플랫폼의 경우 기존 네트워크 장비 구성과 관련하여 다음 사항을 확인합니다.
	- o 지원 대상 제품과 접속하는 스위치에 표준 기반 스패닝 트리 프로토콜이 구성되어 있는지 확인합니다.
	- o 필요한 경우 지원 제품 및/또는 VLAN 에 할당하기 위한 IP 주소가 미리 제공되는지 확인합니다.
- 네트워킹 배포의 경우, 다음과 같은 요청 정보를 제공합니다.
	- o 포트 및 케이블 가용성
	- o VLAN, IP 주소, 또는 기타 장비 구성에 필요한 정보
	- o 무선 배포의 경우, JPG 또는 PNG 형식의 비율이 맞는 평면도 다이어그램.
- 구성 세부 정보의 경우 Dell 기술 지원팀에 전달합니다.
	- o 요청이 있을 경우 고객은 구성 세부 정보 수집 툴의 사용을 허용하거나 관련 구성 정보 문서를 제공합니다.
	- o Dell 배포팀이 배포된 문서를 생성하도록 필요한 모든 세부 정보에 접근할 수 있도록 합니다. 참고: Dell PM 또는 EDT 에 고지 없이 배포 후 발생한 고객 환경의 변화로 구성이 지원되지 않는 상황이 일어날 수 있습니다.
- 시스템 소프트웨어와 스토리지 서버 가상화 소프트웨어를 설치 및 구성합니다.
	- o 필요에 따라 디렉토리 서비스 및/또는 DNS 통합을 지원합니다.
	- o 이 솔루션과 함께 판매되는 디렉터급 스위치의 설치 및 구성에 대해 적합한 서비스를 구매해야 합니다.
	- o iSCSI, 하이퍼바이저 관리, VMotion, Live Migration 및 비독립형/타사 물리적 스위치의 기타 상호 연결을 위해 필요하거나 권장되는 모든 VLAN(Virtual LAN)을 설치하고 구성합니다.
	- o 서비스를 실시하기 전, 모든 iSCSI 호스트의 대역폭 요구 사항을 처리할 수 있도록 기존 네트워크 환경이 올바르게 설치되어 있고 적절한 네트워크 연결점이 준비되어 있어야 합니다.
- o 해당될 경우 스토리지에 연결된 각 호스트에 지원되는 서비스 팩과 지원되는 NOS 가 설치되어 있고 작동하는 지 확인해야 합니다.
- o 연결되는 타사 호스트에는 올바른 개정 수준으로 정상적으로 작동하는 적절한 호스트 버스 어댑터(이하 "HBA")가 설치되어 있어야 합니다.
- 추가 Deployment Services 를 구매한 경우, **첨부서 B** 에 있는 추가 Deployment Services 설명서를 확인하여 해당 추가 Deployment Services 에 적용되는 추가 고객 책임을 검토하십시오.

#### <span id="page-10-0"></span>일반 고객 [책임](#page-0-0)

**액세스 허용 권한.** 고객은 서비스를 제공하기 위한 목적으로 고객 및 Dell 이 지원 대상 제품, 관련 데이터, 포함된 모든 하드웨어 및 소프트웨어 구성 요소에 접근하고 이를 사용할 수 있는 권한을 획득했음을 밝히고 보증합니다. 그러한 권한이 없는 고객은 Dell 에 서비스를 요청하기 전에 고객의 비용으로 필요한 권한을 획득해야 합니다.

**전화 상담 직원 및 현장에 파견된 기술 지원 담당자와의 협력.** 고객은 Dell 전화 분석가 또는 현장에 파견된 기술 지원 담당자의 지시에 협조하고 이를 따릅니다. 그 동안의 경험에 비춰볼 때, 사용자와 상담 직원 또는 기술 지원 담당자 사이에 밀접한 협력 관계가 구축되어 있다면 대부분의 시스템 문제와 오류를 전화로 수정할 수 있습니다.

**현장의 의무.** 현장 작업이 필요한 서비스일 경우 고객은 충분한 작업 공간, 전기 및 현지 전화 회선을 포함하여 자유롭고, 안전하고, 충분하게 고객의 시설과 지원 대상 제품에 접근할 수 있도록 보장해야 합니다(비용은 고객이 부담). 시스템에 모니터 또는 디스플레이, 마우스(또는 포인팅 디바이스), 키보드가 포함되지 않은 경우 해당 장치에 대한 제공 비용은 Dell 이 아닌 고객이 부담해야 합니다.

**소프트웨어 및 서비스가 제공되는 릴리스 유지 관리.** 고객은 Dell 에서 지정한 최소 릴리스 수준이나 Dell | EMC Storage 또는 EqualLogic™의 PowerLink 에 명시된 구성이나 추가 지원 대상 제품에 대해 www.support.dell.com 에 규정된 구성대로 소프트웨어 및 지원 대상 제품을 유지해야 합니다. 고객은 지원 대상 제품이 이 서비스에 대해 적합하도록 Dell 의 지침에 따라 개선을 위한 교체용 부품, 패치, 소프트웨어 업데이트 또는 후속 릴리스 설치도 확인해야 합니다.

**데이터 백업 - 기밀 데이터 제거.** 고객은 이 서비스가 제공되기 전에 영향을 받는 모든 시스템에 있는 기존 데이터, 소프트웨어 및 프로그램을 완전히 백업합니다. 고객은 발생 가능한 데이터 오류, 변경 또는 손실을 방지하기 위한 예방 조치로 영향을 받는 모든 시스템에서 저장된 데이터의 백업 복제본을 주기적으로 생성해야 합니다. 그 밖에도 고객은 현장에 파견된 기술 지원 담당자가 지원을 제공하는지 여부에 관계없이 모든 기밀, 독점 또는 개인 정보와 함께 SIM 카드, CD 또는 PC 카드 등의 이동식 미디어를 제거해야 합니다. Dell 은 다음 경우에 대해 어떠한 책임도 지지 않습니다.

- 기밀 정보, 독점 정보 또는 개인 정보
- 데이터, 프로그램 또는 소프트웨어의 손실이나 손상
- 이동식 미디어의 손상이나 손실
- Dell 에 반환된 지원 대상 제품 내의 모든 SIM 카드 또는 다른 이동식 미디어를 제거하지 않아 발생하는 데이터 또는 음성 요금
- 시스템이나 네트워크의 사용 손실
- 및/또는 Dell 또는 타사 서비스 공급업체의 작위 또는 부작위(과실 포함)

Dell 은 그 어떤 프로그램 또는 데이터의 복구나 재설치에 대해서도 책임을 지지 않습니다. 지원 대상 제품이나 그 일부를 반환하는 경우, 고객은 기술 지원 담당자가 전화상으로 요청한 지원 대상 제품 또는 그 일부만을 포함시킵니다.

**타사 보증.** 본 서비스를 수행하려면 Dell 에서 자체 생산하지 않은 하드웨어 또는 소프트웨어에 액세스해야 합니다. Dell 또는 해당 제조업체 이외의 사람이 해당 하드웨어나 소프트웨어에 대한 작업을 수행할 경우 일부 제조업체의 보증이 무효화될 수 있습니다. 고객은 Dell 의 서비스 수행이 해당 보증에 영향을 미치지 않도록 해야 하며 만약 영향을 미치는 경우 고객은 이러한 점을 받아들일 수 있어야 합니다. Dell 은 타사 보증 또는 서비스가 그러한 보증에 미칠 영향에 대해 어떠한 책임도 지지 않습니다.

#### <span id="page-11-0"></span>**Dell Services [약관](#page-0-0)**

본 서비스 설명서는 고객("귀하" 또는 "고객")과 서비스 구입 시 고객이 수령한 청구서에 명시되어 있는 Dell 회사 간에 체결되는 계약입니다. 본 서비스는 본 서비스의 판매를 명시적으로 승인하는, 고객이 별도로 서명한 Dell 과의 마스터 서비스 계약의 적용을 받고 관리되며 고객 소재지에 따라 이러한 계약이 없는 경우, 이 서비스는 Dell 의 커머셜 판매 약관 또는 아래 표에 참조된 계약(해당하는 경우, "계약")에 따라 제공되고 해당 내용의 적용을 받습니다. 고객 위치에 해당하는 계약을 확인할 수 있는 URL 은 아래의 표를 참조하십시오. 당사자는 온라인 약관을 읽었으며 이에 따를 것에 동의합니다.

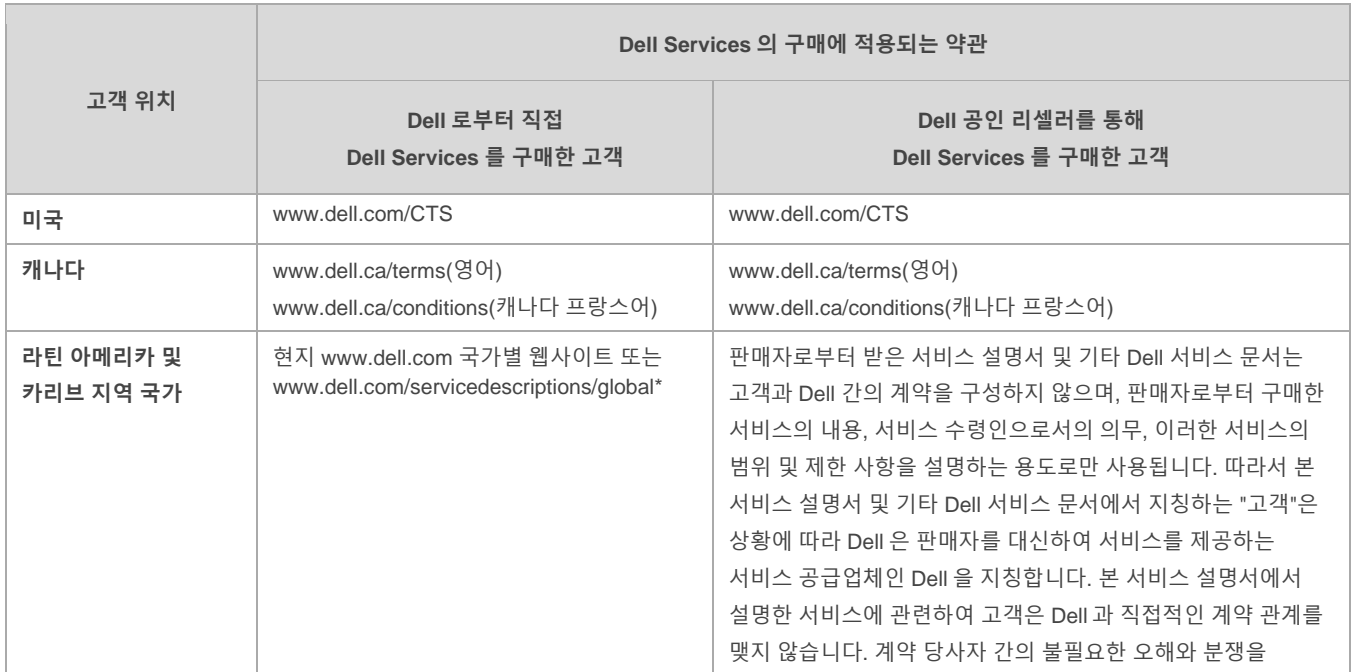

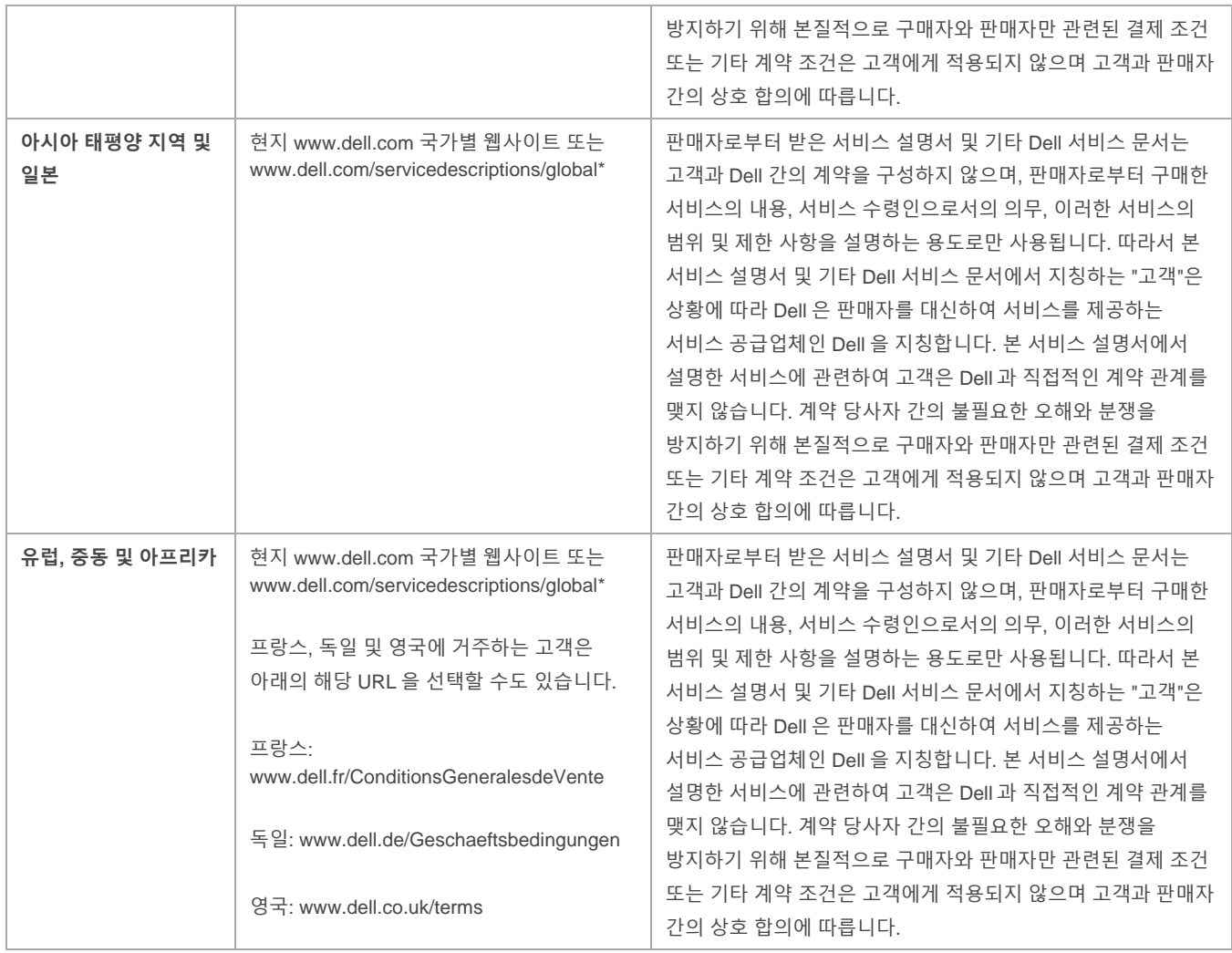

고객이 최초 계약 기간 이후에 본 서비스를 갱신, 수정, 연장하거나 계속 이용할 경우 해당 시점의 서비스 설명서를 따를 것에 동의하게 됩니다. 해당 시점의 서비스 설명서는 www.dell.com/servicedescriptions/global 에서 검토할 수 있습니다.

본 서비스 설명서와 계약의 약관 간에 충돌이 발생할 경우 특정 충돌 사항에 대해서만 본 서비스 설명서가 우선하며, 본 서비스 설명서와 상반되지 않는 계약의 기타 약관을 대체하지 않습니다.

서비스를 주문하거나, 서비스를 제공받거나, 서비스 또는 관련 소프트웨어를 활용하거나, 구매와 관련해 Dell.com 웹사이트나 Dell 소프트웨어 또는 인터페이스에서 "I Agree(동의함)" 버튼, 상자 또는 유사한 항목을 클릭/선택할 경우 귀하는 서비스 설명서 및 여기에 참조용으로 포함되어 있는 계약 준수에 동의하게 됩니다. 귀하가 회사 또는 다른 법인 회사를 대표하여 본 서비스 설명서를 체결하는 경우에는 귀하에게 해당 회사가 본 서비스 설명서를 준수하도록 하는 권한이 있음을 나타냅니다. 이 경우 "귀하" 또는 "고객"은 해당 회사를 지칭하게 됩니다. 본 서비스 설명서의 수락 외에 특정 국가/지역의 고객은 서명된 주문 양식을 실행해야 할 수도 있습니다.

#### <span id="page-13-0"></span>**서비스에 적용되는 추가 이용 약관**

1. 지원 대상 제품. 본 서비스는 표준 구성으로 구매한 특수 Dell OptiPlex™, Latitude™, Inspiron™, Precision™, Vostro™, PowerEdge™, PowerVault™, PowerConnect™, Dell EqualLogic™, Dell Compellent™, Dell Force10, Dell Networking 그리고 Dell Storage 시스템을 포함하는 지원 대상 제품("**지원 대상 제품**")에 적용됩니다. 지원 대상 제품은 정기적으로 추가되므로 귀하의 Dell 또는 타사 제품에 사용할 수 있는 최신 서비스 목록은 Dell 영업 담당자에게 문의하십시오. 각 지원 대상 제품에는 일련 번호로 태그(이하 "**서비스 태그**")가 지정됩니다. 고객은 각 지원 대상 제품마다 별도의 서비스 계약을 구입해야 합니다. 이 서비스를 받기 위해 Dell 에 전화할 때는 지원 대상 제품에 대한 서비스 태그를 참조하십시오.

2. 서비스 기간. 이 서비스 설명서는 주문 양식에 기재된 날짜에 시작되어 주문 양식에 표시된 기간(이하 "**기간**") 동안 지속됩니다. 해당하는 경우, 고객이 하나 이상의 서비스를 구입한 시스템, 라이선스, 설치, 배포, 관리형 종점 또는 최종 사용자의 수, 요율 또는 가격 및 이러한 서비스에 적용되는 조건은 고객 주문 양식에 명시됩니다. Dell 과 고객이 서면상 별도의 내용을 합의하지 않는 한, 이 서비스 설명서에 따른 서비스의 구매는 전적으로 고객 내부에서 사용해야만 하고, 재판매나 상업적 서비스 시설에서 사용하는 용도여서는 안 됩니다.

#### 3**.** 중요 추가 정보

- **A.** 예약 변경. 본 서비스의 예약을 마친 후 예약 변경은 예약 날짜로부터 최소한 8 일 전에 이루어져야 합니다. 고객이 예약 날짜 이전 7 일 이내에 서비스 일정을 재조정할 경우, 서비스 비용의 25% 이내의 일정 재조정 비용이 발생합니다. 고객은 서비스 개시일로부터 최소한 8 일 전에 서비스 일정이 재조정되었음을 확인해야 합니다.
- **B.** 설치 및 Deployment Services 와 함께 구입한 하드웨어에 대한 결제. 별도의 내용을 서면 합의하지 않는 한, 하드웨어에 대한 결제는 해당 하드웨어와 함께 구매한 설치 수행 또는 제공 또는 Deployment Services 와는 별도로 결제해야 합니다.
- **C.** 상업적으로 적절한 서비스 범위 제한. Dell 은 자체 판단에 따라 서비스 제공에 의해 Dell 또는 Dell 의 서비스 공급업체에게 부당한 위험이 발생하거나 요청된 서비스가 서비스 범위를 벗어나는 경우 서비스 제공을 거절할 수 있습니다. Dell 은 고객이 본 서비스 설명서에 따른 의무를 준수하지 않는 등 통제 범위를 벗어난 이유로 인해 서비스를 이행하지 못하거나 서비스 이행이 지연되는 것에 대해 책임을 지지 않습니다. 서비스의 범위는 지원 대상 제품이 설계된 용도로만 적용됩니다.
- **D.** 서비스 옵션. 서비스 옵션(필요한 시점의 지원, 설치, 컨설팅, 관리, 전문적 지원 또는 교육 서비스 포함)은 Dell 에서 유료로 제공하며, 서비스 제공 여부는 고객 위치에 따라 다릅니다. 서비스 옵션은 각각 Dell 과 별도의 계약이 필요할 수 있습니다. 이러한 계약이 없는 경우 서비스 옵션은 이 서비스 설명서에 준하여 제공됩니다.
- **E.** 위임. Dell 은 본 서비스 및/또는 서비스 설명서를 적정한 자격을 갖춘 타사 서비스 공급업체에 위임할 수 있습니다.
- **F.** 취소. Dell 은 다음과 같은 사유가 발생할 경우 본 서비스 기간 중 언제든지 서비스를 취소할 수 있습니다.
	- 고객이 청구서에 명시된 조건과 기간에 따라 본 서비스 금액을 완불하지 못한 경우
	- 고객이 권한을 남용하거나 위협적인 태도를 보이거나 지원 업무를 수행 중인 분석가 또는 현장에 파견된 기술 지원 담당자와의 협조를 거부하는 경우

• 고객이 서비스 설명서에 상술된 조건을 일부라도 위반한 경우

Dell 측에서 본 서비스를 취소할 경우, Dell 은 고객이 받은 청구서에 명시된 주소로 취소 사실을 알리는 통지서를 발송합니다. 현지 법률에서 계약에 의해 바뀔 수 없는 다른 해지 규정을 요구하지 않는 한, 통지서에 해지 사유, 해지 효력 발생일(Dell 이 고객에게 해지 통지서를 발송한 날로부터 10 일 이후)을 명시합니다. Dell 이 이 조항에 따라 본 서비스를 취소할 경우 고객은 Dell 측에 이미 지불했거나 지불 예정인 금액을 전혀 환불받을 수 없습니다.

- **G.** 지리적 제약 및 위치 변경. 본 서비스는 고객 청구서에 명시된 사이트로 제공됩니다. 일부 지역에는 서비스가 제공되지 않습니다. 서비스 수준, 기술 지원 시간 및 현장 응답 시간 등의 서비스 옵션은 지역에 따라 다르며, 특정 옵션의 경우 고객 위치에서 구매가 불가능할 수 있습니다. 자세한 내용은 Dell 영업 담당자에게 연락하십시오. 지원 대상 제품의 위치가 변경될 경우 Dell 이 본 서비스를 공급할 의무는 현지 서비스 공급 사정 등(이에 국한되지 않음) 여러 가지 요인에 따르며, 시간과 자재, 상담 서비스 등에 대한 해당 시점의 Dell 서비스 요율에 따라, 위치가 변경된 지원 대상 제품에 대해 검사 및 재인증 비용 및 추가 수수료가 발생할 수 있습니다.
- **H.** 서비스 양도. 본 서비스 설명서에 상술된 제한 조건에 의거하여, 고객은 해당 시점에 유효한 서비스 기간이 만료되기 전에 고객의 지원 대상 제품 전체를 구입한 제 3 자에게 본 서비스를 양도할 수 있습니다. 단, 고객이 지원 대상 제품 및 본 서비스의 최초 구입자이거나 고객이 원래의 소유자 또는 이전의 양수인으로부터 지원 대상 제품을 구입하고 www.support.dell.com 에서 제공되는 모든 양도 절차를 따른 경우에 한합니다. 소정의 양도 수수료가 적용될 수 있습니다. 고객 또는 고객의 양수인이 본 서비스가 제공되지 않거나 고객이 본 서비스에 지불한 것과 다른 금액으로 서비스가 제공되는 지역으로 지원 대상 제품을 옮겼을 경우, 고객 또는 고객의 양수인은 새 지역에서 동일한 종류의 지원 보증을 받지 못하거나 추가 요금을 부담해야 할 수 있습니다. 고객 또는 고객의 양수인이 발생하는 추가 비용을 지불하지 않기로 결정하는 경우, 새로운 장소에서 고객의 서비스는 환불 지원 없이 해당 가격 이하로 제공되는 지원 범주로 자동 변경될 수 있습니다.
- **I.** 구매 12 개월 후 서비스 만료. 관련 법규가 별도로 지정되지 않는 한, 이 서비스는 처음 구매한 날로부터 12 개월(이하 "만료일") 동안 한 번 사용할 수 있습니다. 최초 구매일은 Dell 의 주문 확인서 날짜나 서비스 인보이스 날짜 중 더 이전 날짜로 정의됩니다. 만료일 이후에는 귀하가 서비스를 사용하지 않은 경우라도 Dell 의 서비스 공급이 이행된 것으로 간주됩니다.

© 2015 Dell Inc. All rights reserved. 본 문서에 언급된 상표와 상품명은 해당 상표권자 및 그 상품의 이름을 지칭하기 위해 사용되었습니다. 기술 내용은 인쇄일 현재 정확하나 상황에 따라 언제든지 별도 공지 없이 변경될 수 있습니다. Dell 과 계열사는 인쇄 또는 사진상의 오류 또는 누락에 대해 책임을 지지 않습니다. Dell 의 판매 약관이 적용되며 다음 페이지의 차트에서 찾을 수 있습니다. Dell 판매 약관의 하드 카피 사본은 요청 시 제공해드립니다.

### <span id="page-15-0"></span>**[첨부서](#page-0-0) [A](#page-0-0) [서비스](#page-0-0) 기능 및 서비스 제외 사항**

### <span id="page-15-1"></span>**[서비스](#page-0-0) 기능 활동**

- $\checkmark$  구매한 서비스에 포함된 활동만 나타냅니다. 모든 다른 활동은 제외됩니다.
- 구매한 서비스에서 제외된 일부 활동을 나타냅니다. <sup>이</sup> 목록은 모든 항목을 포함하려고 만든 것이 아니라 단순한 참고용입니다.
- 고객이 수행할 활동 그리고 서비스 섹션에 포함된 활동의 일부 또는 전체가 수행되기 전에 필요한 활동을 나타냅니다.

### <span id="page-15-2"></span>현장 하드웨어 설치 – [스토리지](#page-0-0)

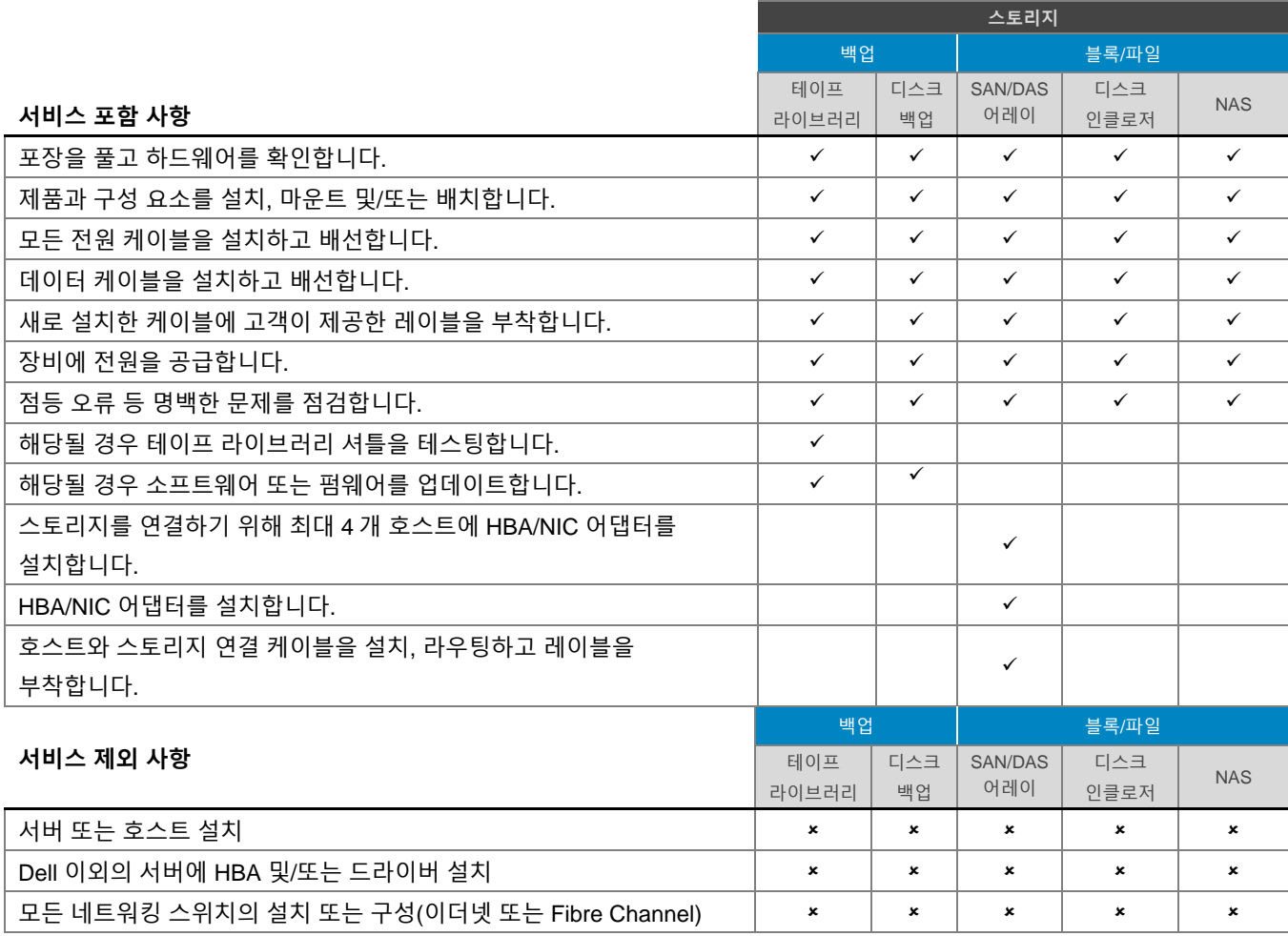

참고: ProDeploy 원격 서비스를 구매하는 고객을 위해 Dell 은 프로젝트별 물리적 설치 지침과 함께 고객이 나열된 활동을 할 수 있도록 적극적인 전문가 지침을 제공합니다.

### <span id="page-16-0"></span>현장 [하드웨어](#page-0-0) 설치 – 서버

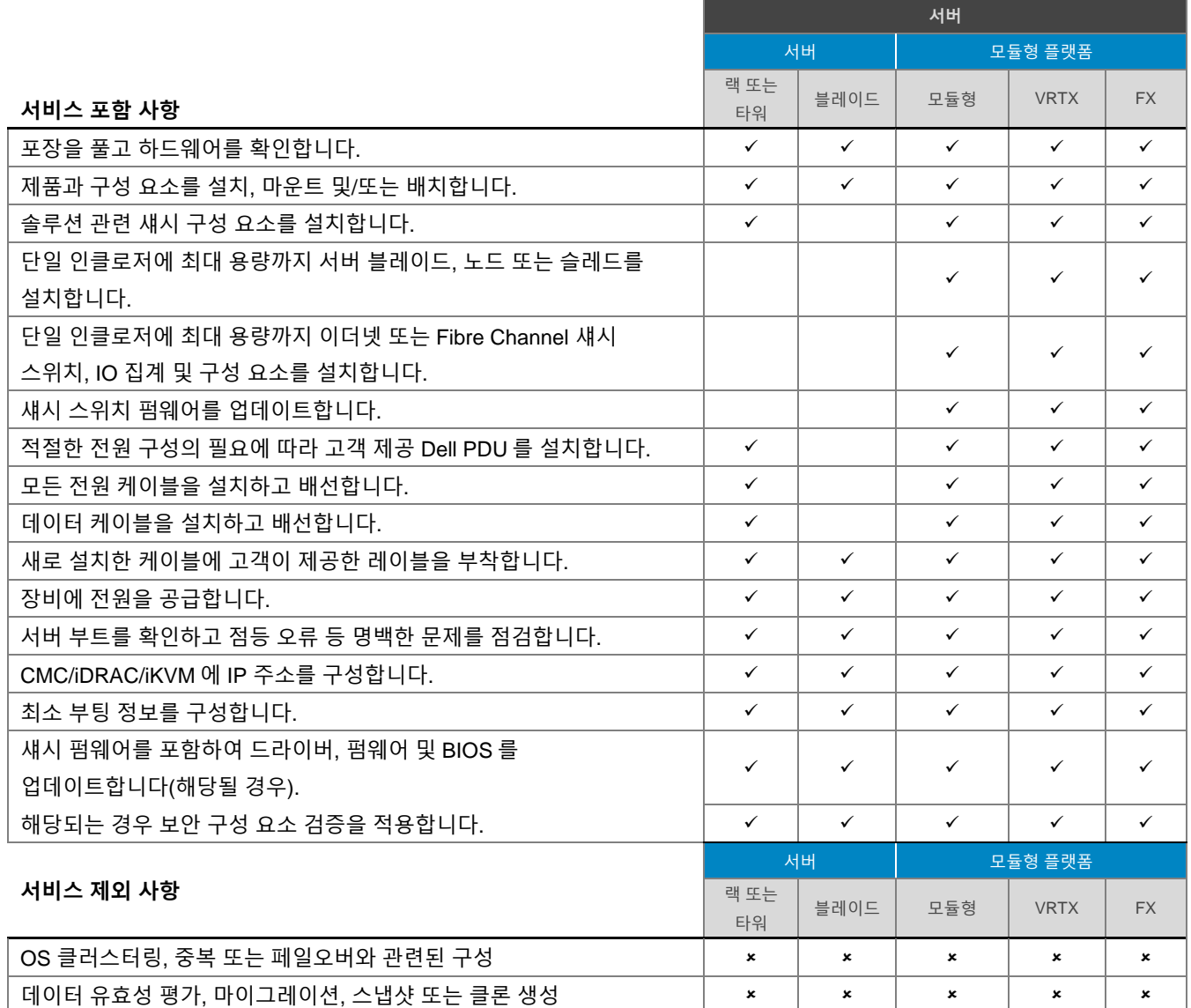

참고: ProDeploy 원격 서비스를 구매하는 고객을 위해 Dell 은 프로젝트별 물리적 설치 지침과 함께 고객이 나열된 활동을 할 수 있도록 적극적인 전문가 지침을 제공합니다.

### <span id="page-16-1"></span>현장 하드웨어 설치 – [네트워킹](#page-0-0)

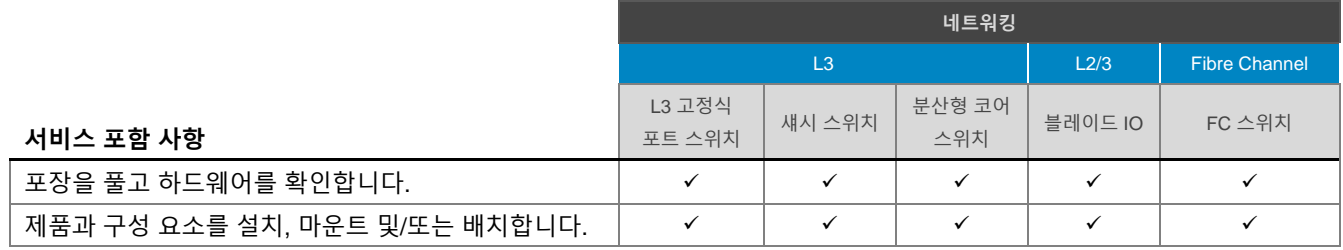

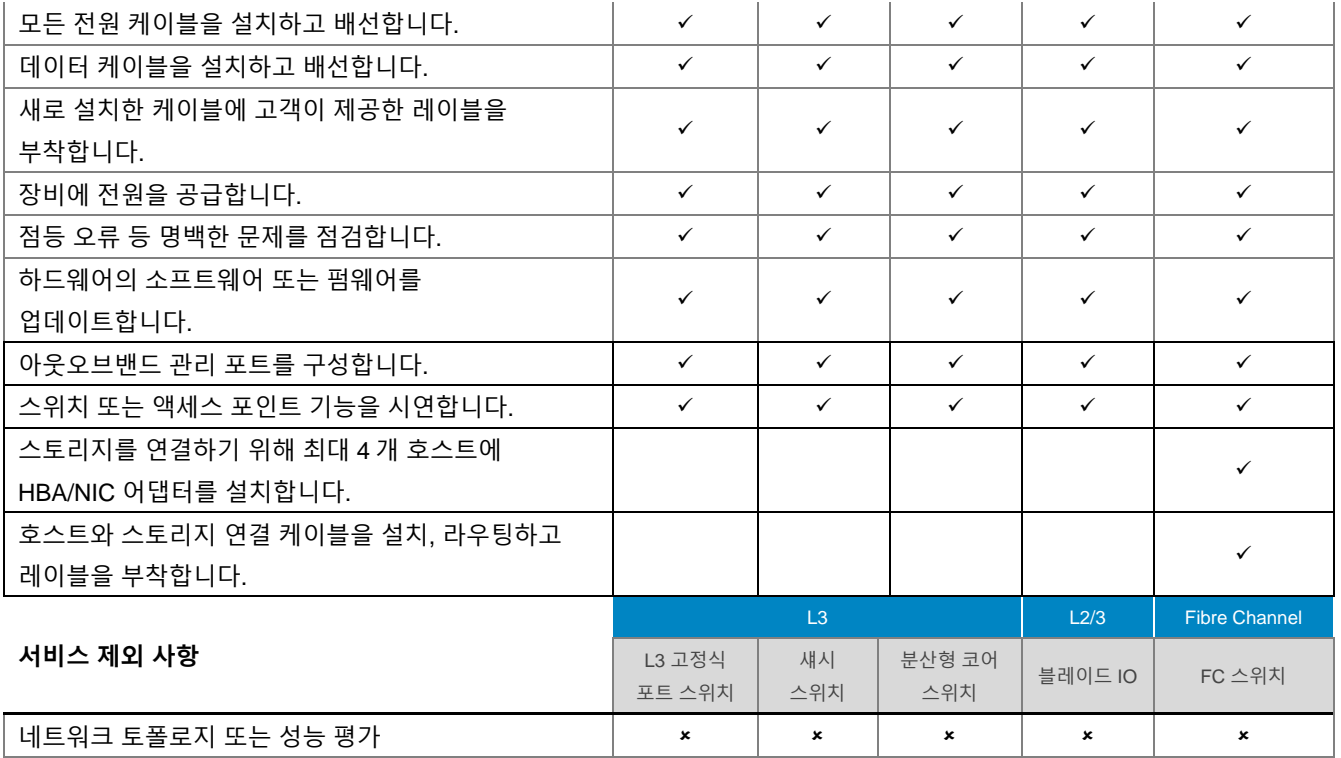

### <span id="page-17-0"></span>현장 [하드웨어](#page-0-0) 설치 – [Big](#page-0-0) Switch Networks

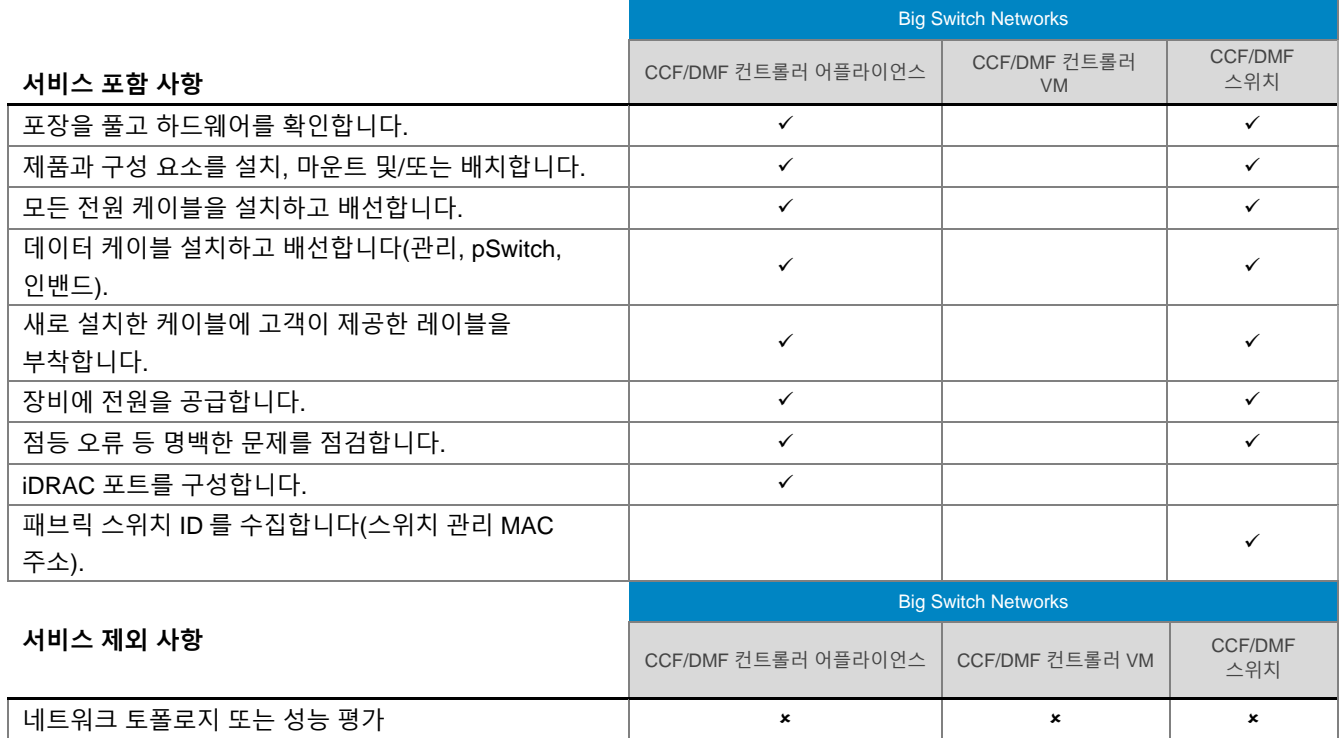

### <span id="page-18-0"></span>현장 [하드웨어](#page-0-0) 설치 – 액세스 엣지 플랫폼

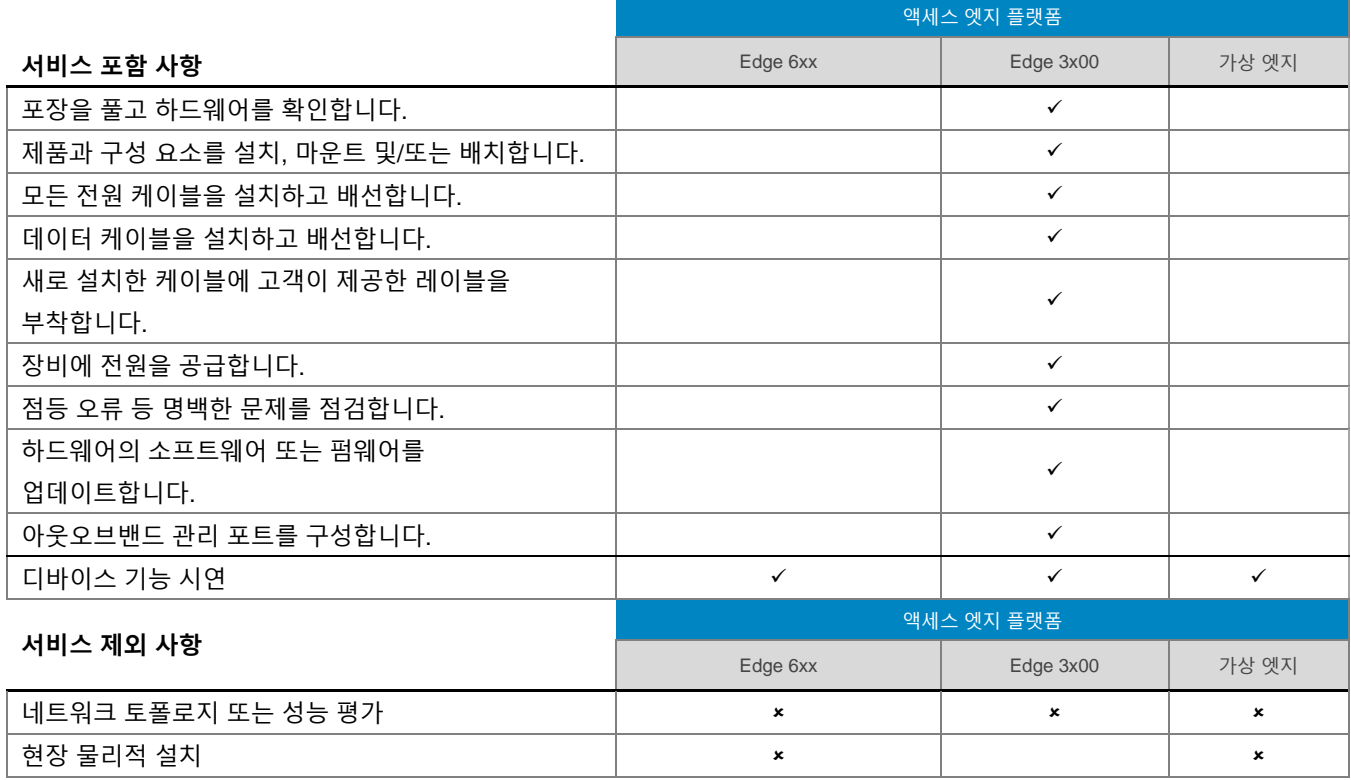

참고[: ProDeploy](#page-0-0) 원격 서비스를 구매하는 고객을 위해 Dell 은 프로젝트별 물리적 설치 지침과 함께 고객이 나열된 활동을 할 수 있도록 적극적인 전문가 지침을 [제공합니다](#page-0-0).

### <span id="page-18-1"></span>현장 [하드웨어](#page-0-0) 설치 – 무선

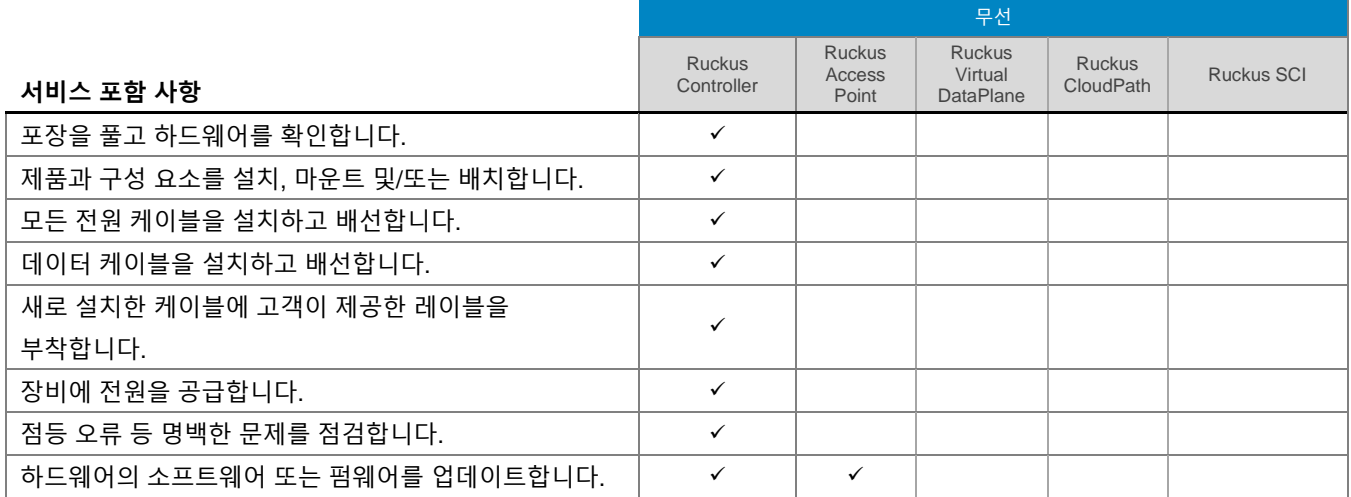

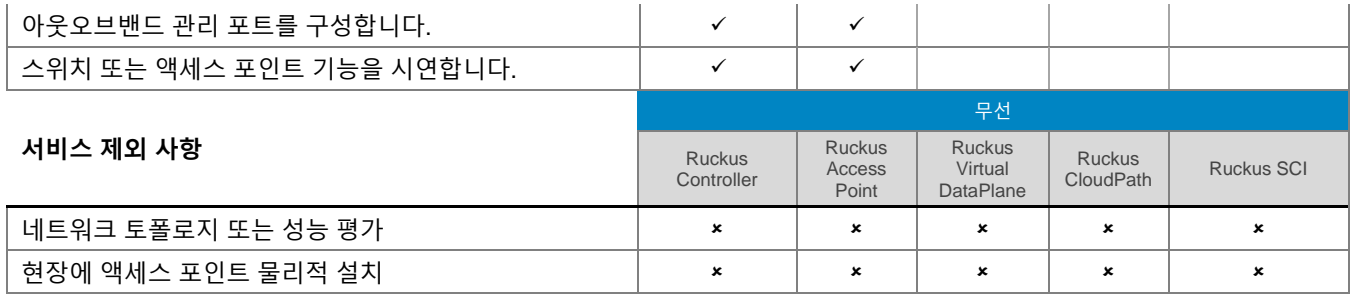

### <span id="page-19-0"></span>현장 [하드웨어](#page-0-0) 설치 – 솔루션

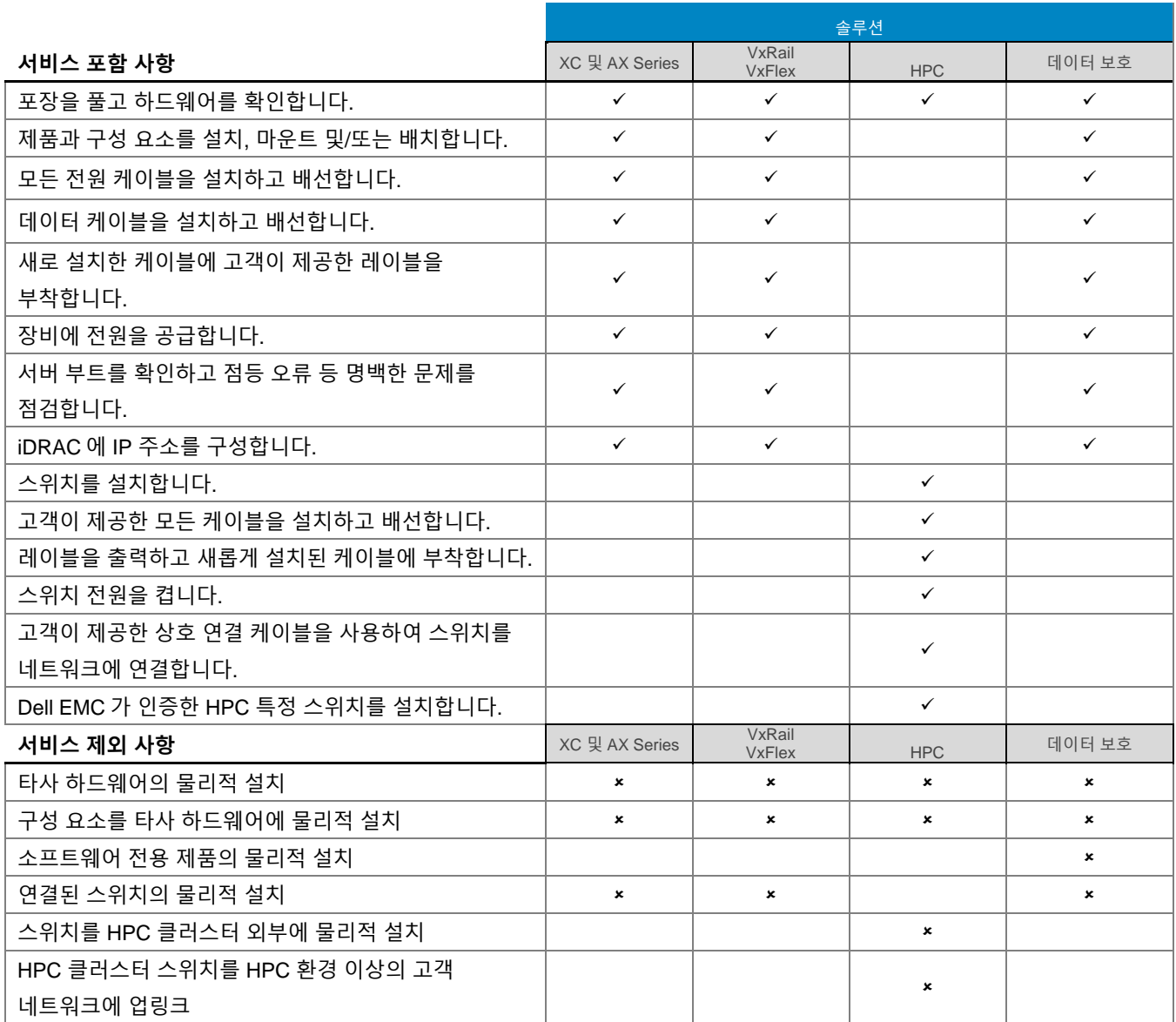

### <span id="page-20-0"></span>[포장재](#page-0-0) 폐기

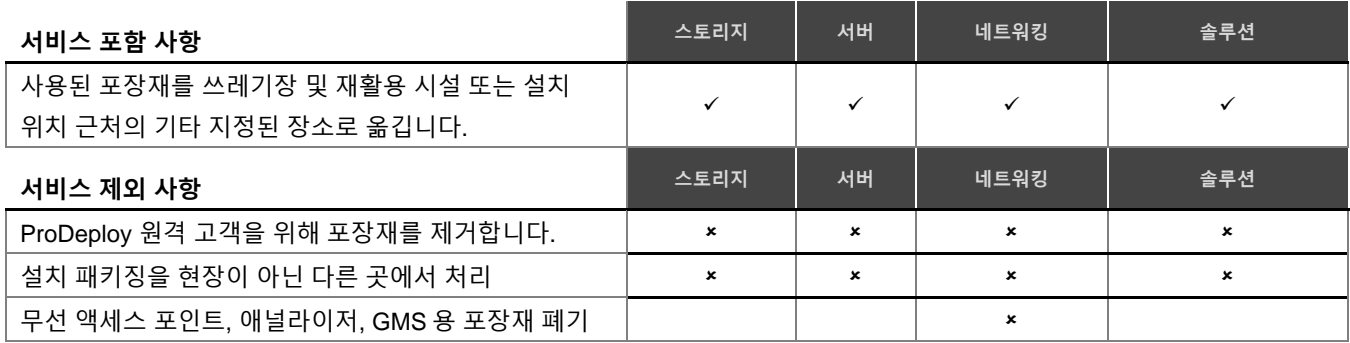

### <span id="page-20-1"></span>[프로젝트](#page-0-0) 관리

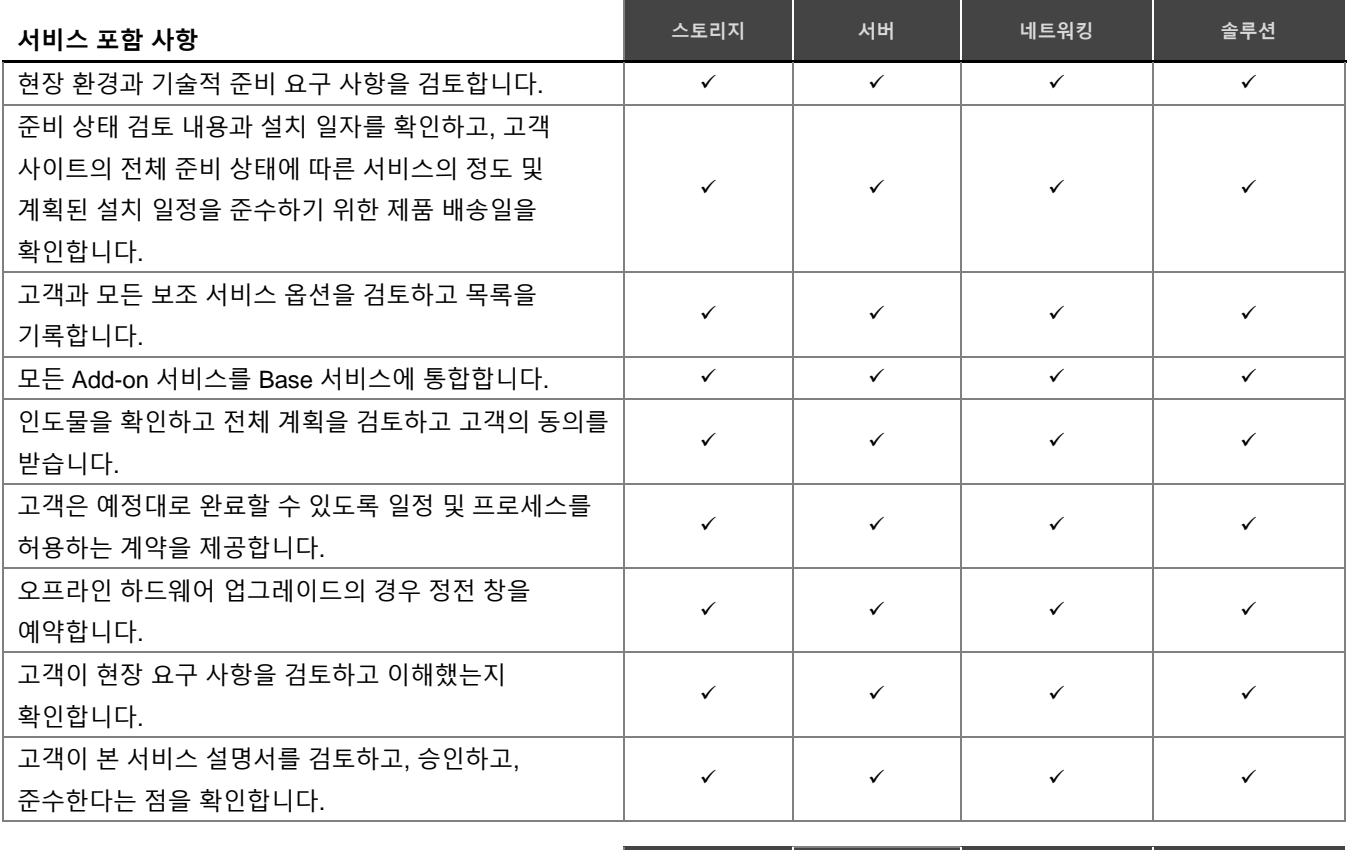

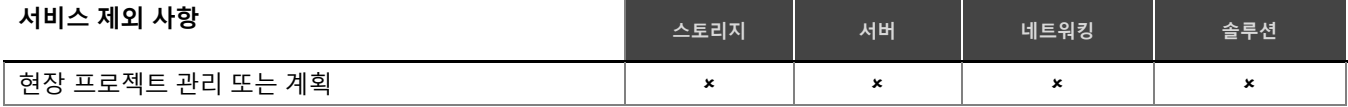

### <span id="page-21-0"></span>현장 준비 상태 검토 및 구축 계획 - [스토리지](#page-0-0)

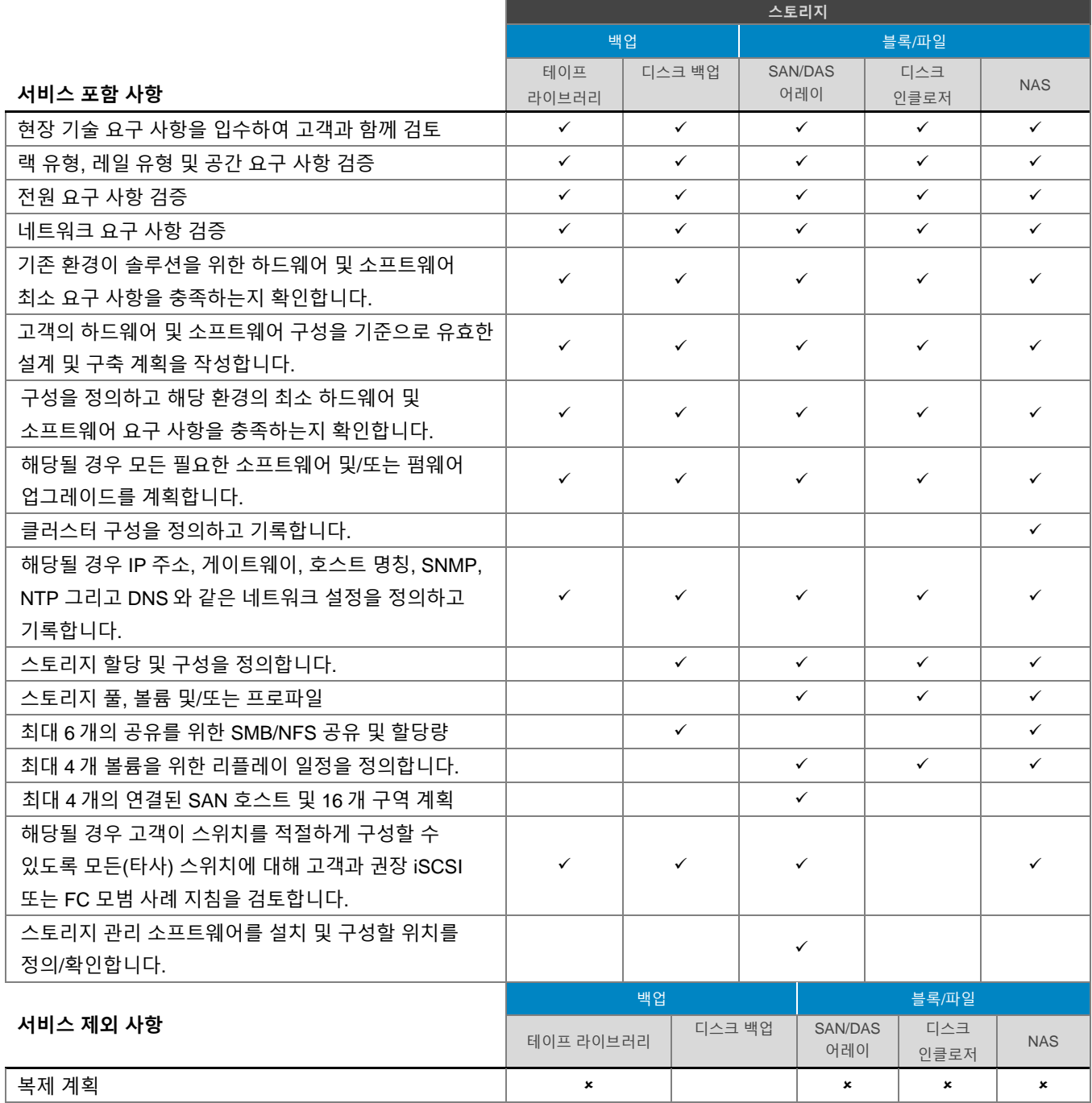

### <span id="page-21-1"></span>현장 준비 [상태](#page-0-0) 검토 및 구축 계획 - 서버

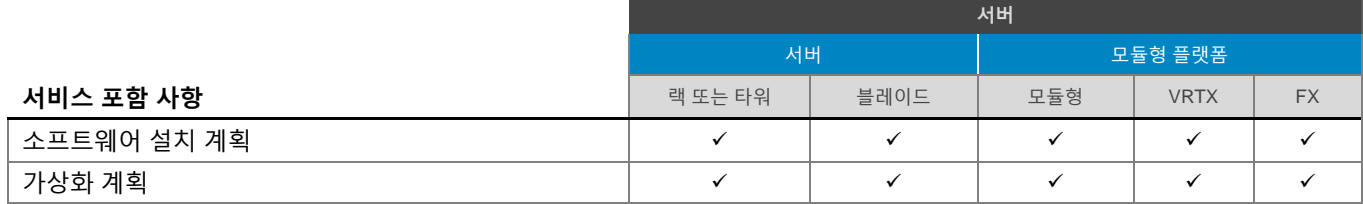

## <span id="page-22-0"></span>현장 준비 상태 검토 및 구축 계획 - [네트워킹](#page-0-0)

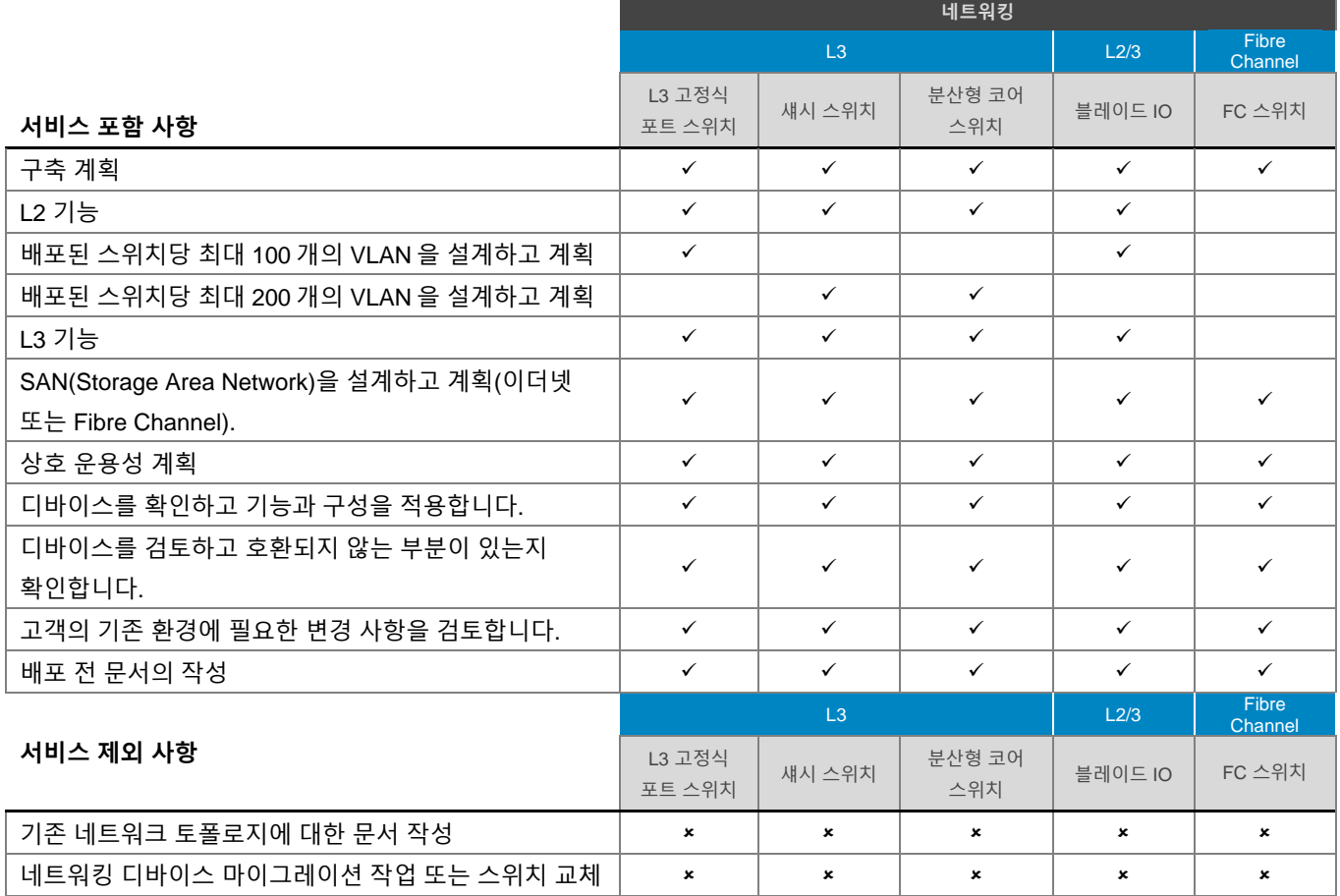

# <span id="page-22-1"></span>현장 준비 상태 검토 및 구축 계획 – CCF(Converged Cloud Fabric)

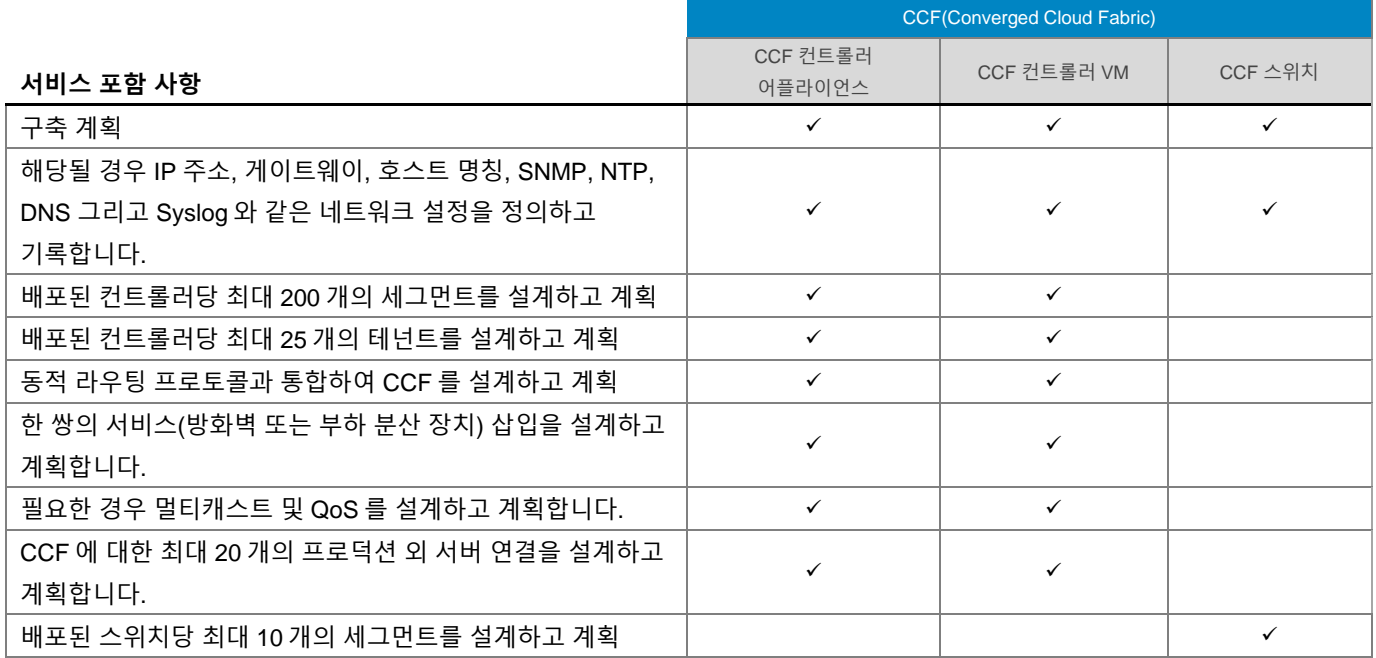

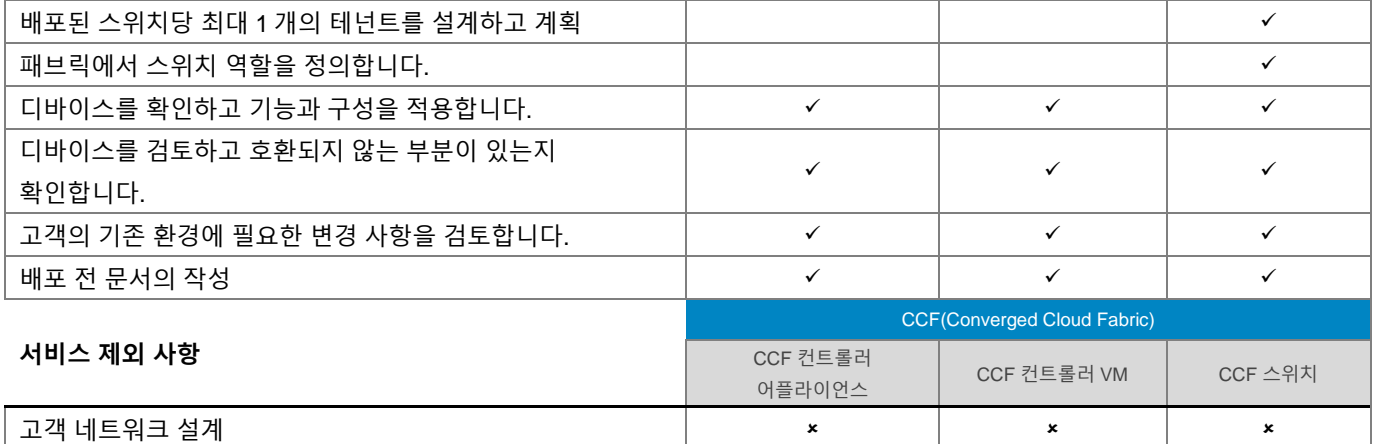

## <span id="page-23-0"></span>현장 준비 상태 검토 및 구축 계획 – DMF(DANZ Monitoring Fabric)

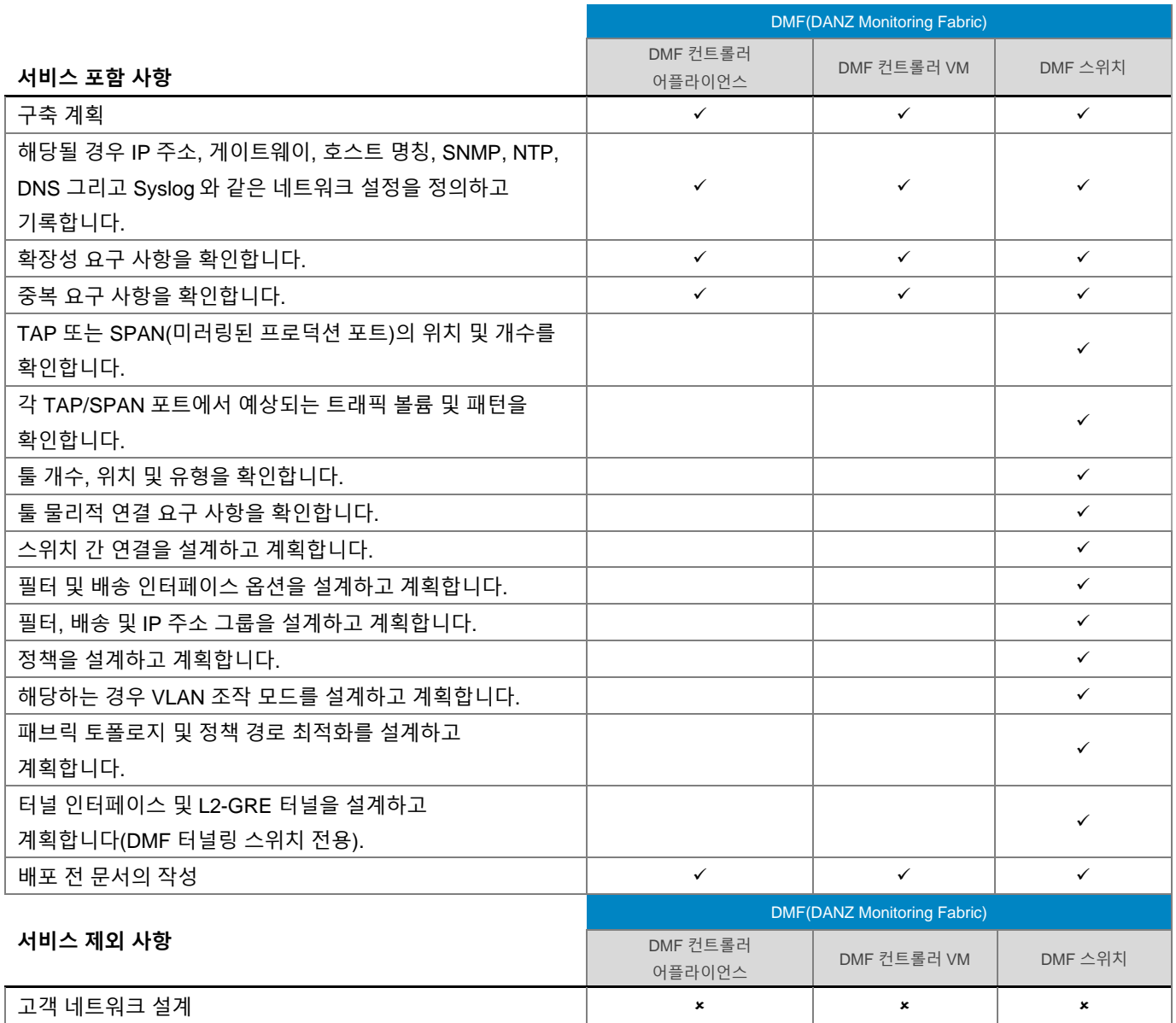

## <span id="page-24-0"></span>현장 준비 상태 검토 및 구축 계획 – [액세스](#page-0-0) 엣지 플랫폼

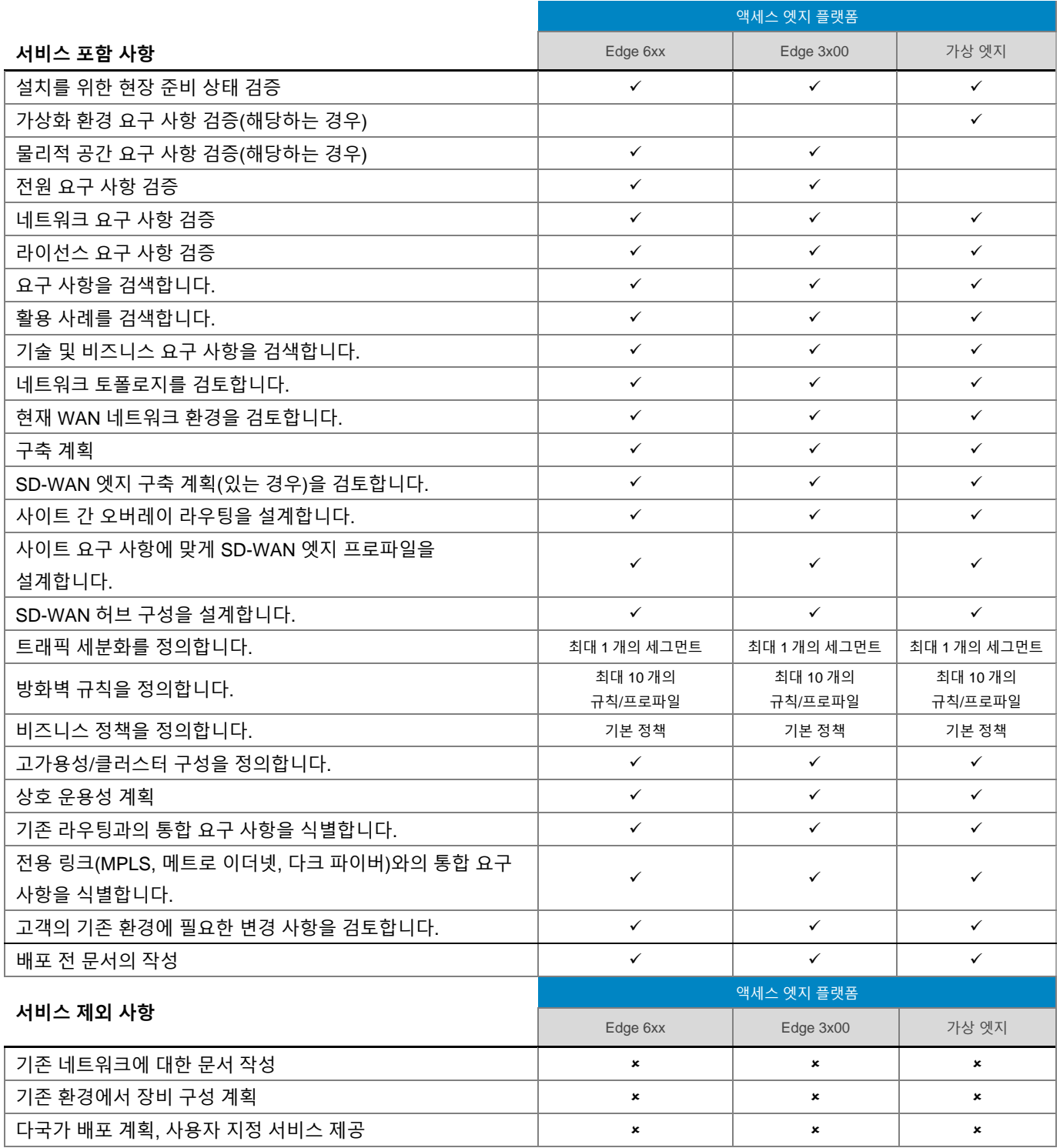

### <span id="page-25-0"></span>현장 준비 [상태](#page-0-0) 검토 및 구축 계획 – 무선

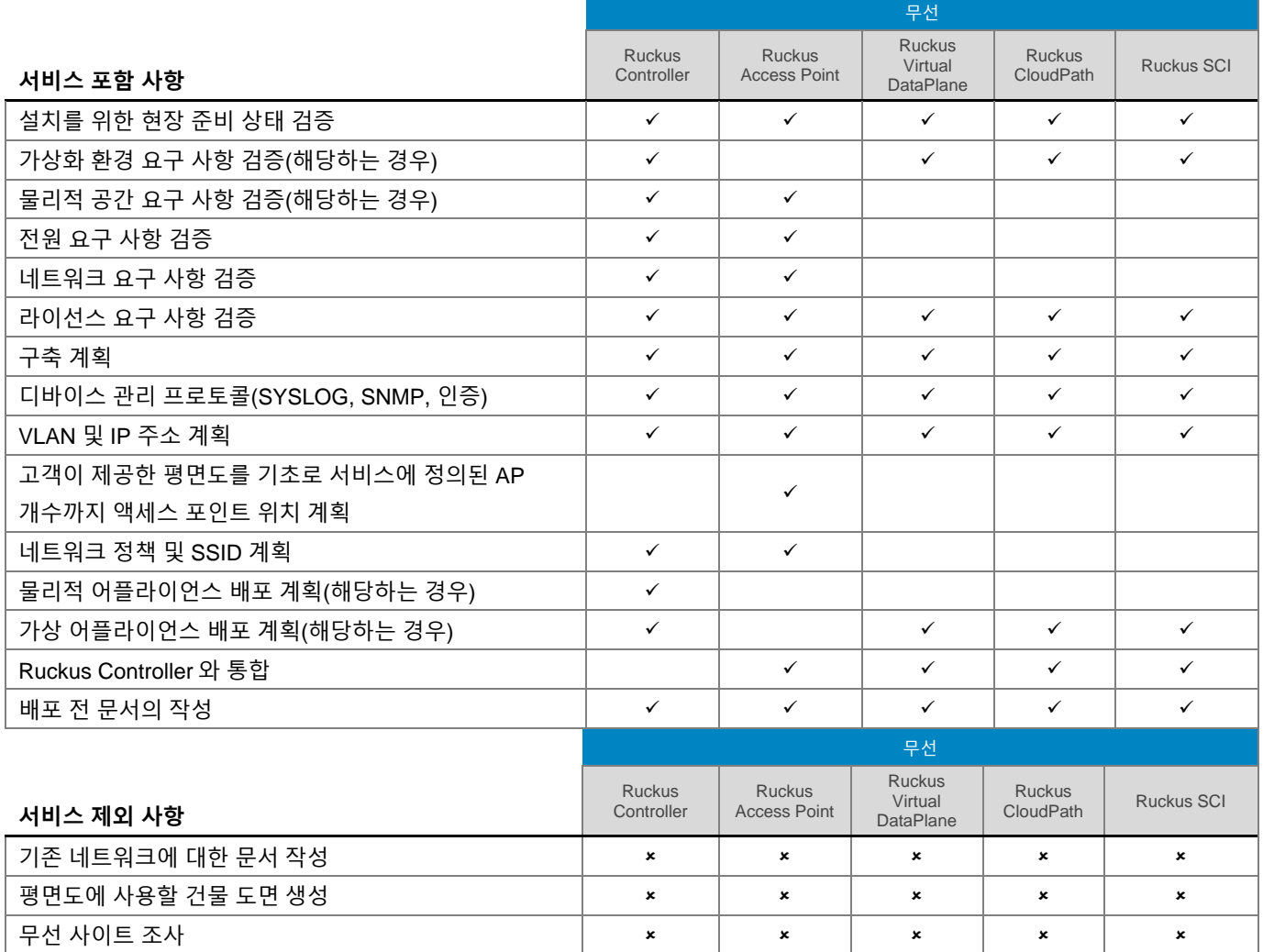

### <span id="page-25-1"></span>현장 준비 [상태](#page-0-0) 검토 및 구축 계획 [–](#page-0-0) 솔루션

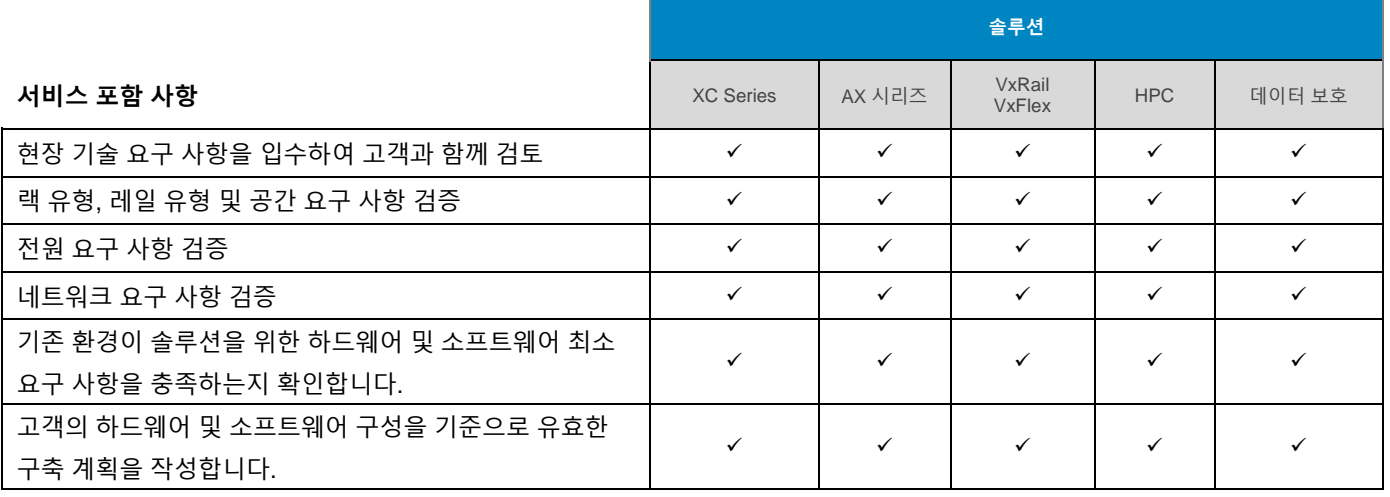

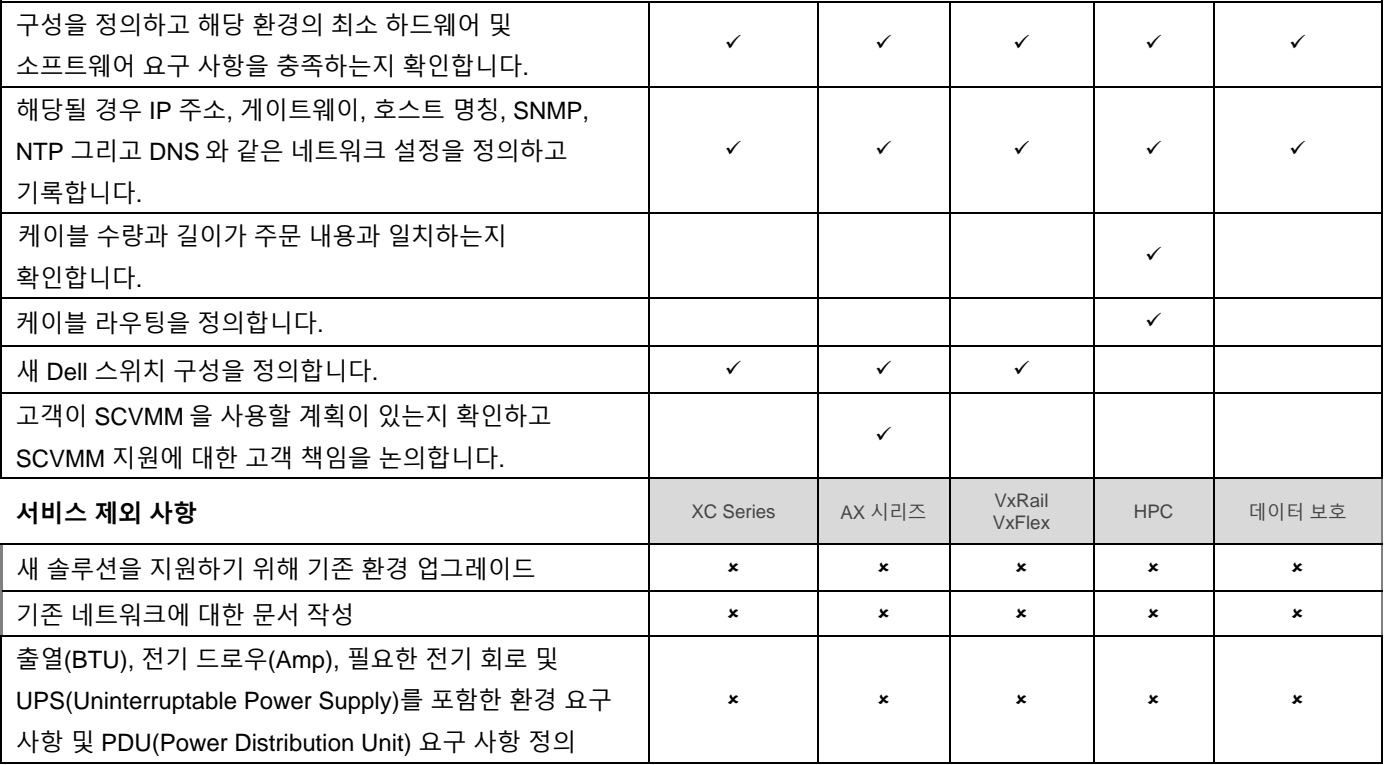

## <span id="page-26-0"></span>시스템 [소프트웨어](#page-0-0) 설치 및 구성 – 스토리지

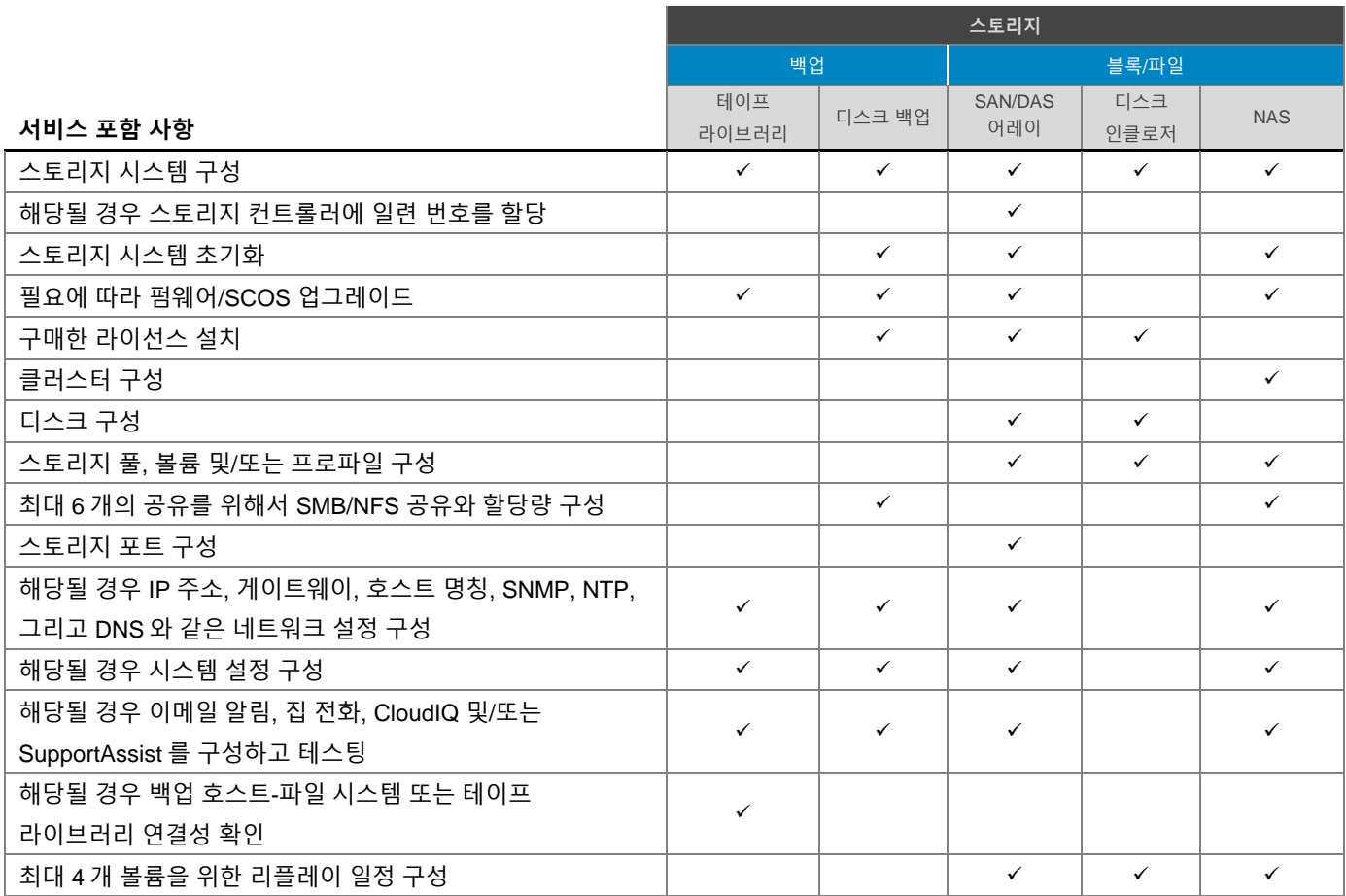

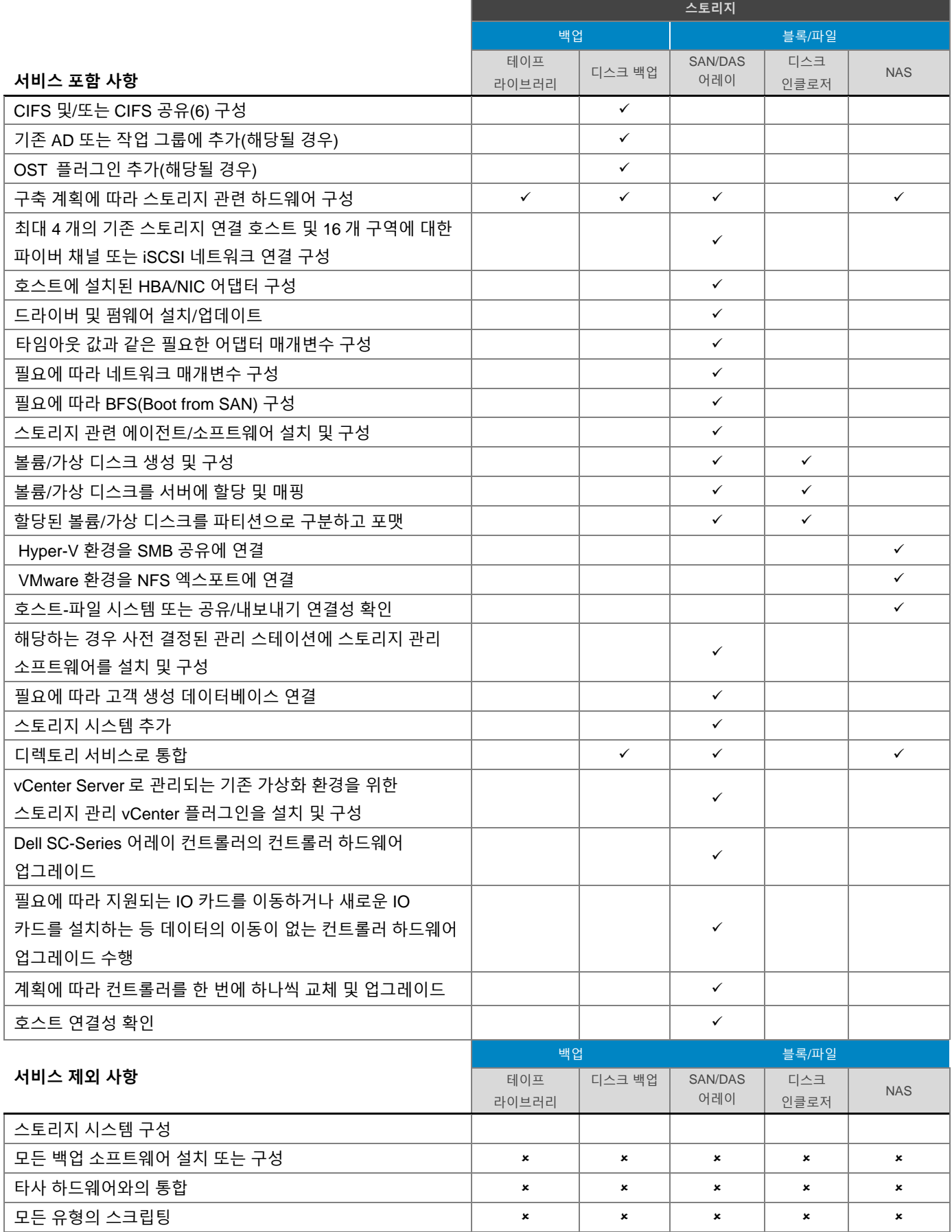

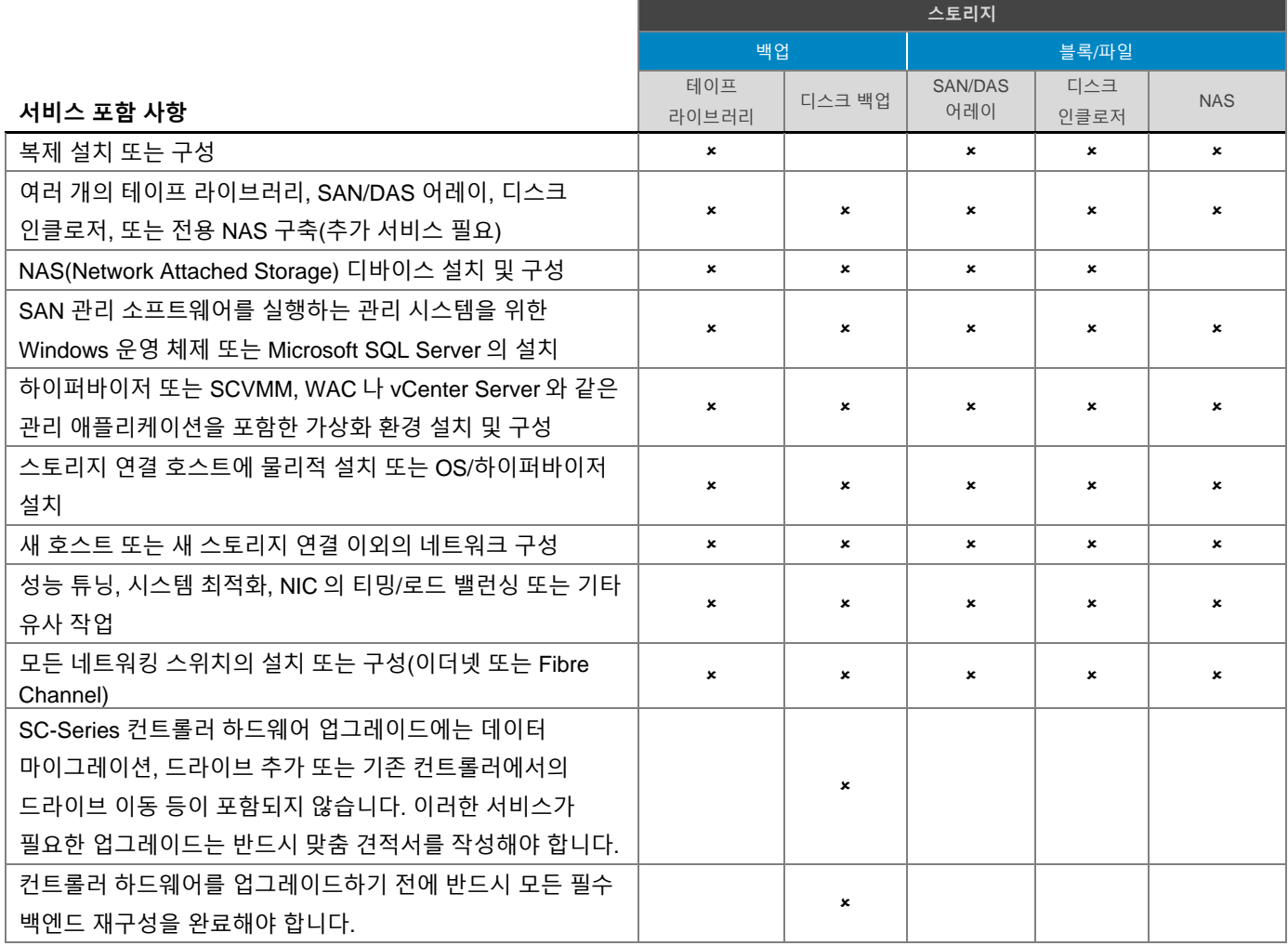

## <span id="page-28-0"></span>시스템 [소프트웨어](#page-0-0) 설치 및 구성 – 서버

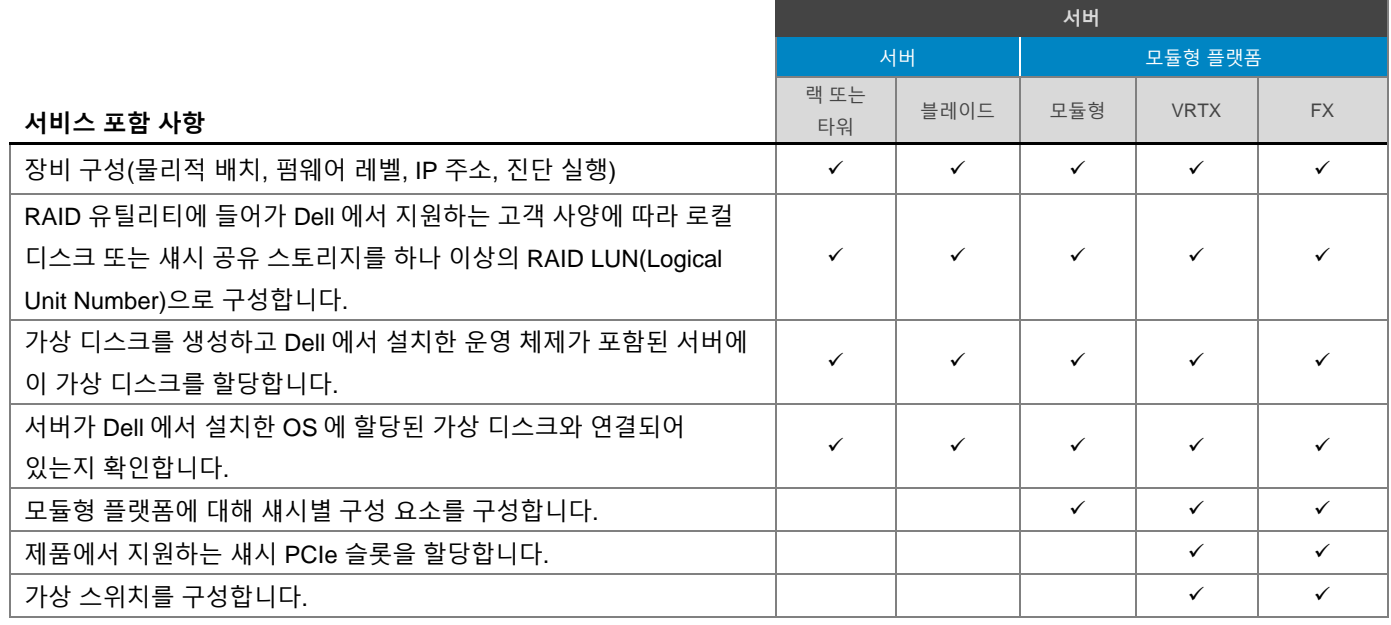

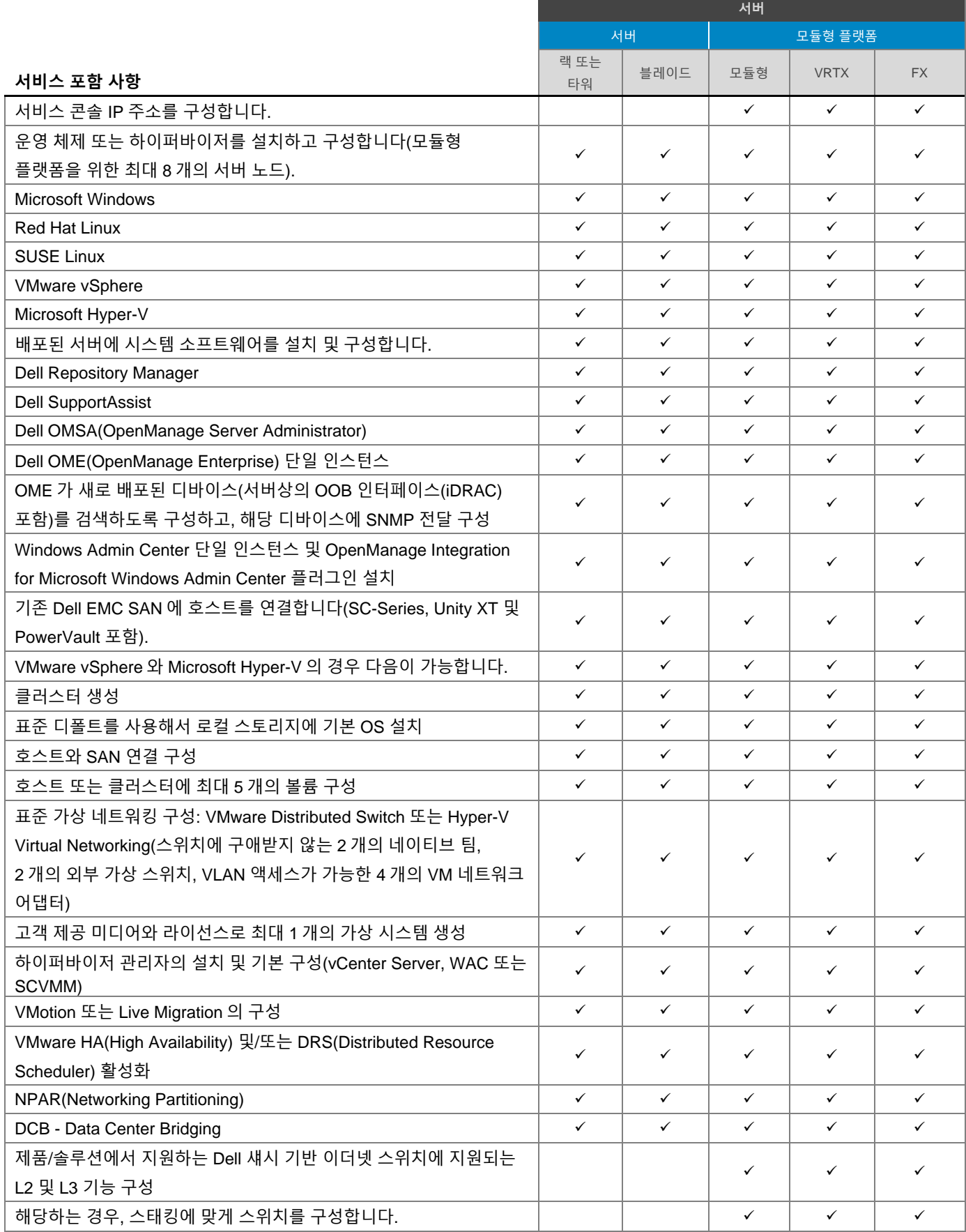

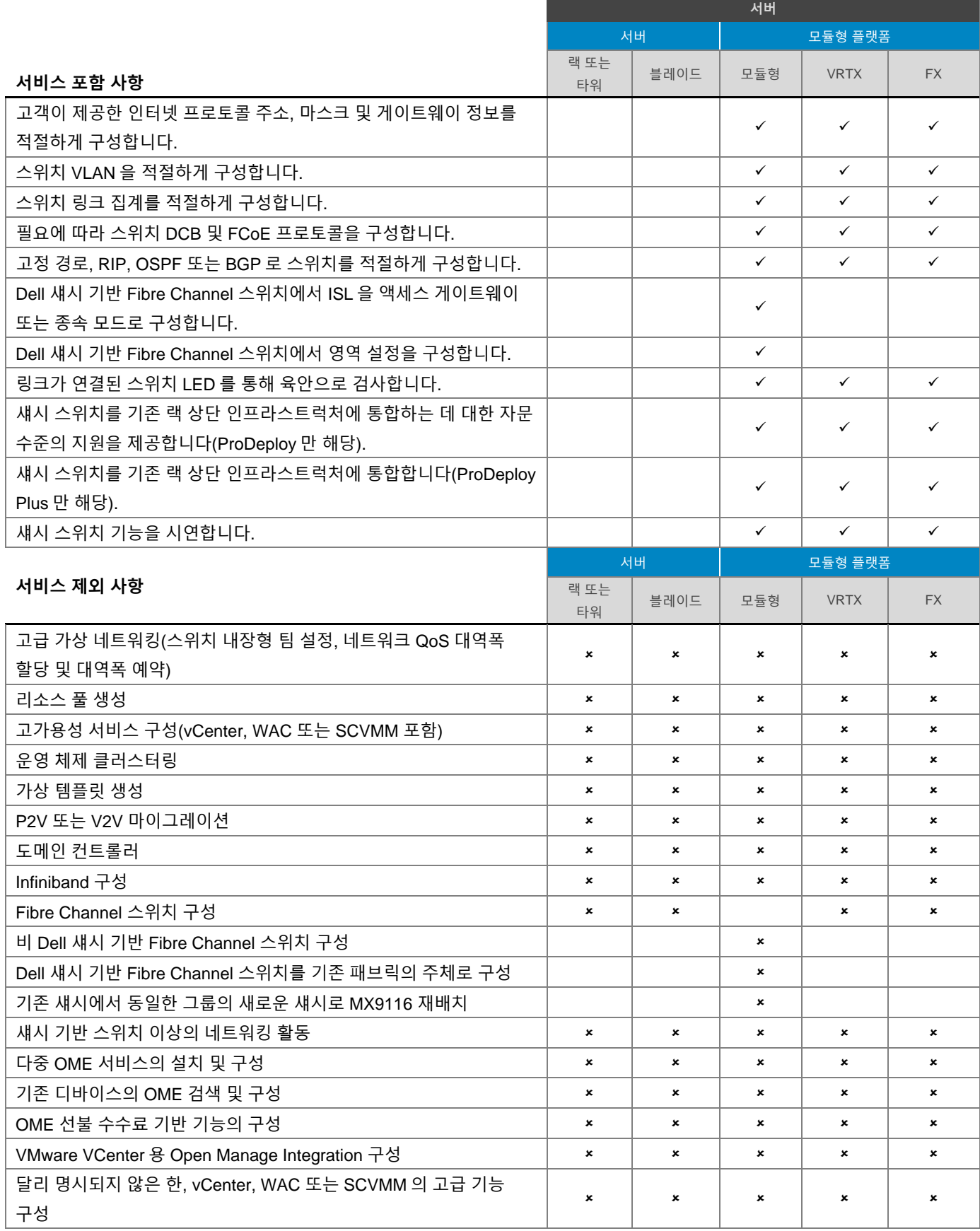

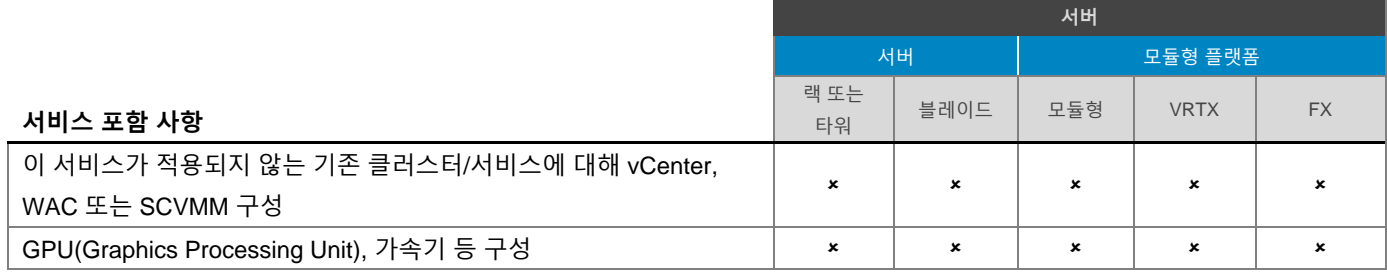

## <span id="page-31-0"></span>시스템 [소프트웨어](#page-0-0) 설치 및 구성 – 네트워킹

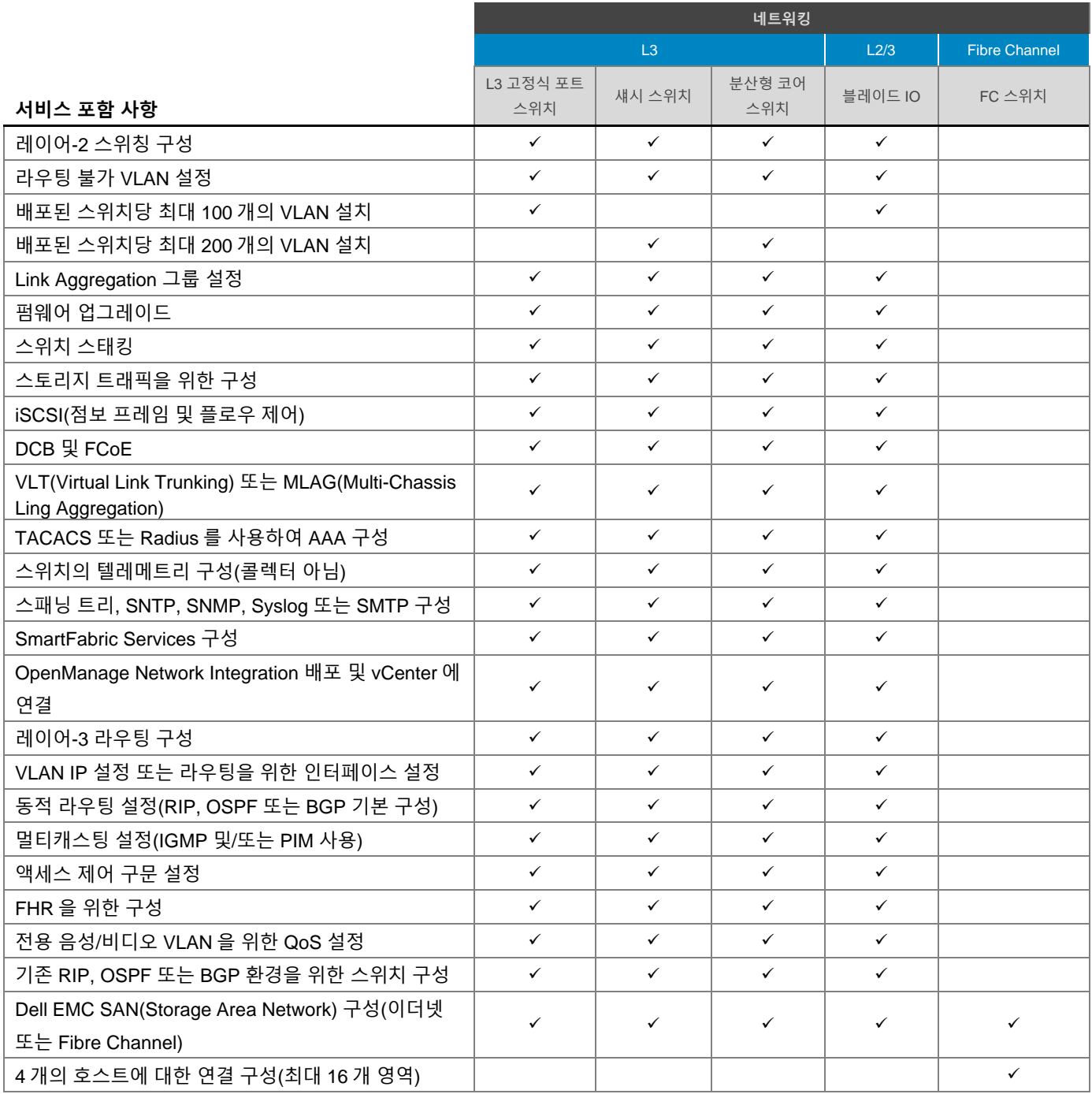

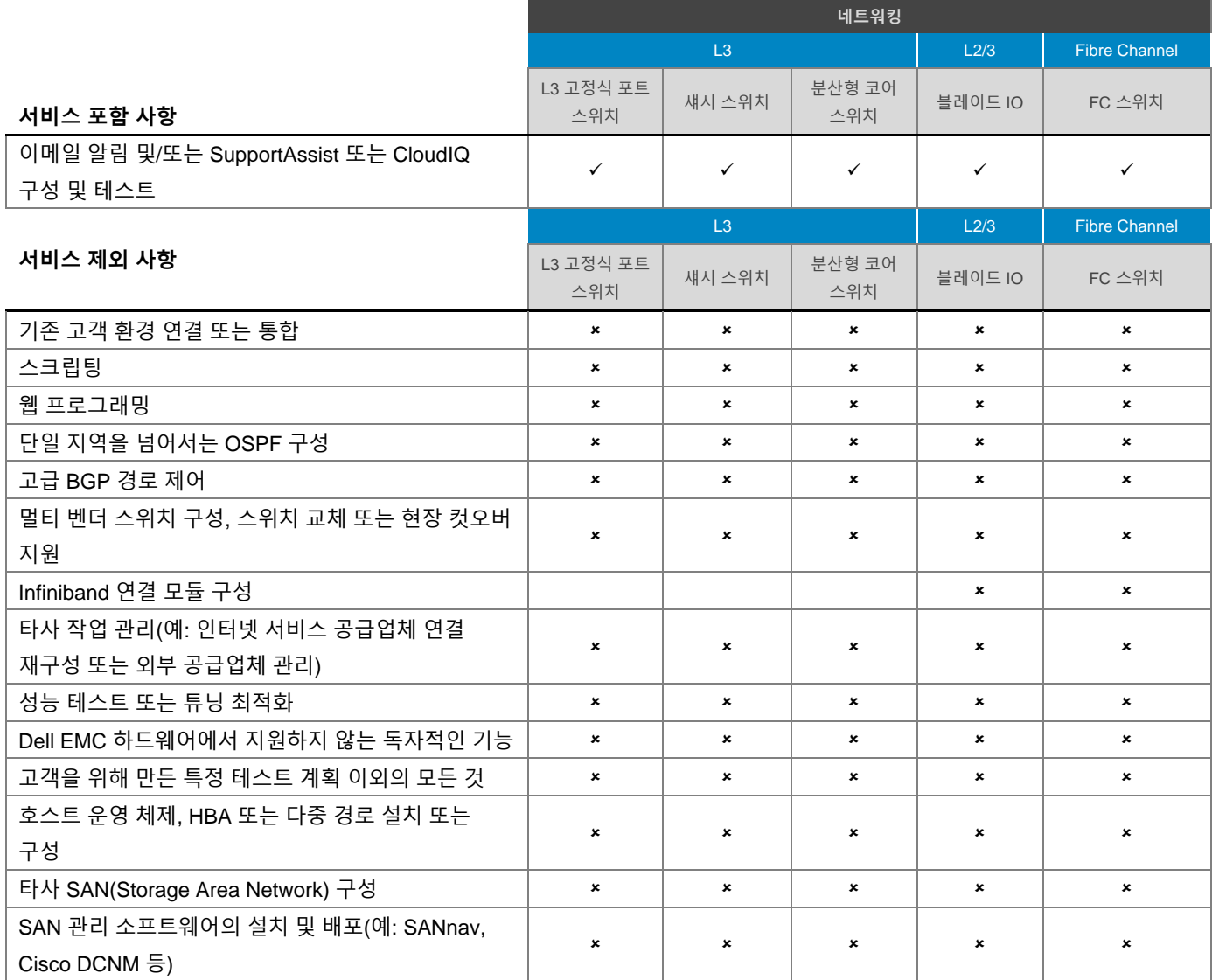

## <span id="page-32-0"></span>시스템 소프트웨어 설치 및 구성 – CCF(Converged Cloud Fabric)

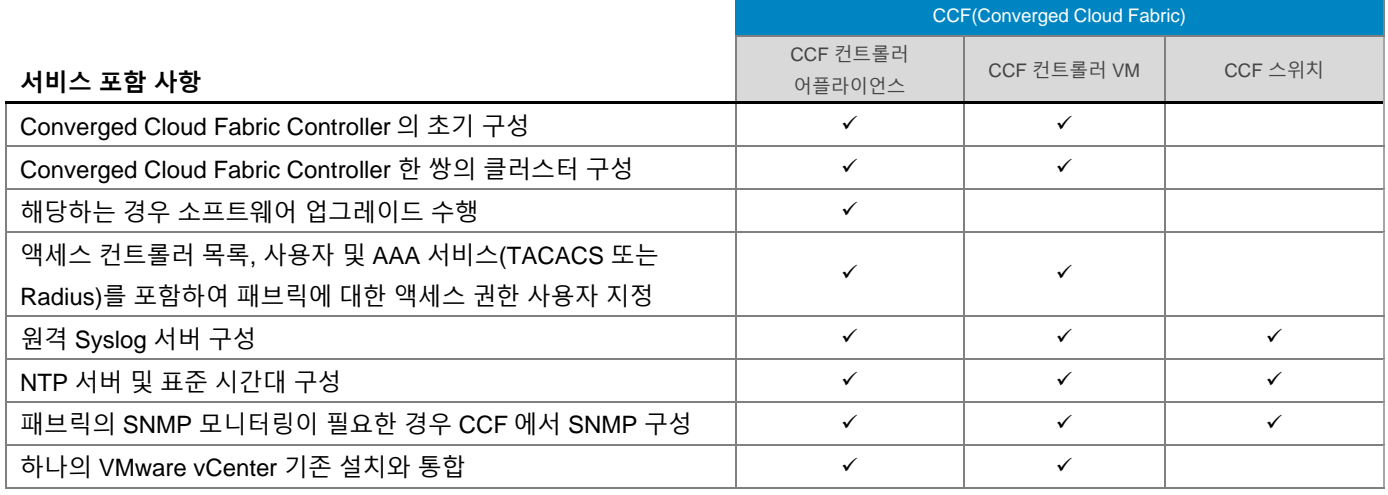

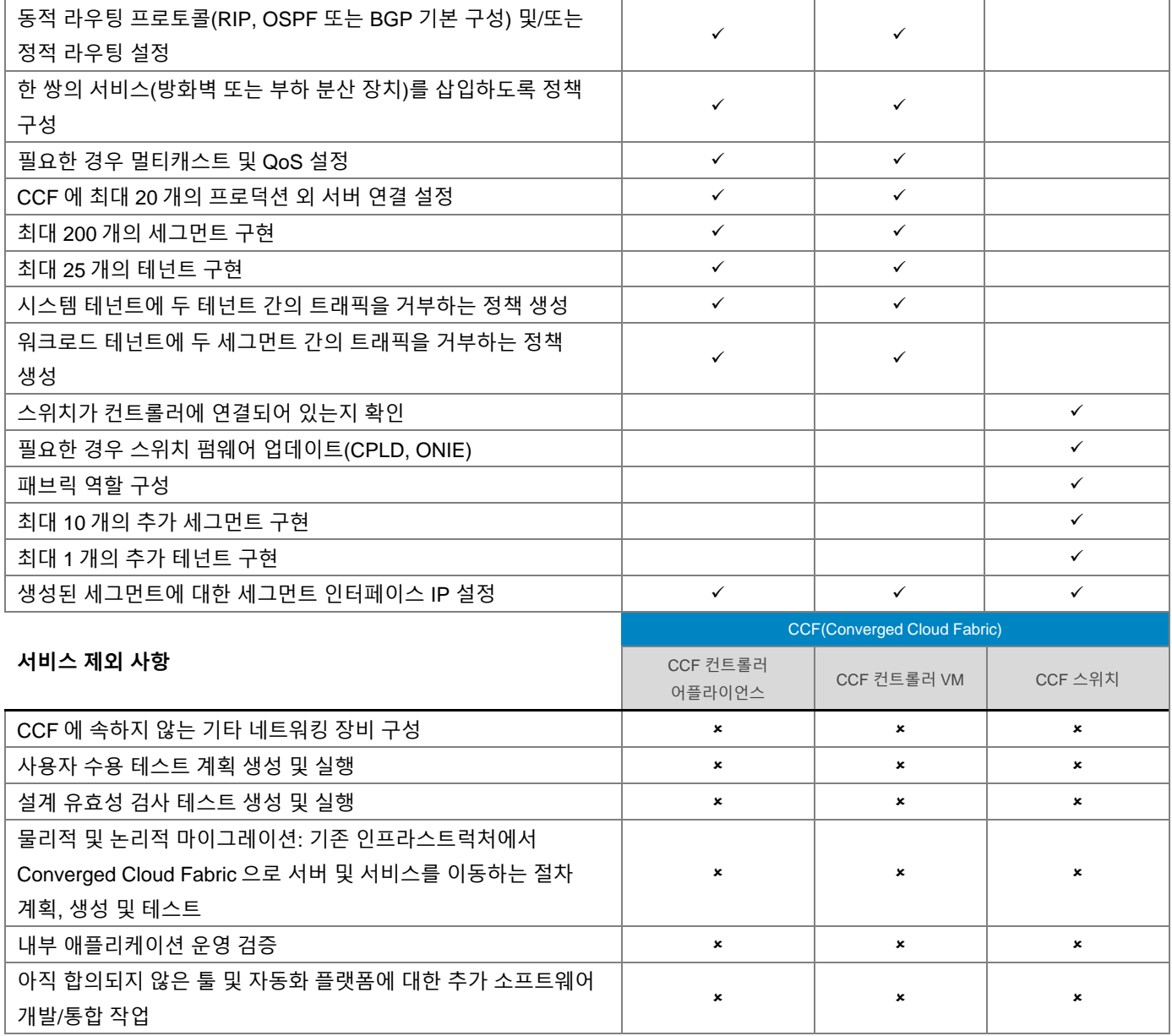

## <span id="page-33-0"></span>시스템 [소프트웨어](#page-0-0) 설치 및 구성 – DANZ 모니터링 패브릭(DMF)

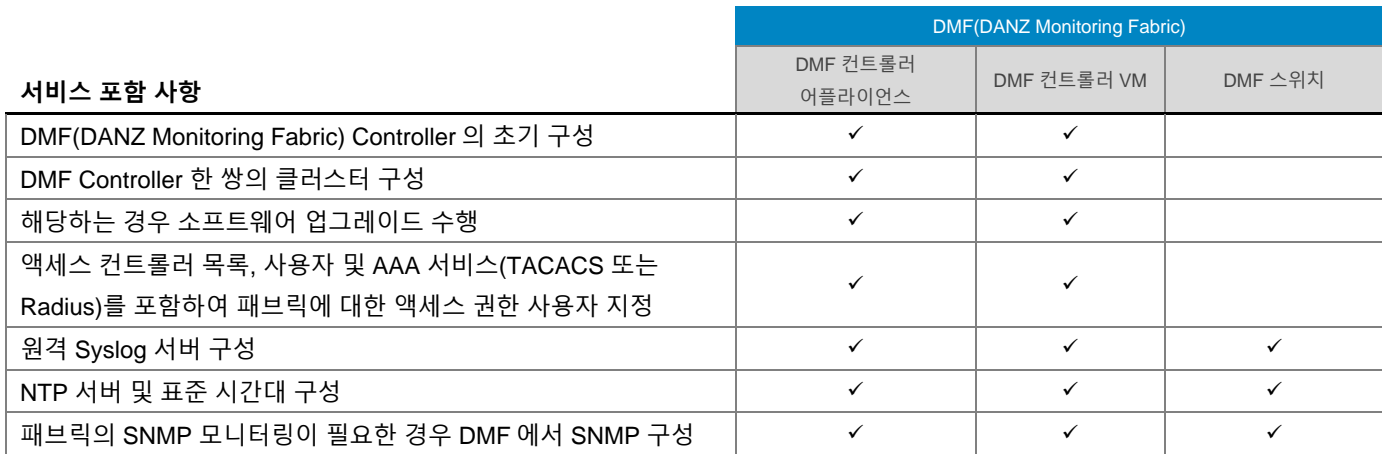

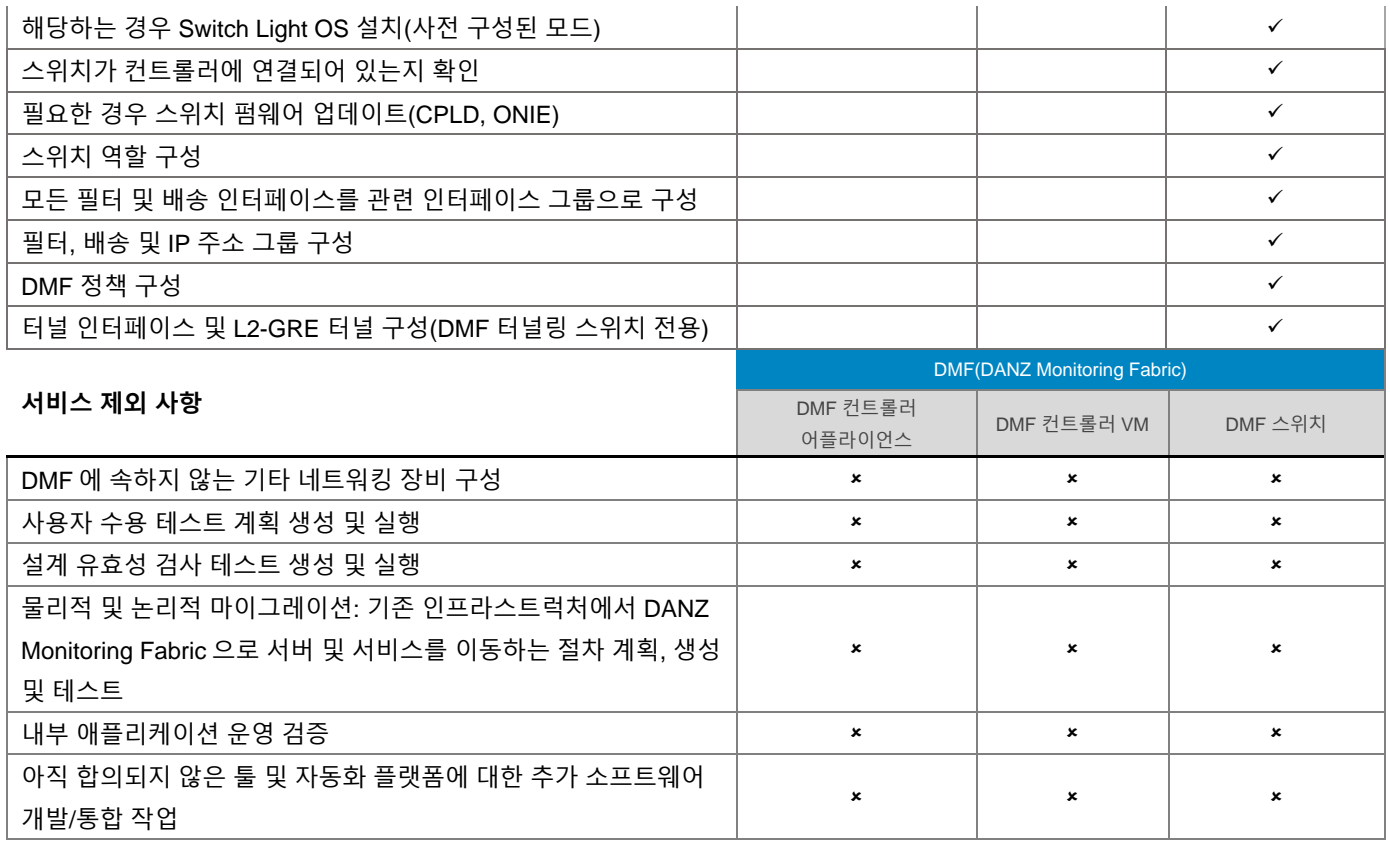

## <span id="page-34-0"></span>시스템 [소프트웨어](#page-0-0) 설치 및 구성 – 액세스 엣지 [플랫폼](#page-0-0)

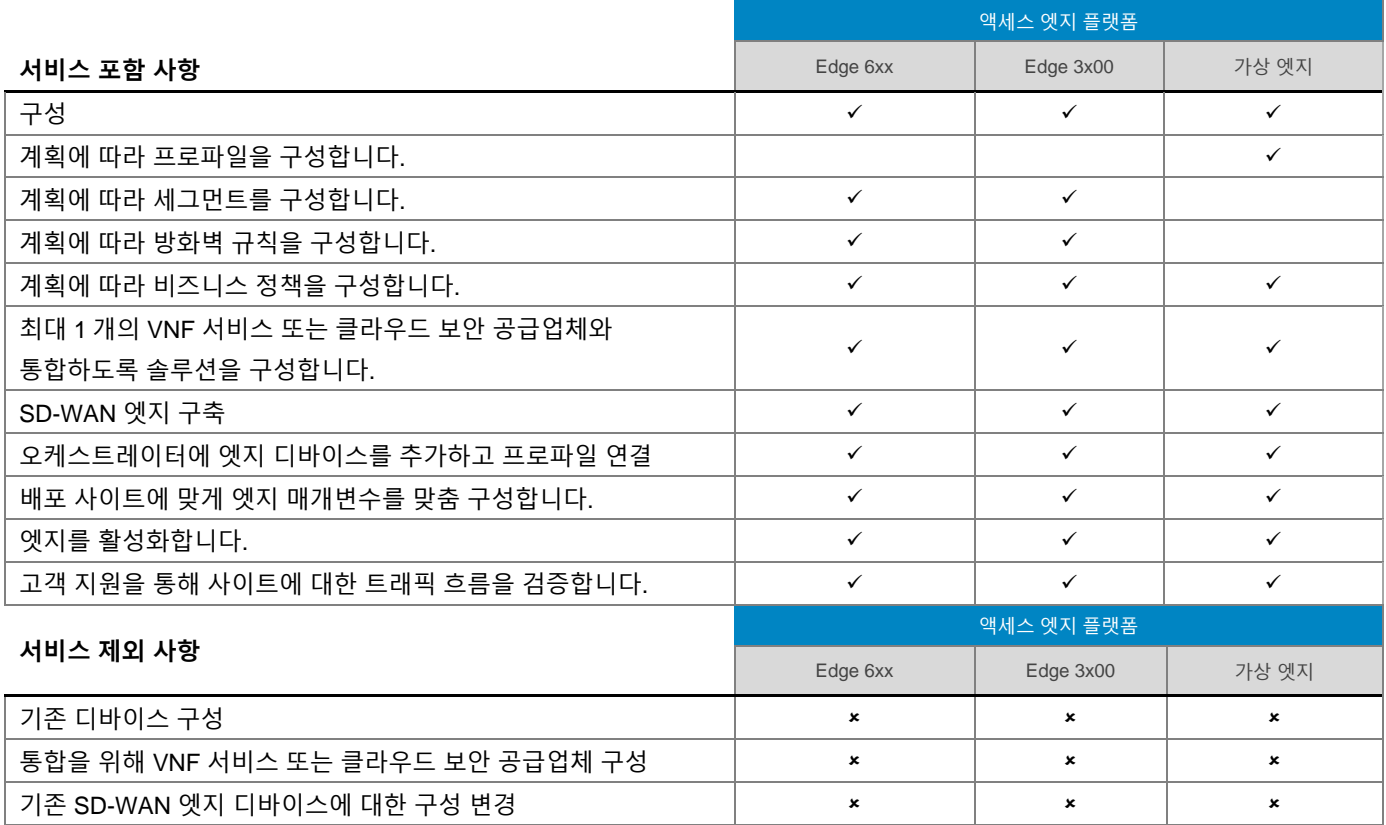

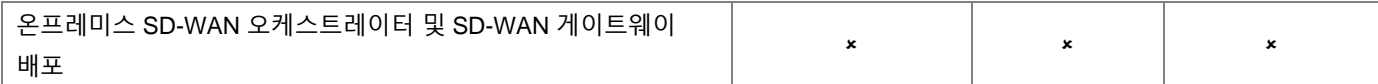

### <span id="page-35-0"></span>시스템 [소프트웨어](#page-0-0) 설치 및 구성 – 무선

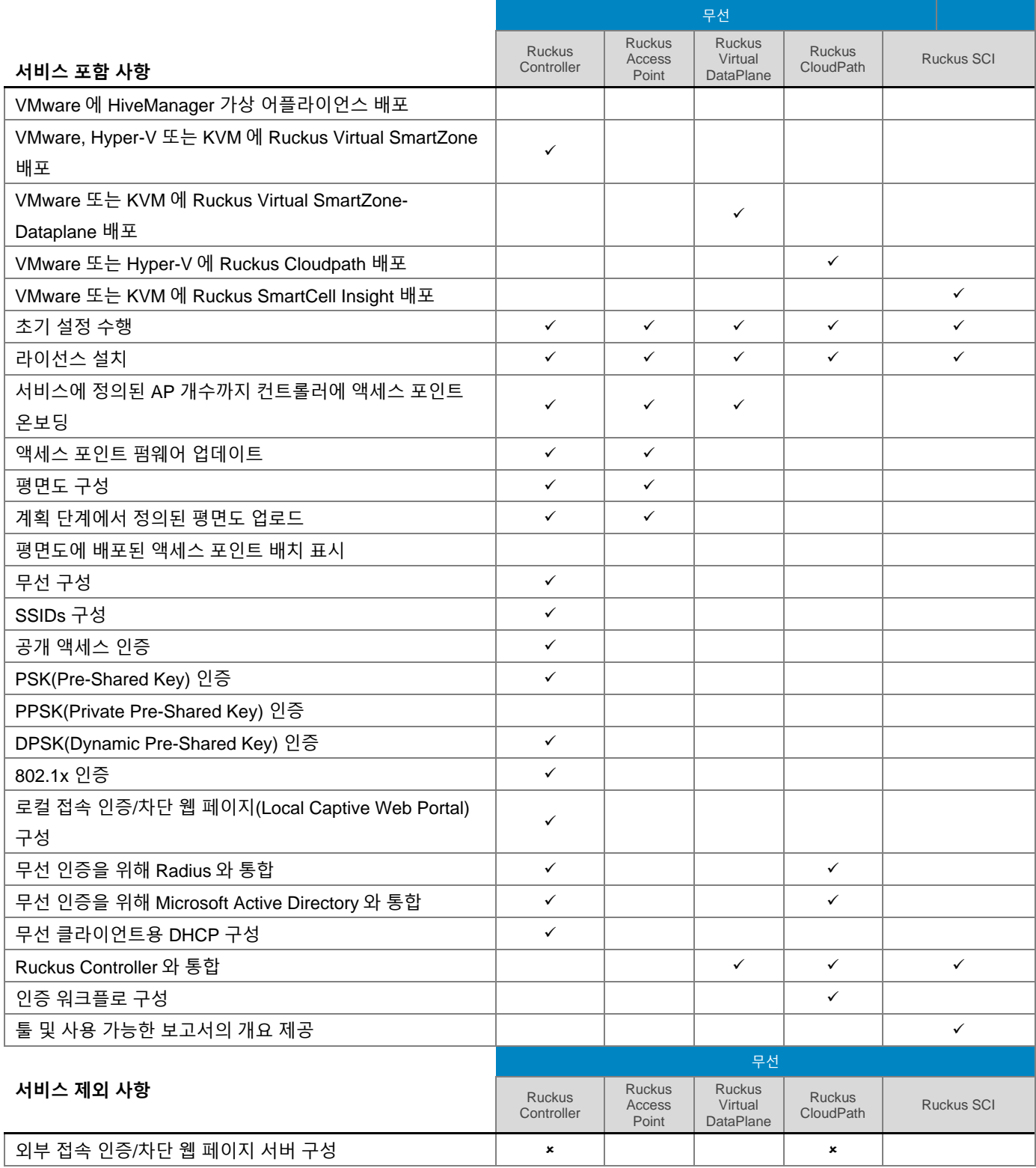
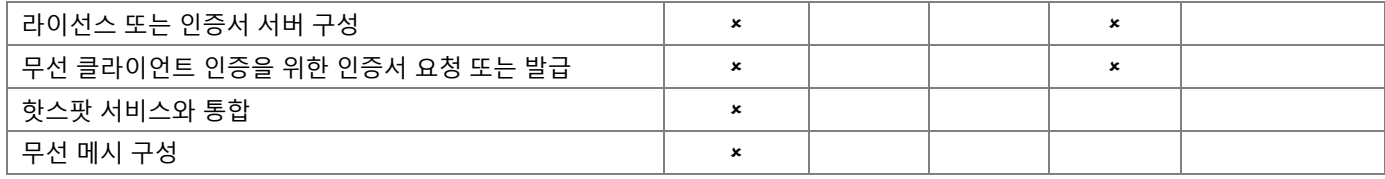

# 시스템 [소프트웨어](#page-0-0) 설치 및 구성 – 솔루션

# **XC Series**

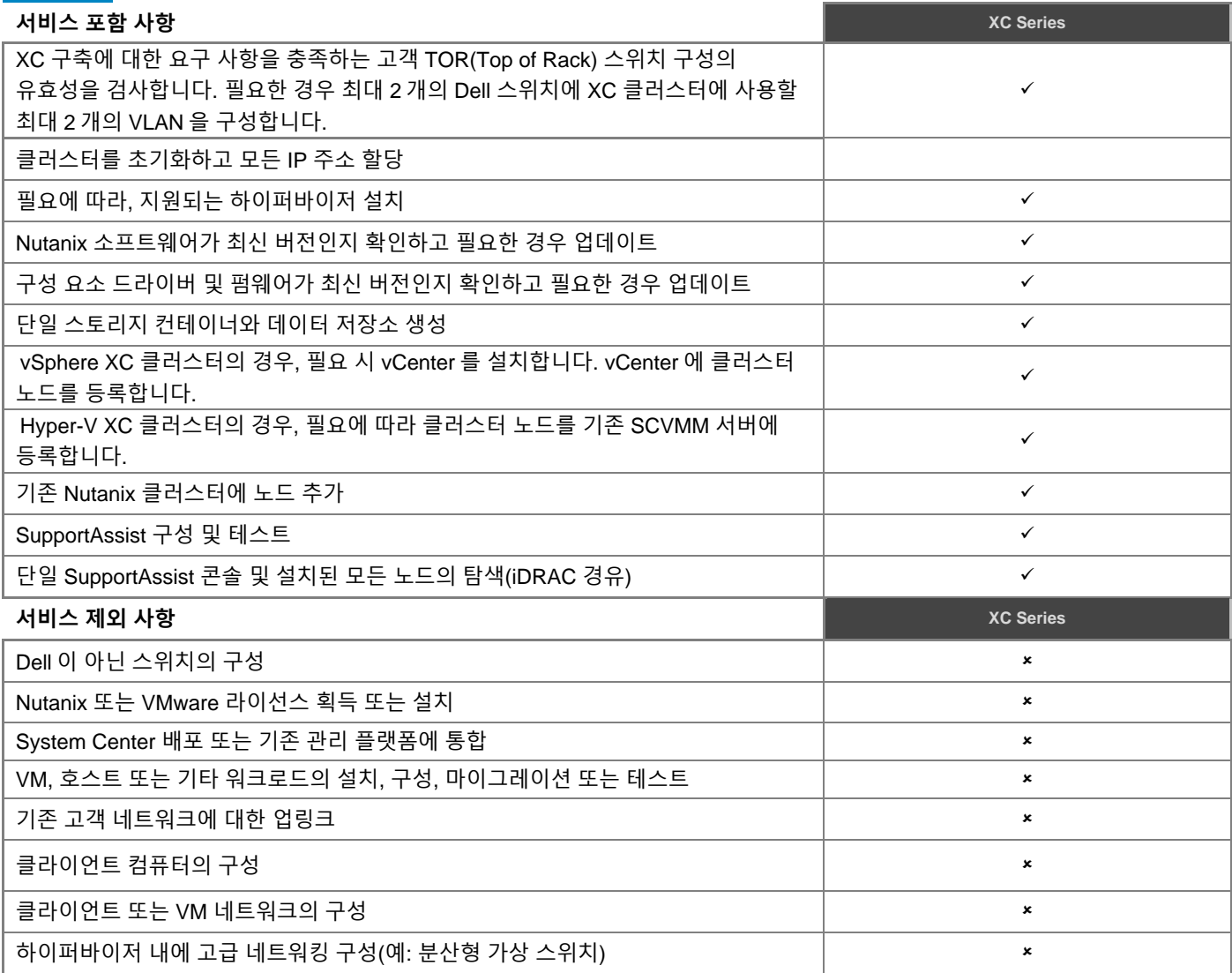

#### **VxRail**

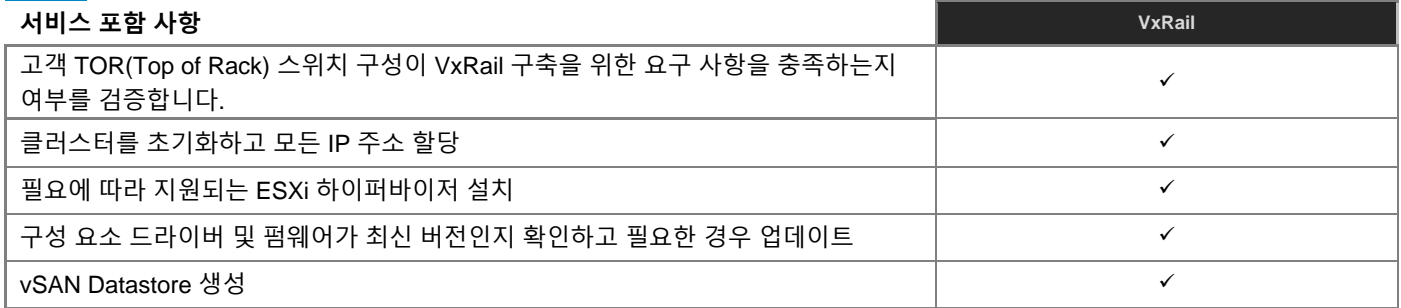

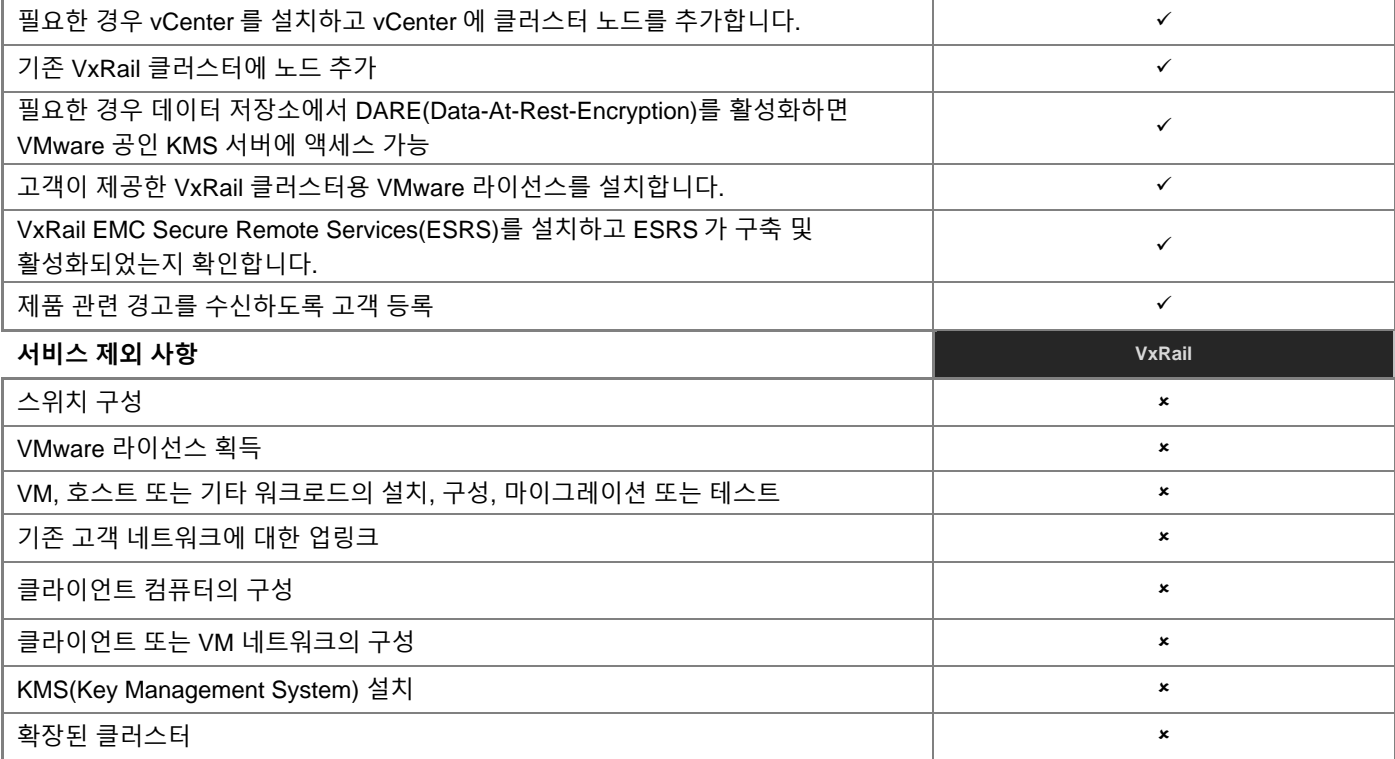

# **VxFlex 어플라이언스**

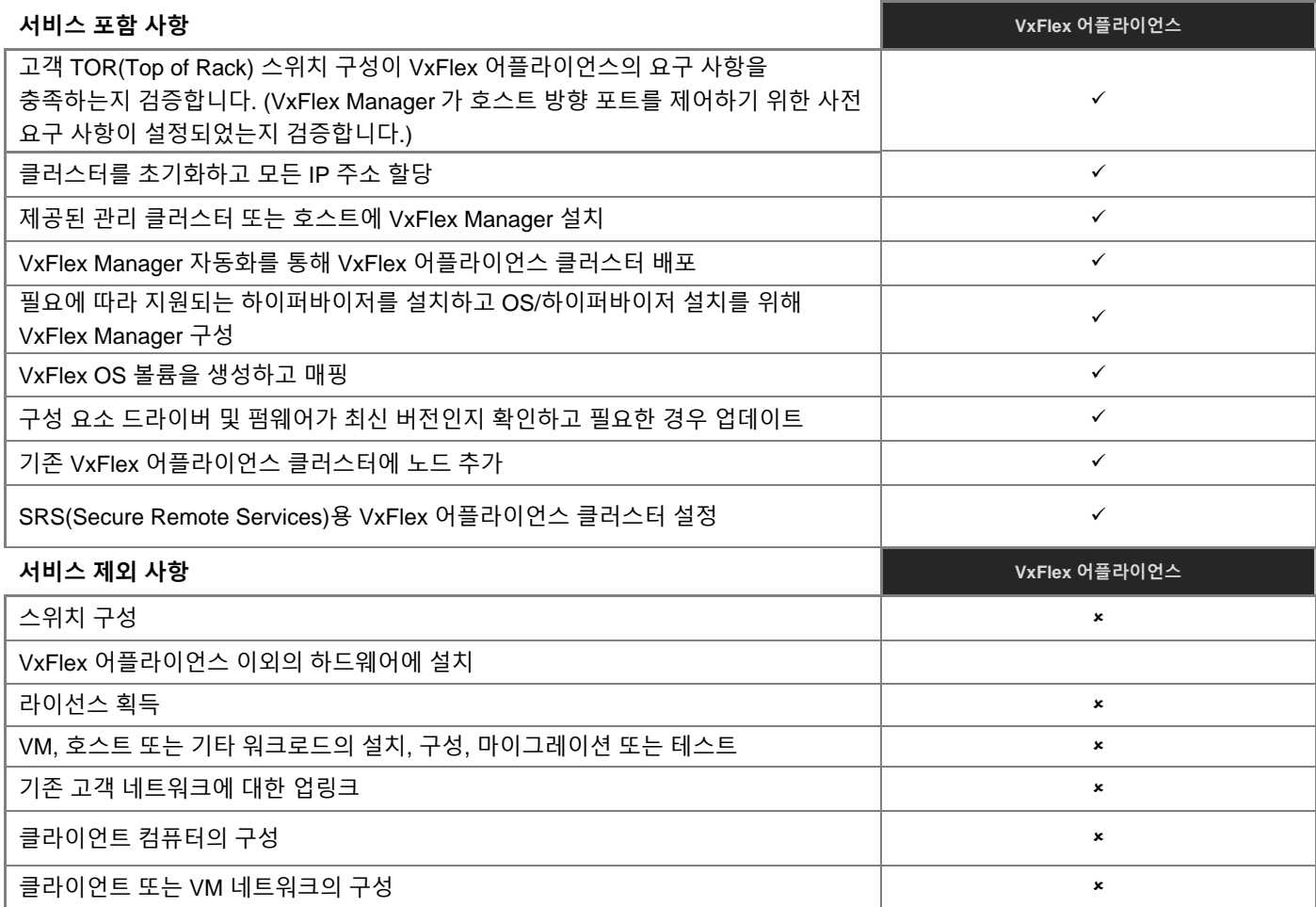

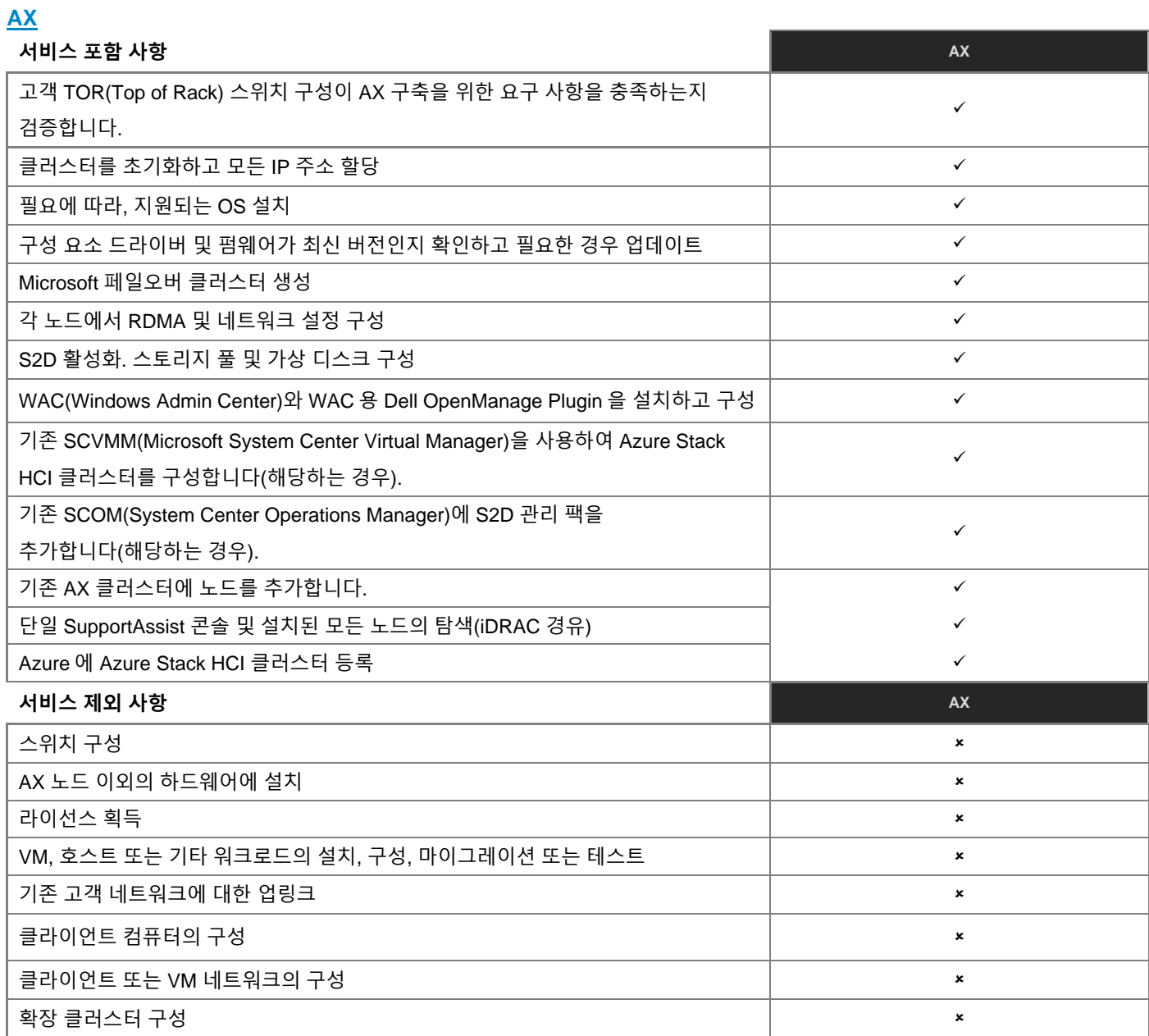

# **VxFlex Ready Node**

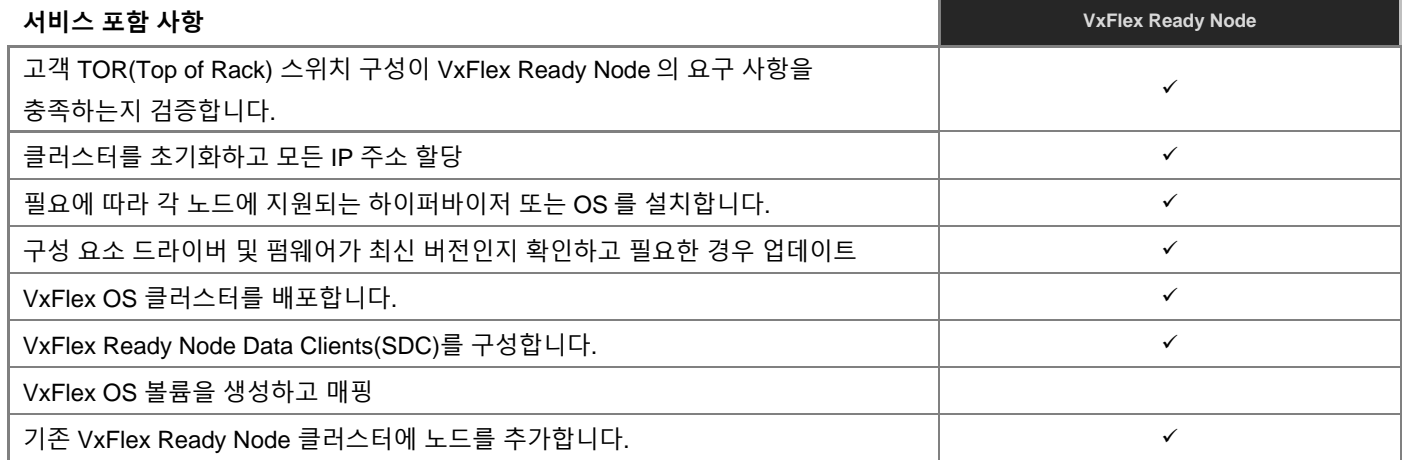

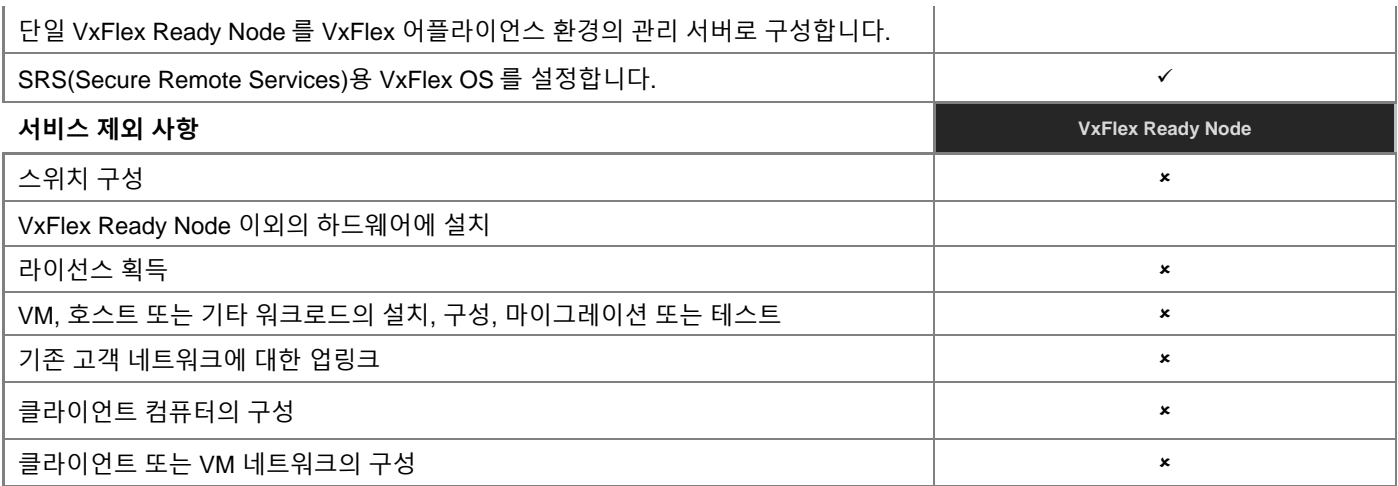

# **HPC**

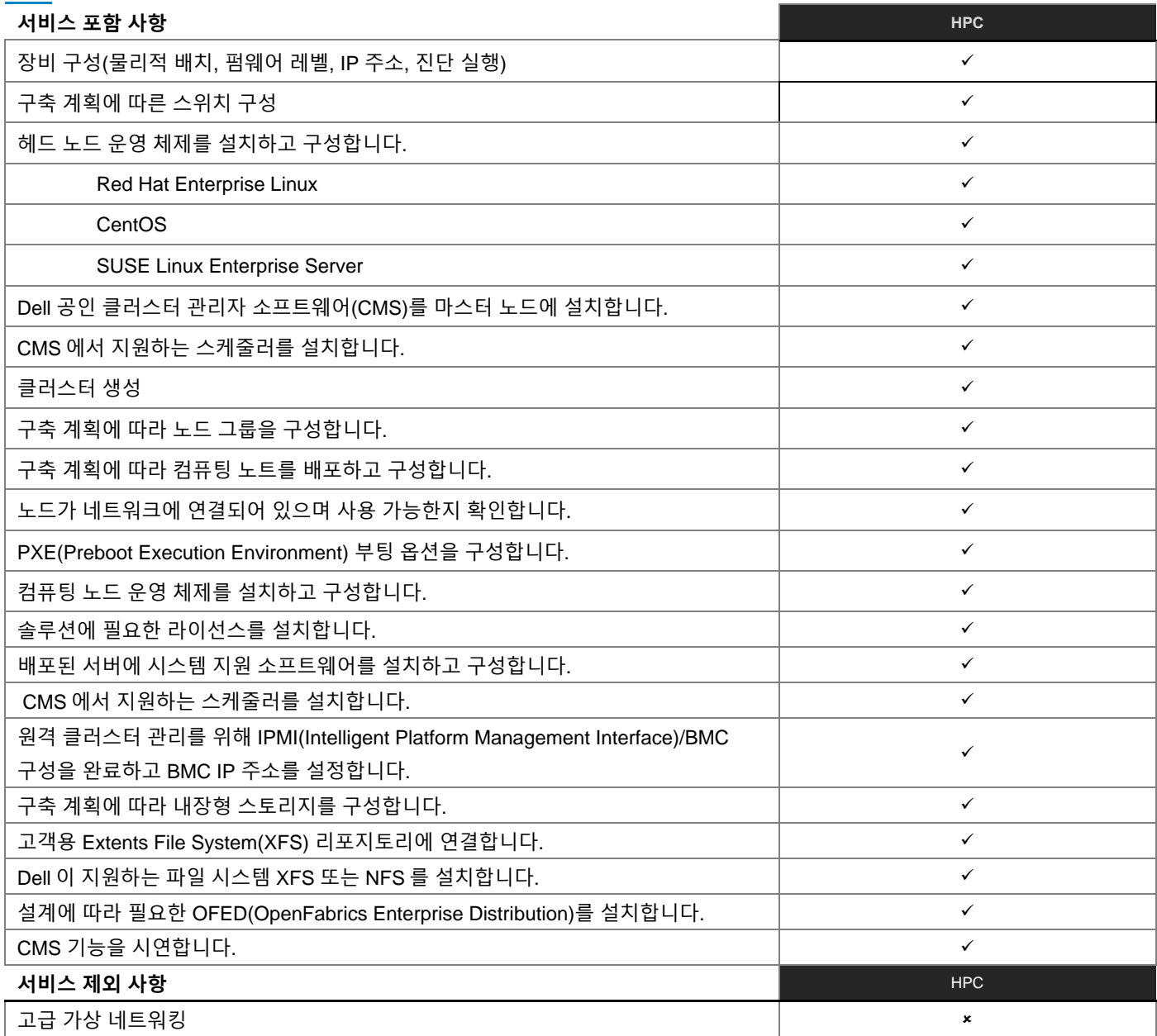

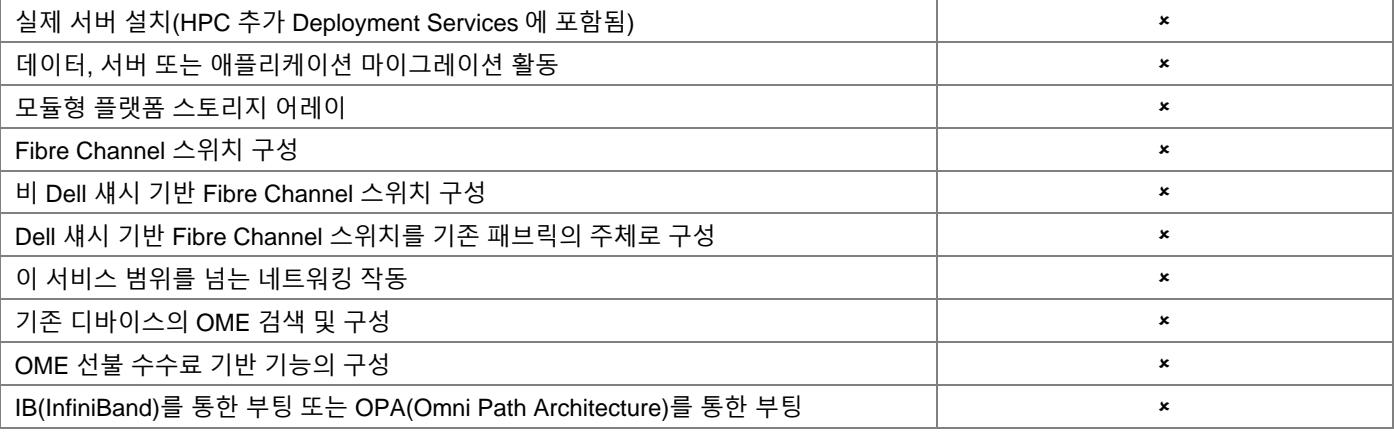

# **PowerProtect DD 어플라이언스(DD3300)**

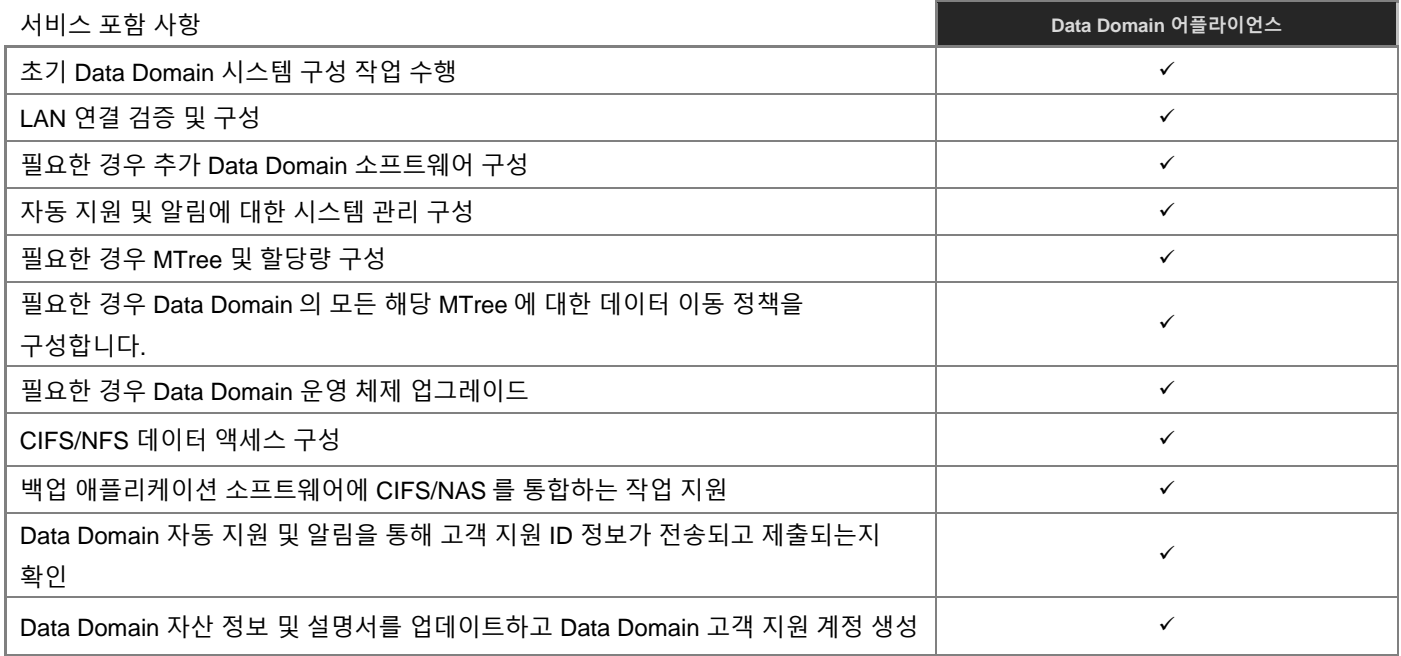

### **PowerProtect Data Domain(PP DD6900)**

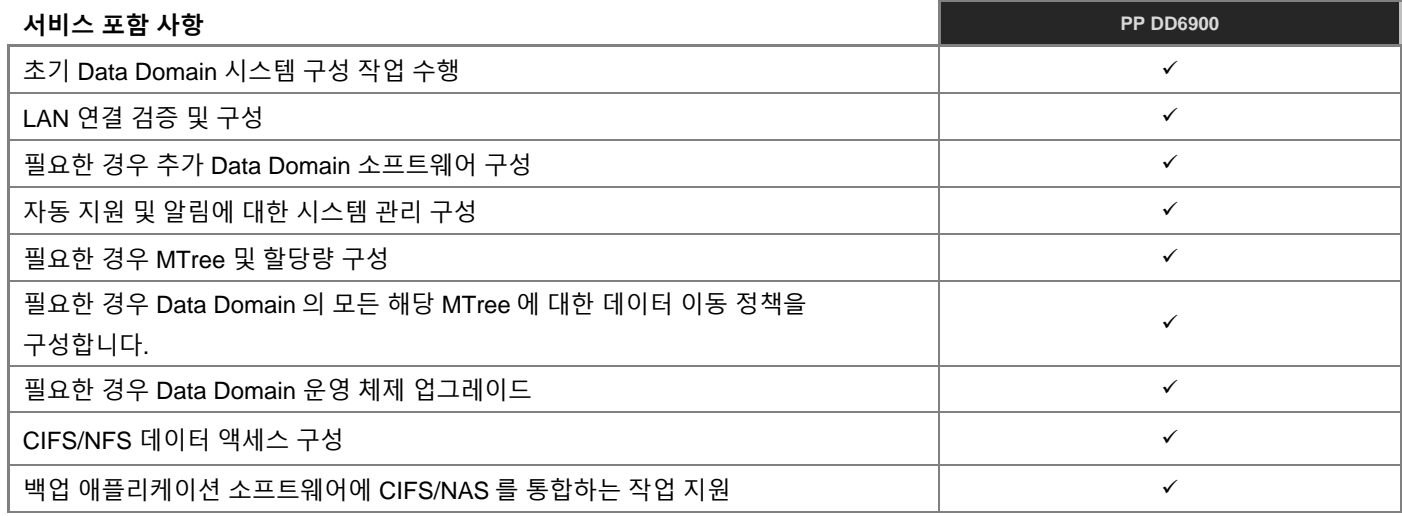

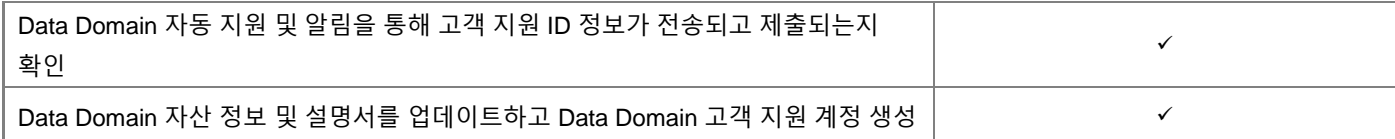

#### **PowerProtect Data Domain(PP DD9400)**

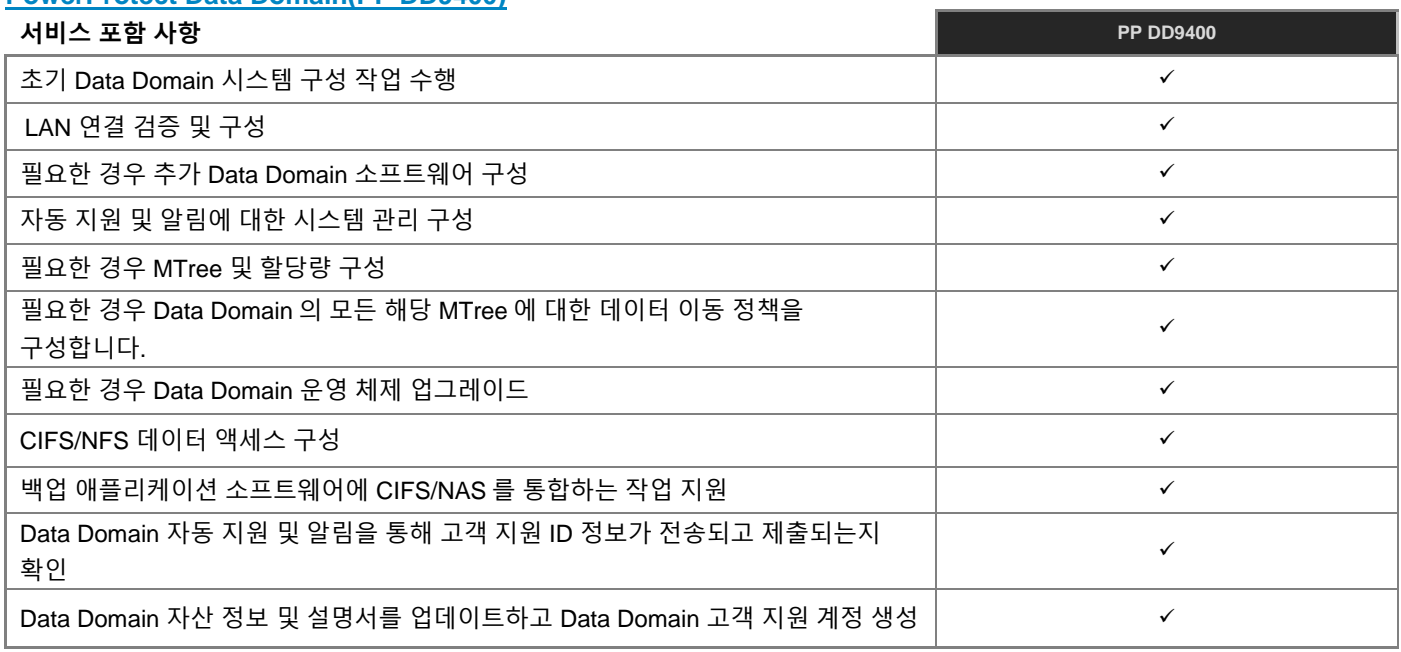

### **PowerProtect Data Domain(PP DD9900)**

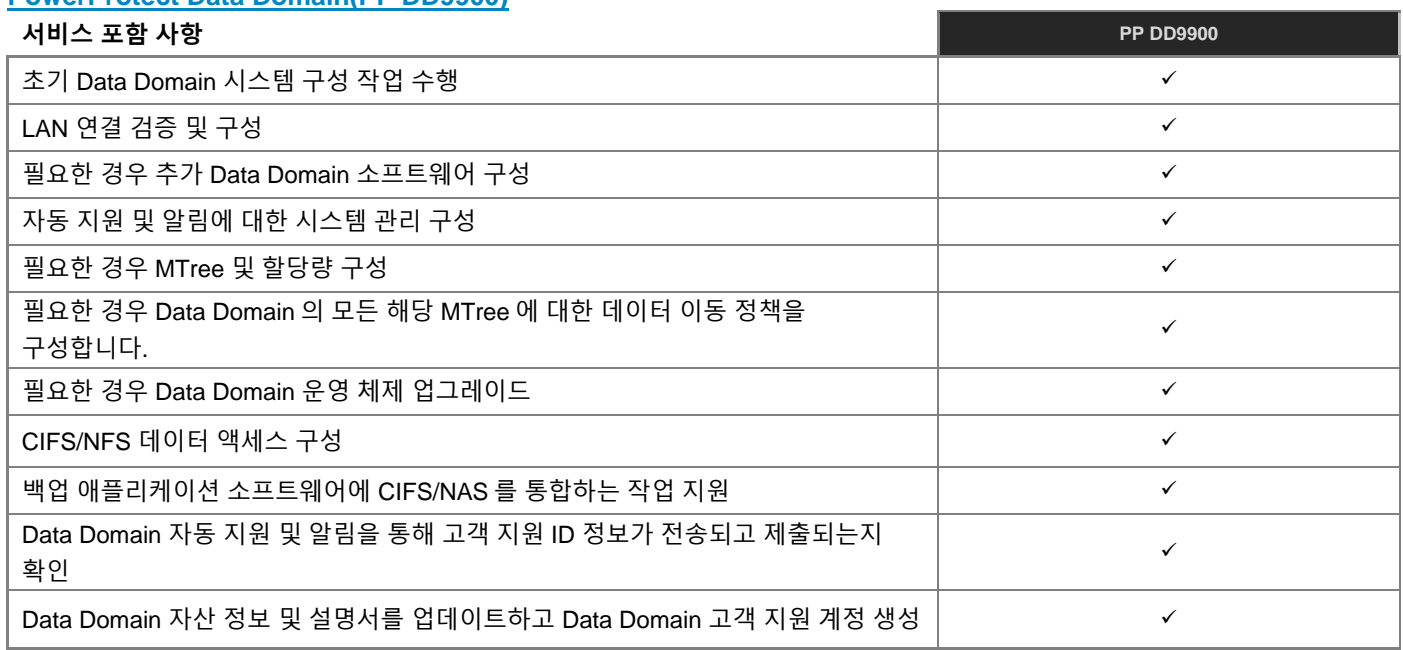

# **PowerProtect DP 어플라이언스(DP4400)**

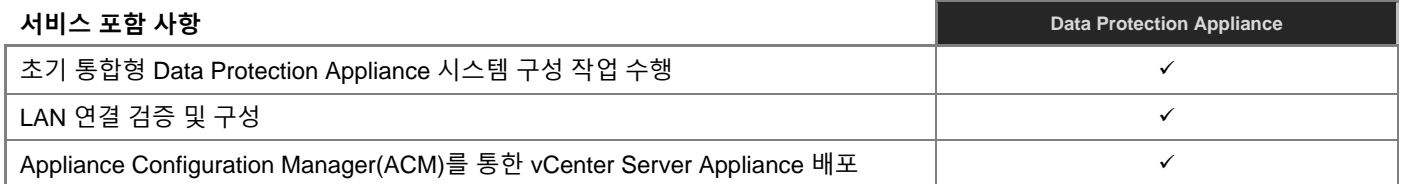

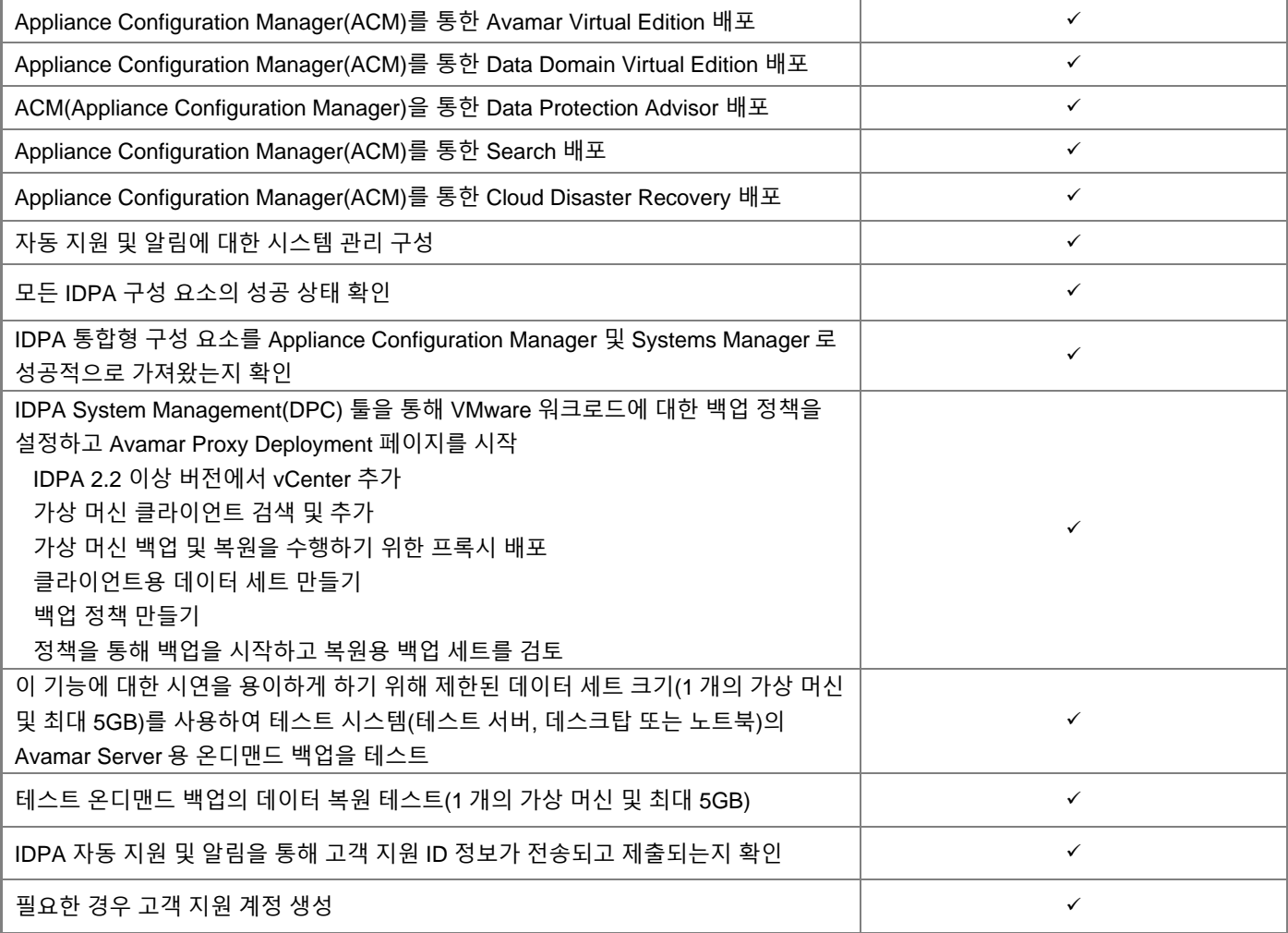

# **PowerProtect DP 어플라이언스(DP5900)**

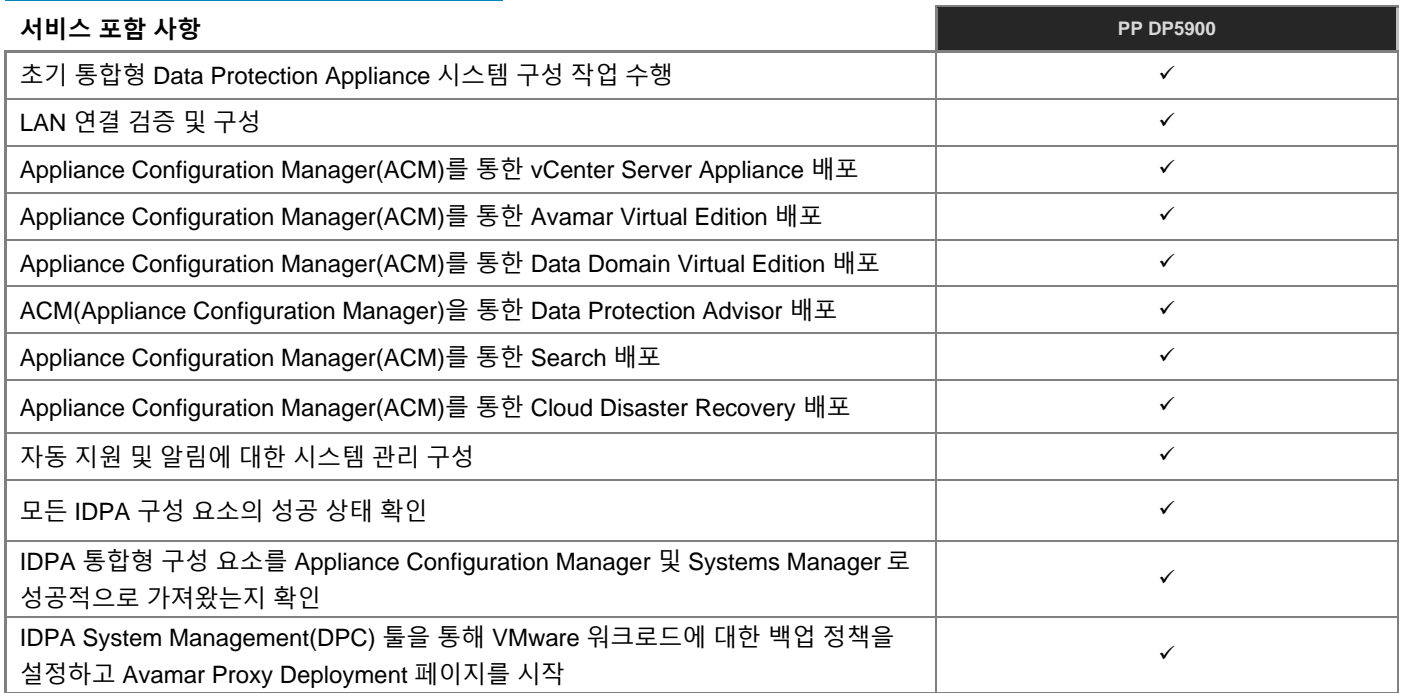

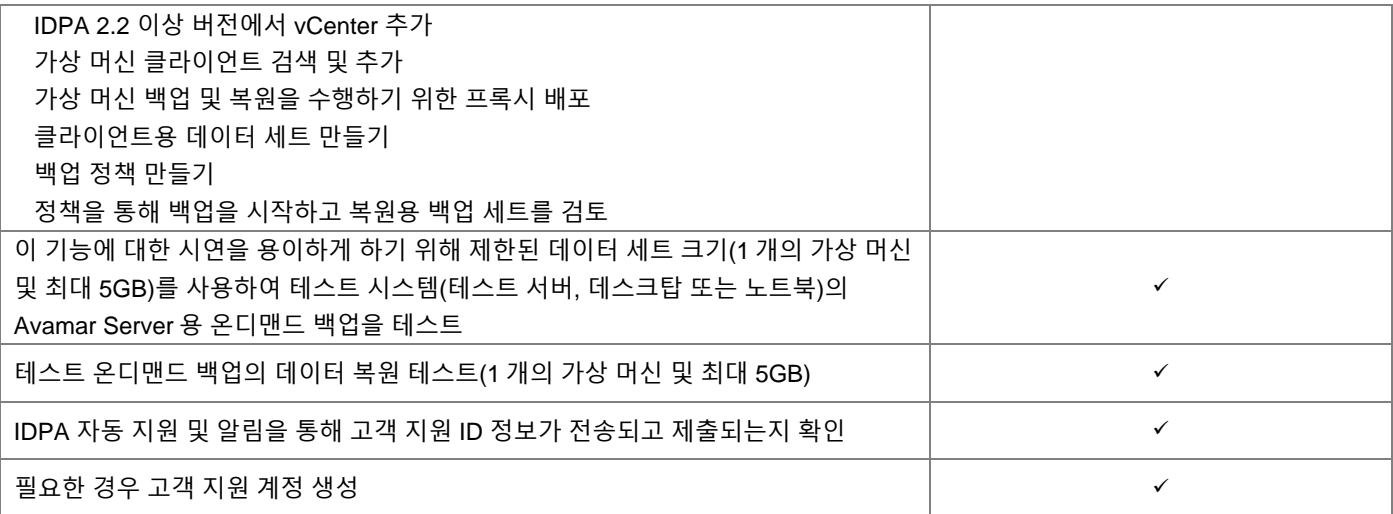

# **PowerProtect DP 어플라이언스(DP8400)**

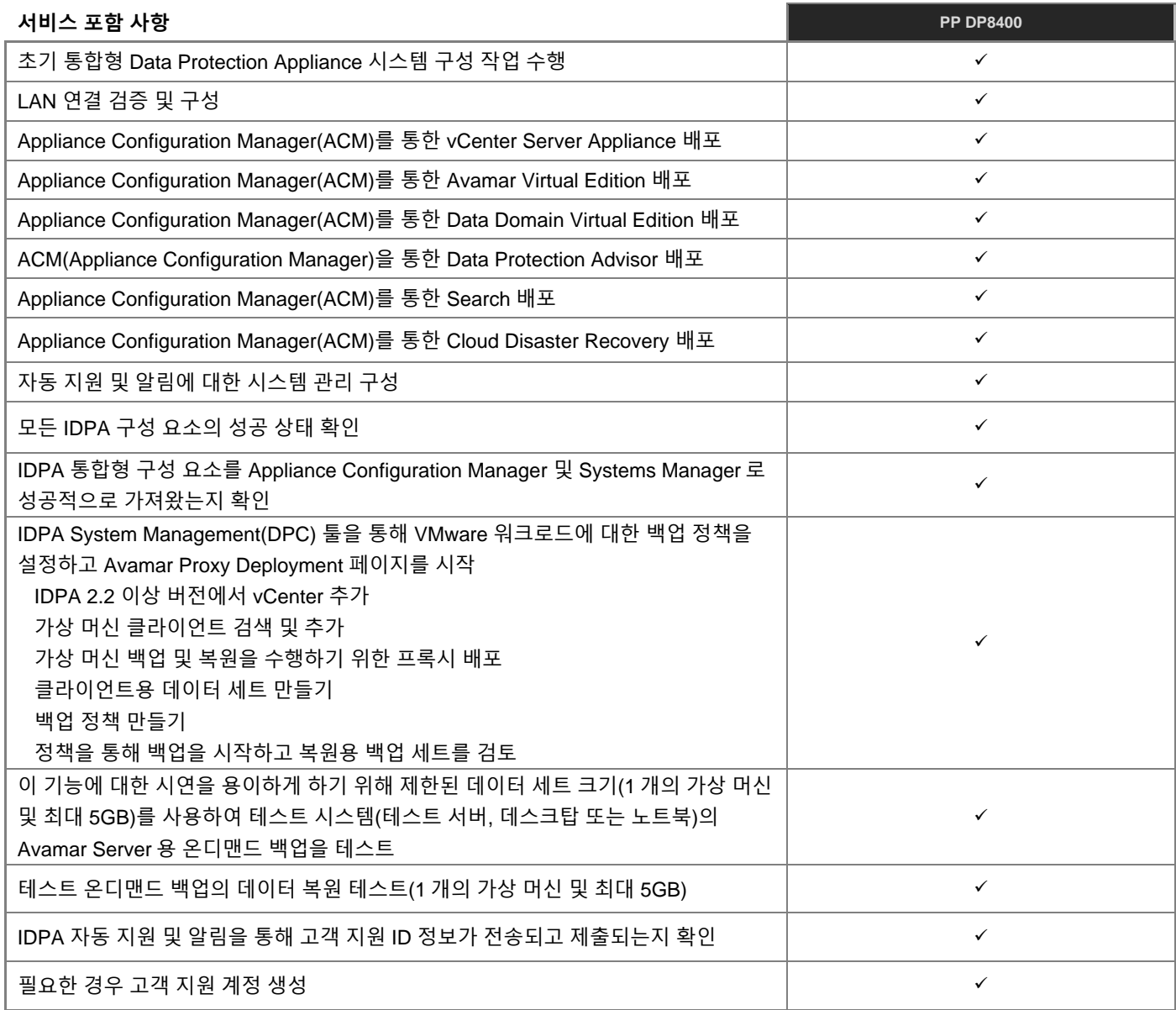

# **PowerProtect DP 어플라이언스(DP8900)**

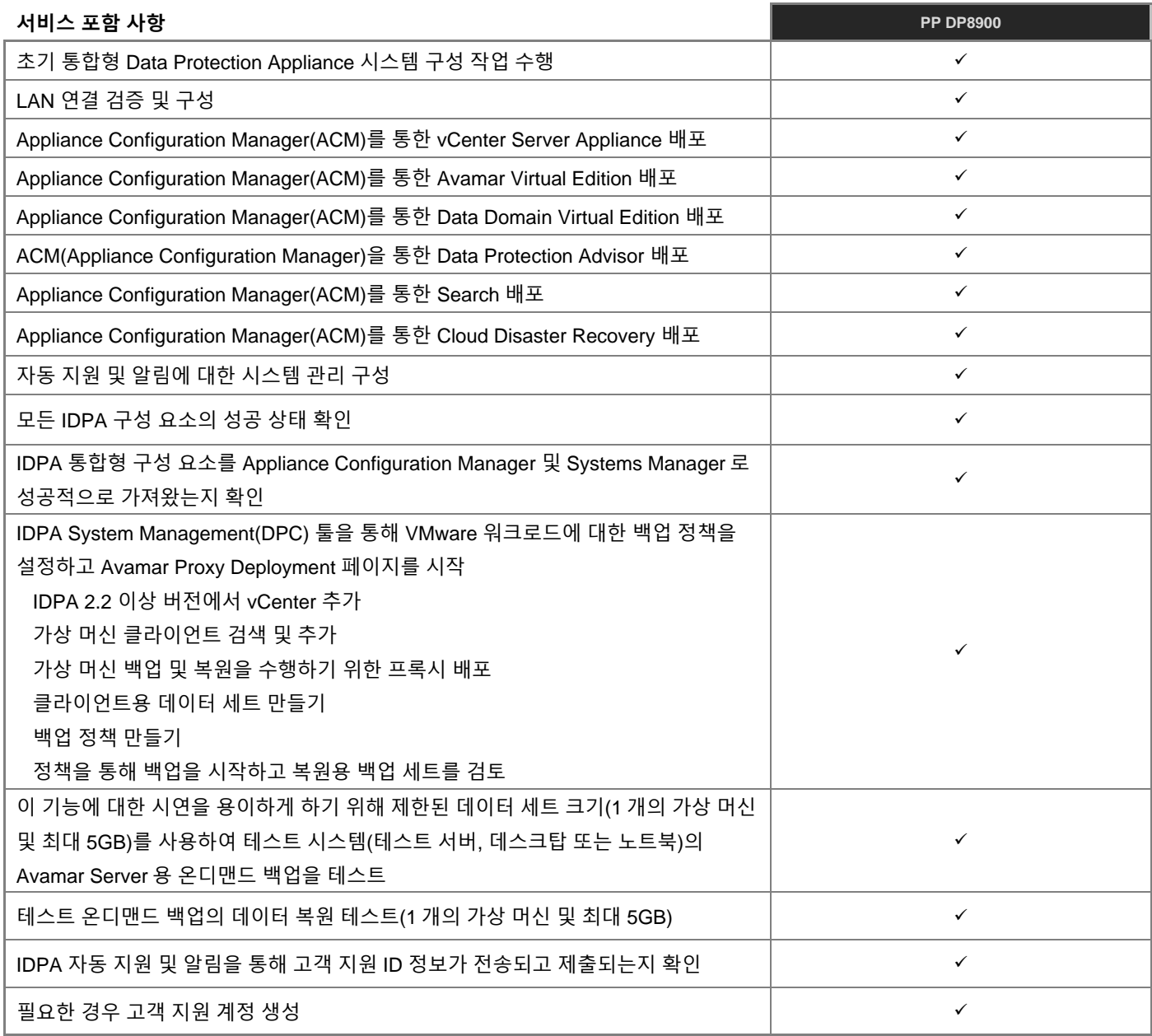

# Data Protection Services 설치 전 검토

참고: 이 서비스는 구축 단계는 수행하지 않습니다. 이 서비스에는 사용 가능한 구축 옵션에 관한 Dell 팀과 고객 사이의 상담만 포함됩니다.

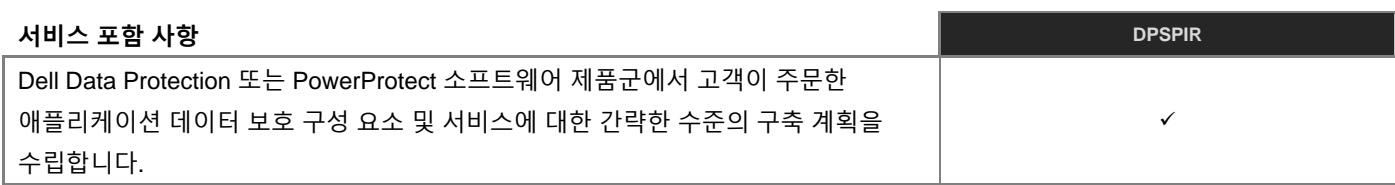

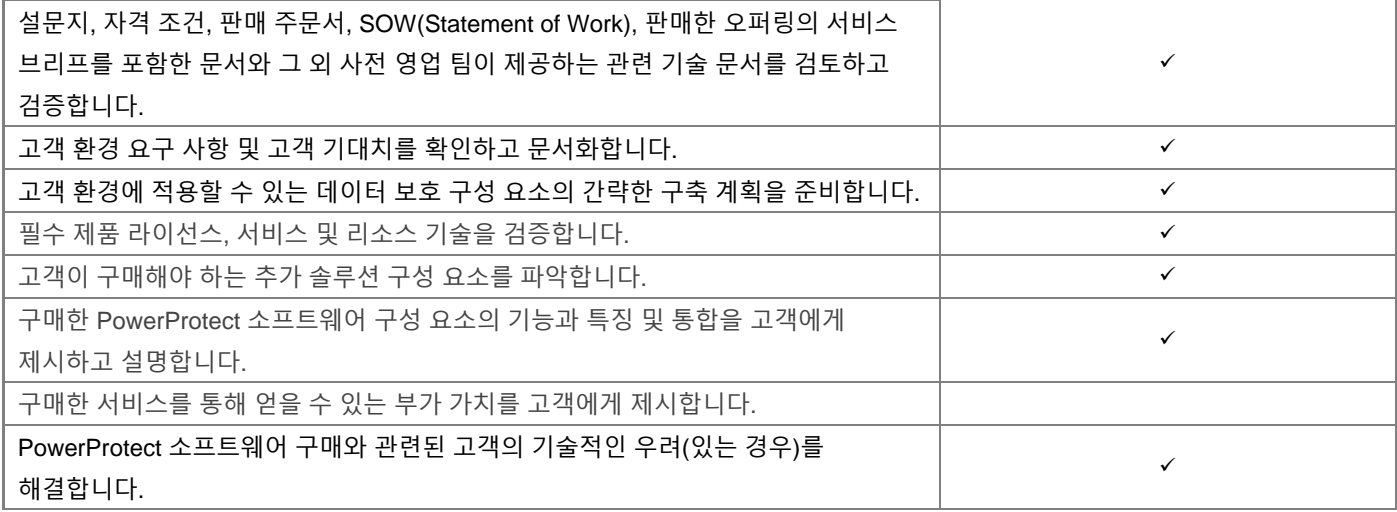

### **Data Domain Virtual Edition**

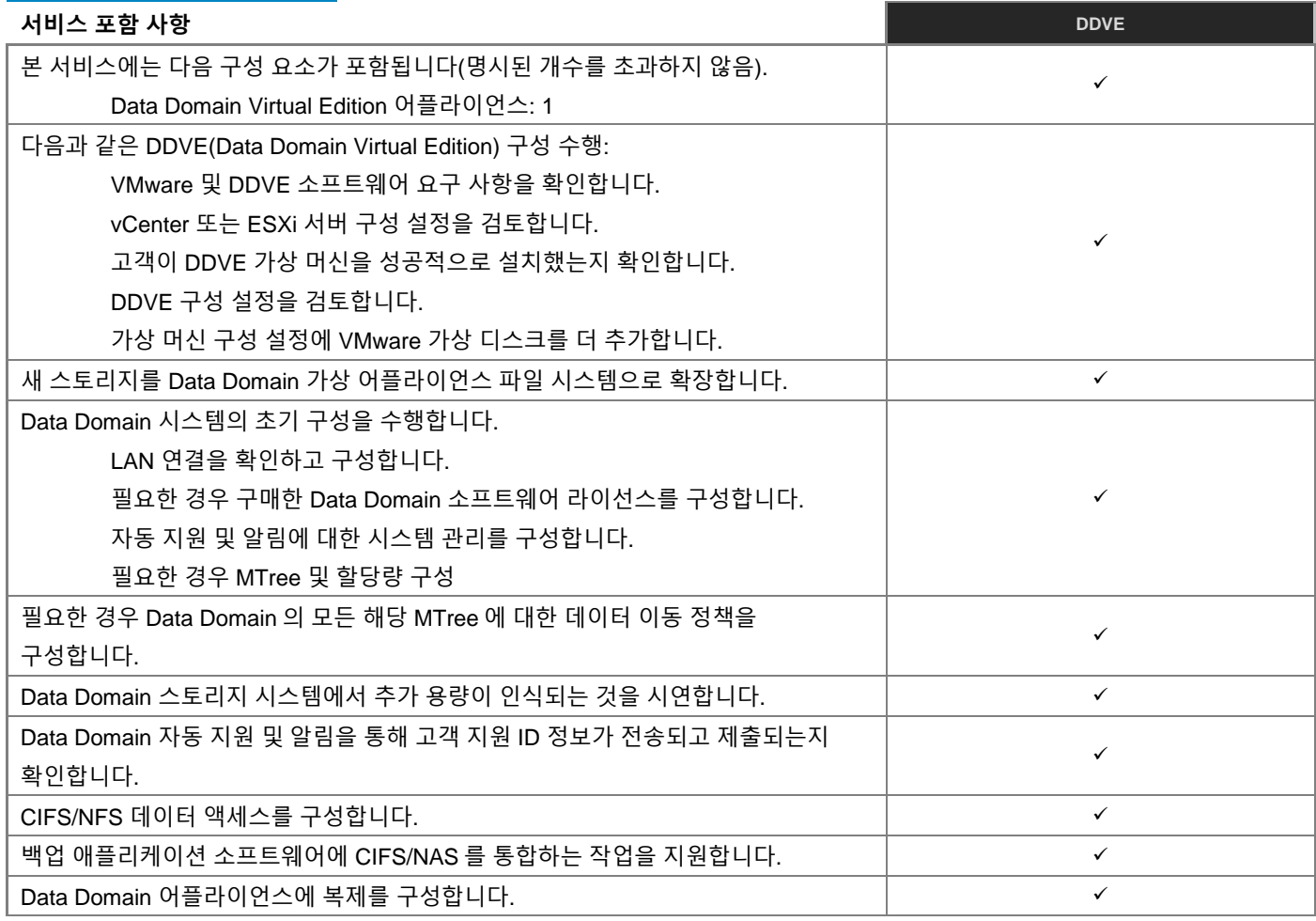

# **Data Domain Cloud Tier**

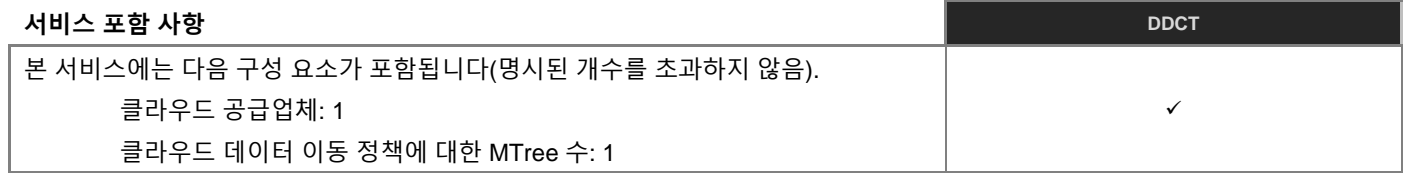

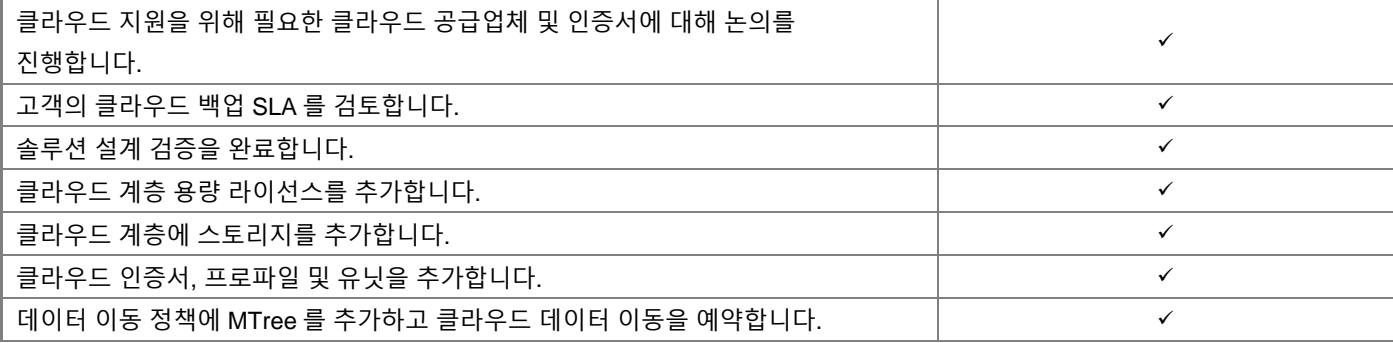

# **Data Domain with High Availability**

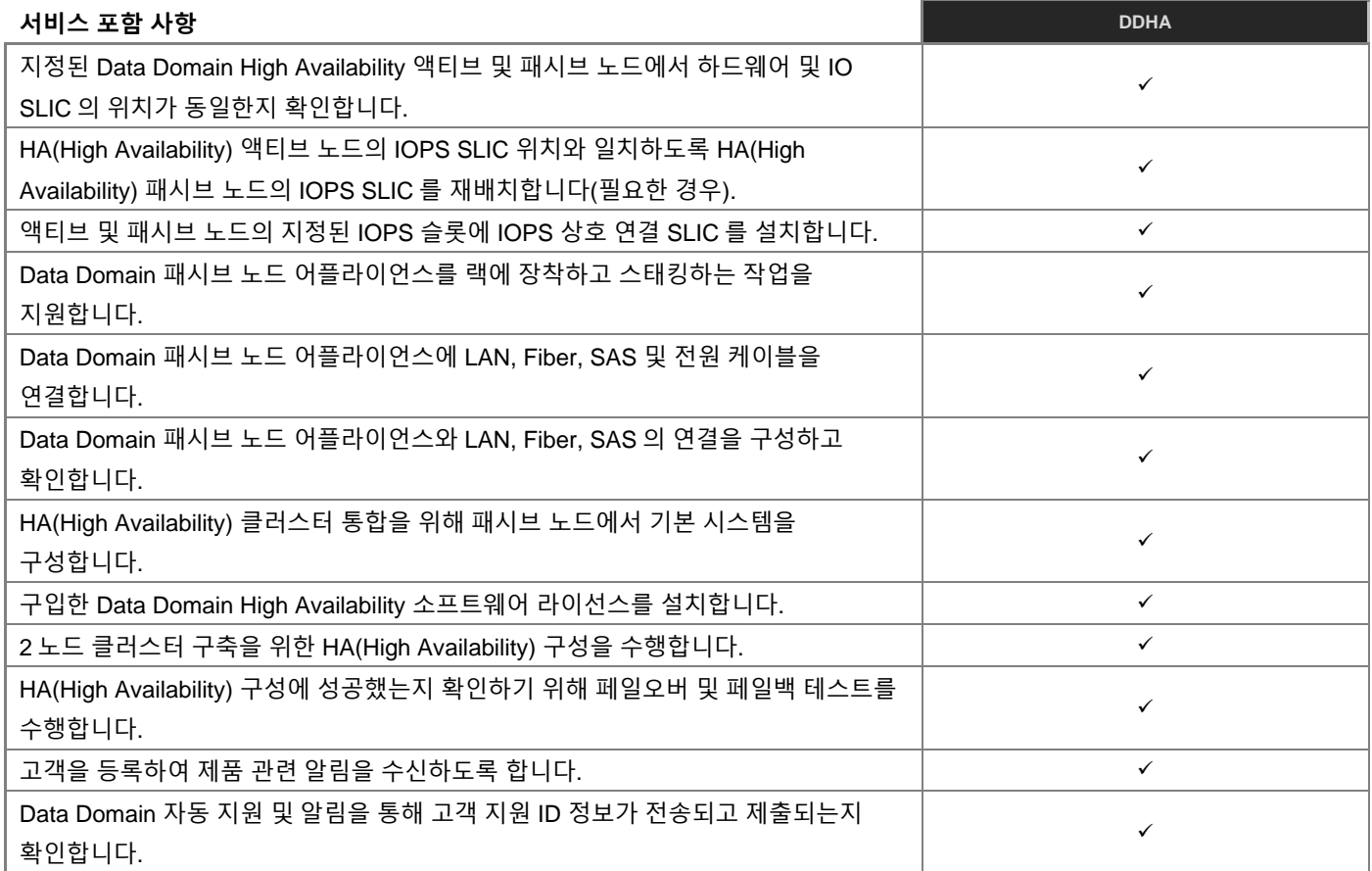

### **Data Domain Management Center Configuration**

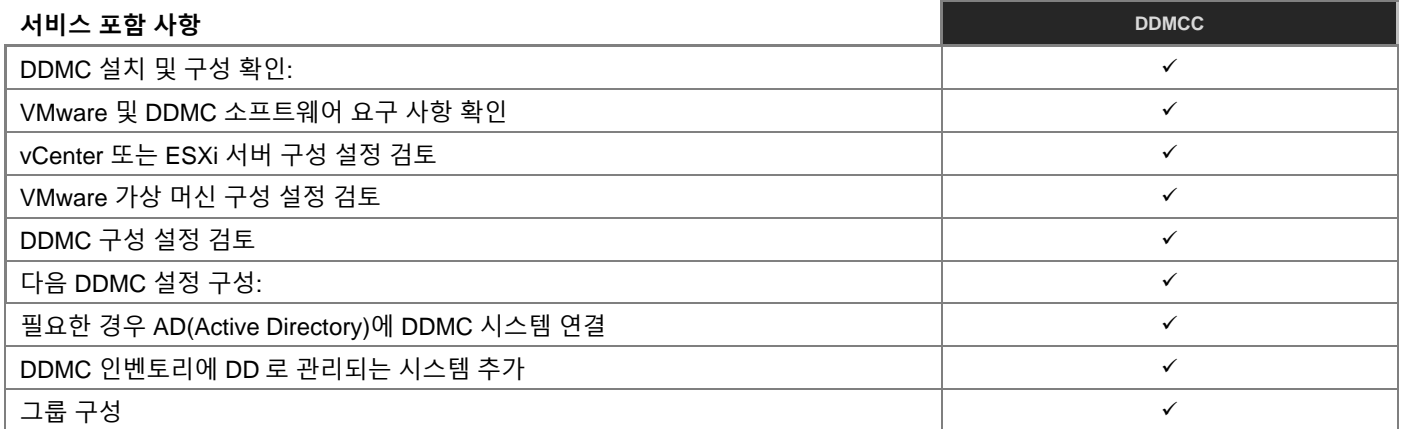

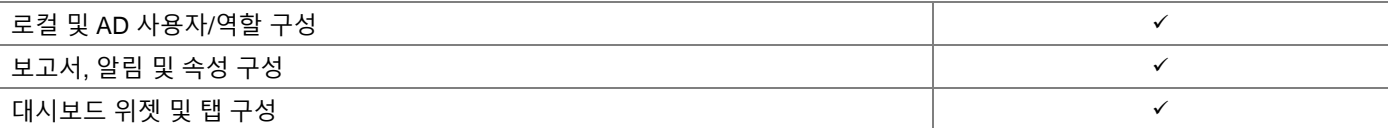

### **Data Domain VTL(Virtual Tape Library) 서비스 포함 사항 DDVTL** 본 서비스에는 다음 구성 요소가 포함됩니다(명시된 개수를 초과하지 않음). TFL 이 적용된 Data Domain 어플라이언스: 1 Data Domain Fibre 카드: 1 생성할 VTL: 1 ✓ SAN 연결을 위해 Data Domain Fibre Channel 카드를 설치합니다. ✓ 백업 서버 및 Data Domain 어플라이언스에 대한 SAN 조닝(Zoning) 권장 사항을 제공합니다. ✓ VTL 에 대해 Data Domain 시스템을 구성합니다. ✓ 백업 서버(Data Domain 지원 운영 체제 또는 하드웨어 구성만)에 VTL 을 마운트하고 디바이스 드라이버를 로드하는 작업을 지원합니다. ✓ VTL 의 접속과 운영을 지원하도록 백업 서버를 구성하는 작업을 지원합니다. ✓ 백업 서버 클라이언트 접속 구성 및 프로토콜 마운트 지점 대상을 통해 NDMP 접속을 제공합니다. ✓ DDOS 5.5 이상이 설치된 DD 어플라이언스에 내보낸 VTL 구성 파일을 제공합니다. │

#### **Data Domain with IBM i Series**

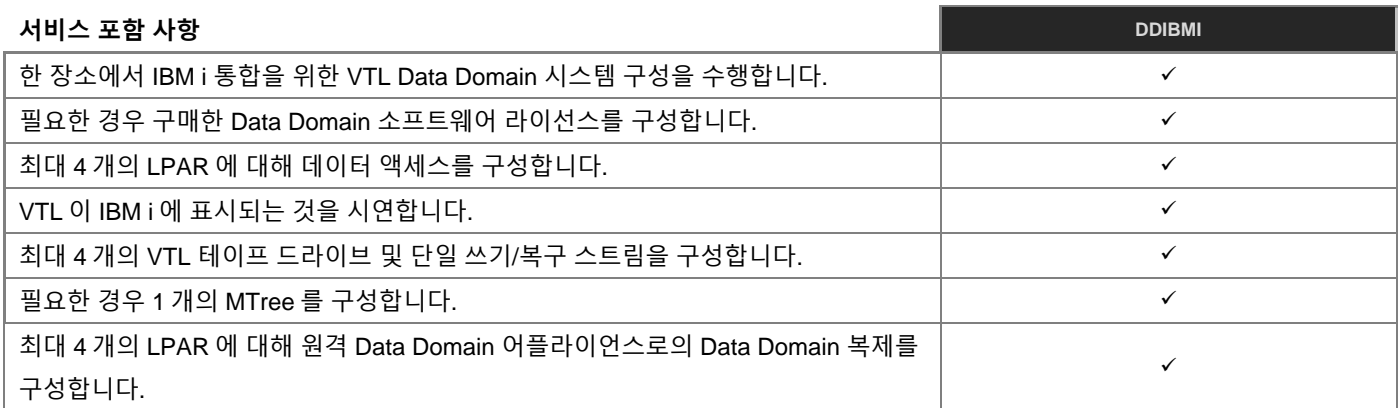

### **Data Domain Boost를 사용하는 Avamar**

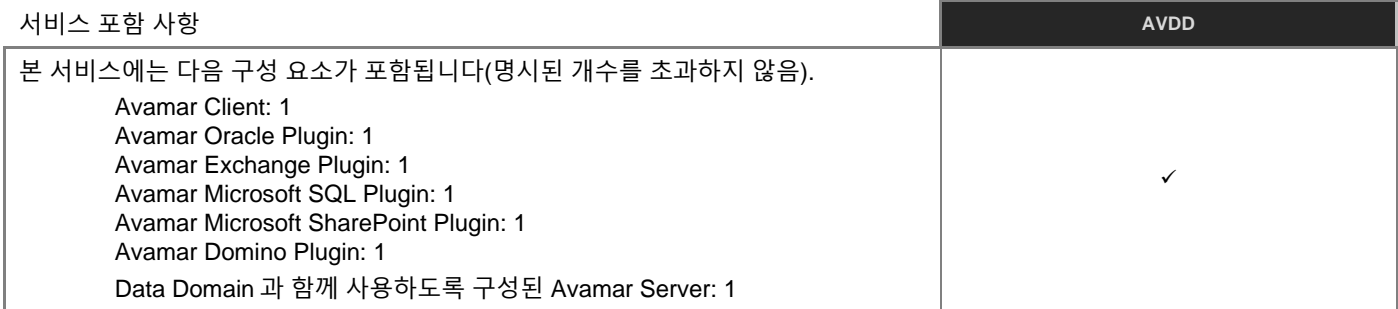

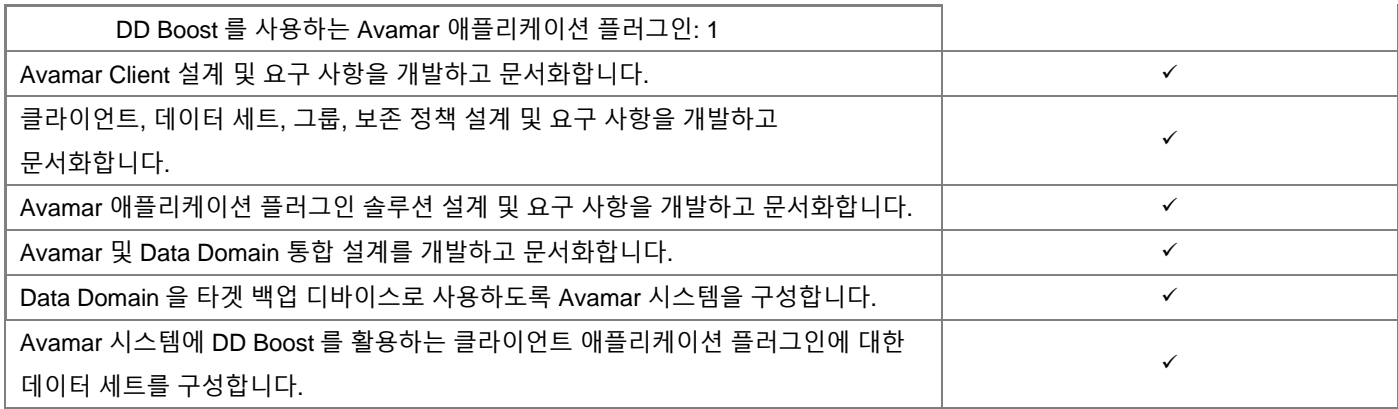

# **Data Domain Boost를 사용하는 Symantec NBU**

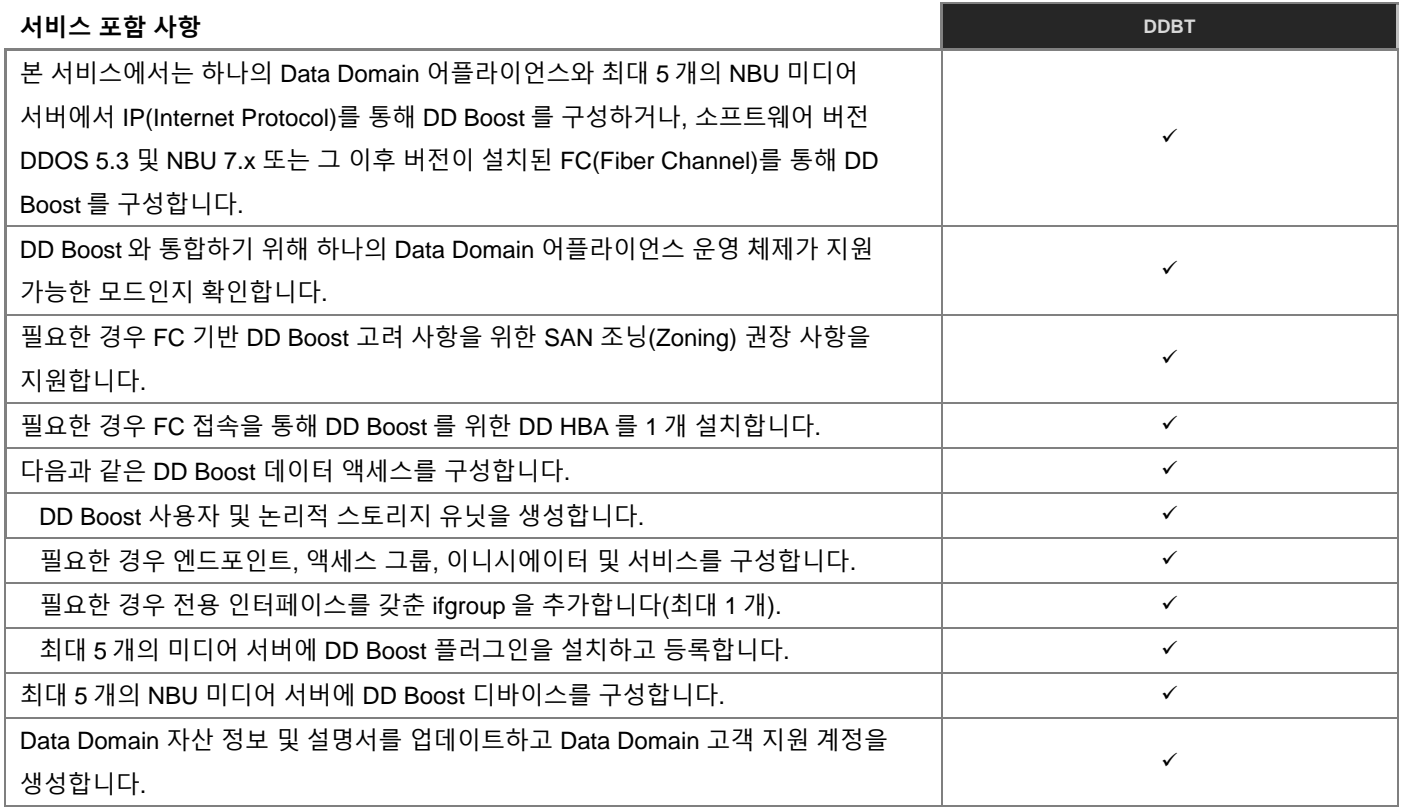

### **Data Protection Search**

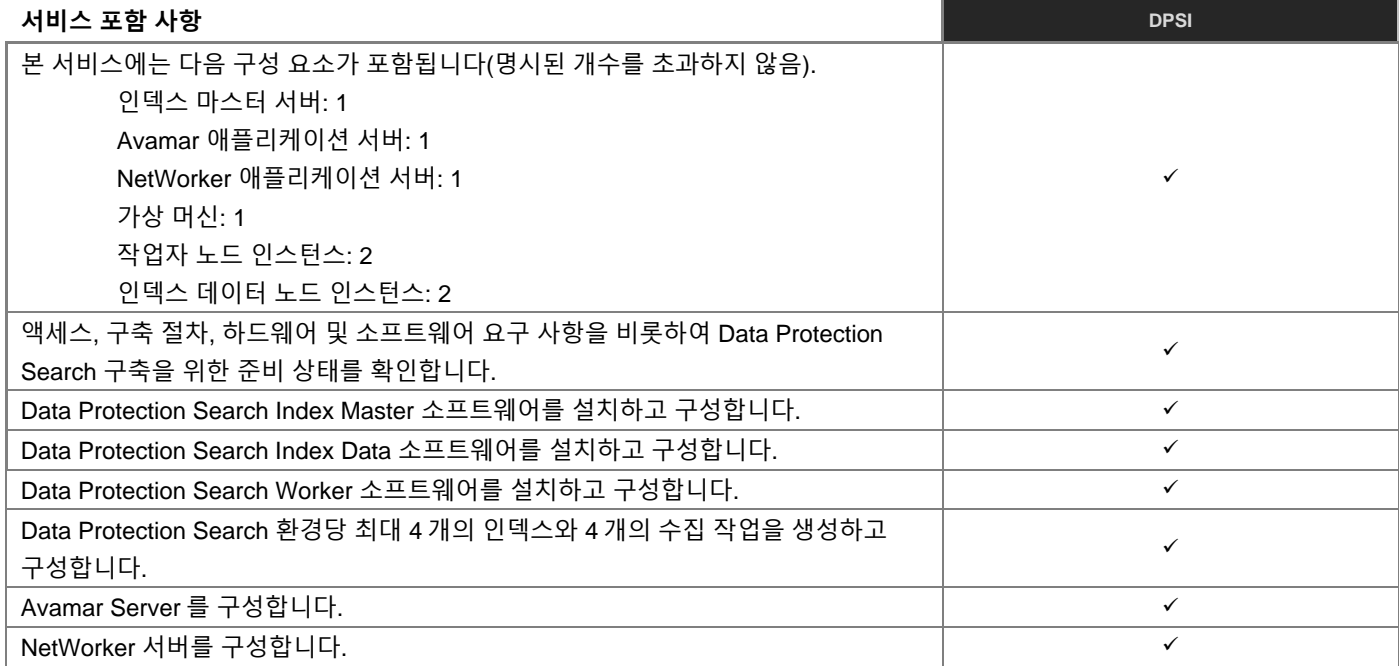

# **Data Protection Advisor**

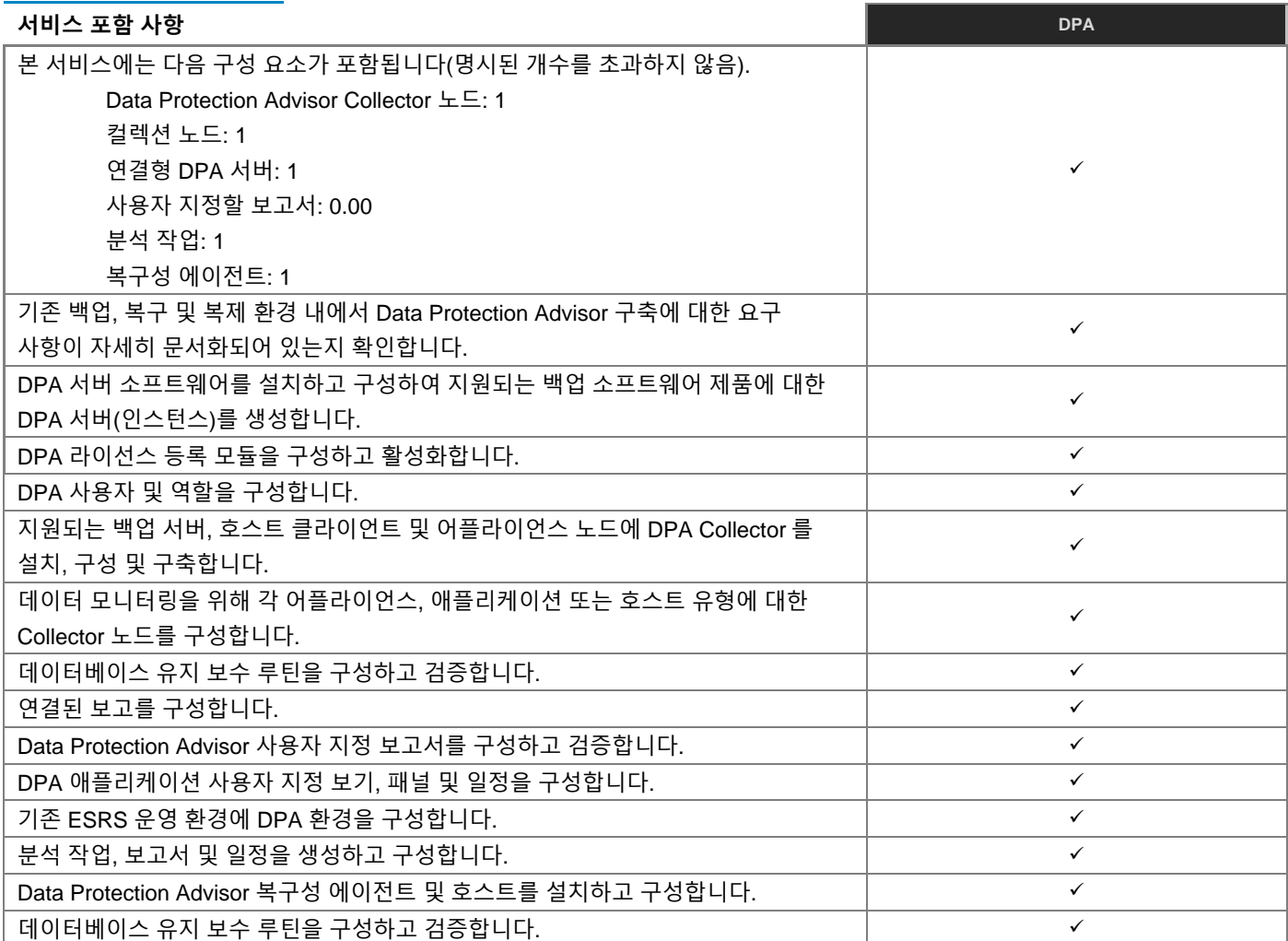

**RecoverPoint for Virtual Machines**

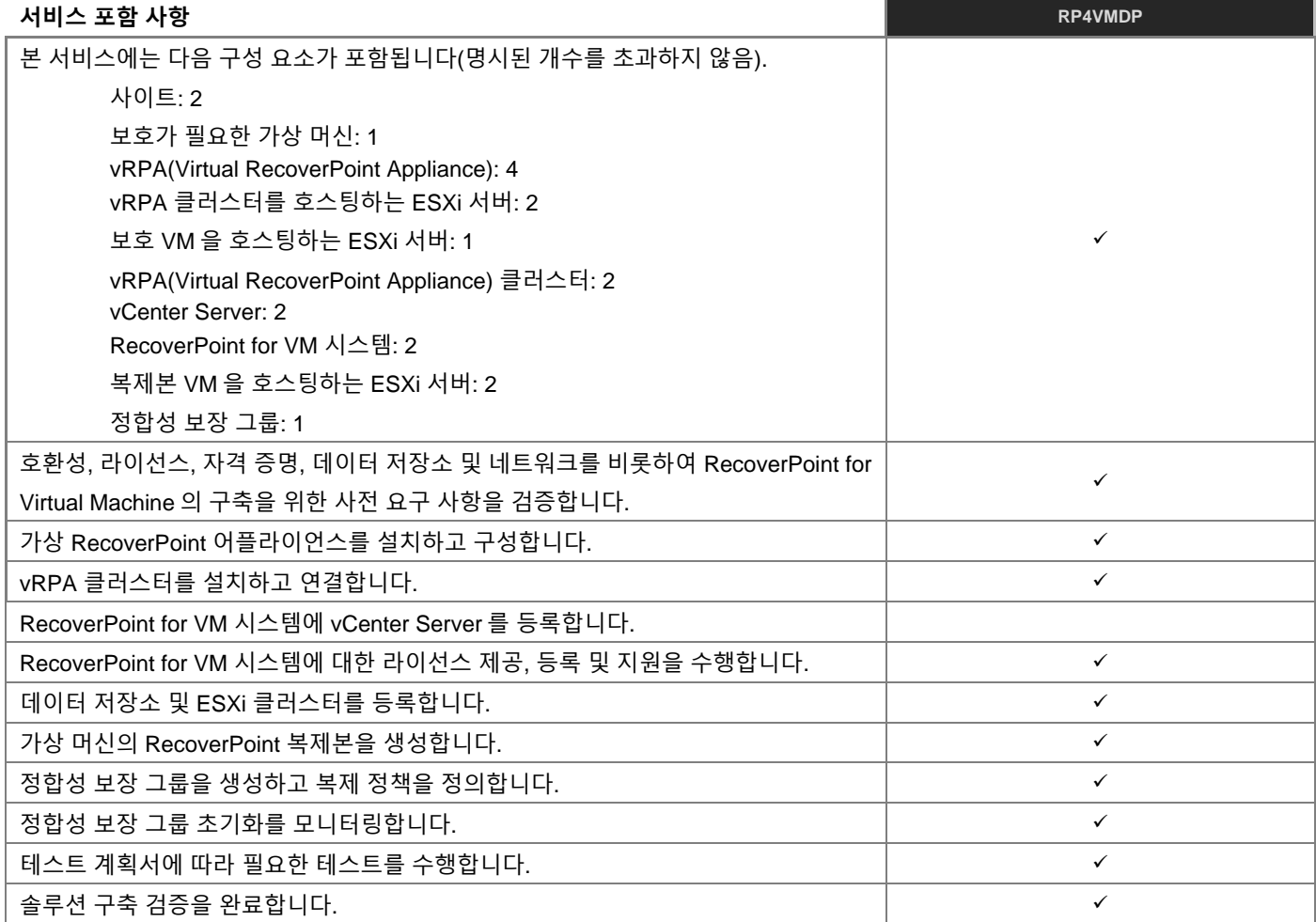

### **Data Protection Central**

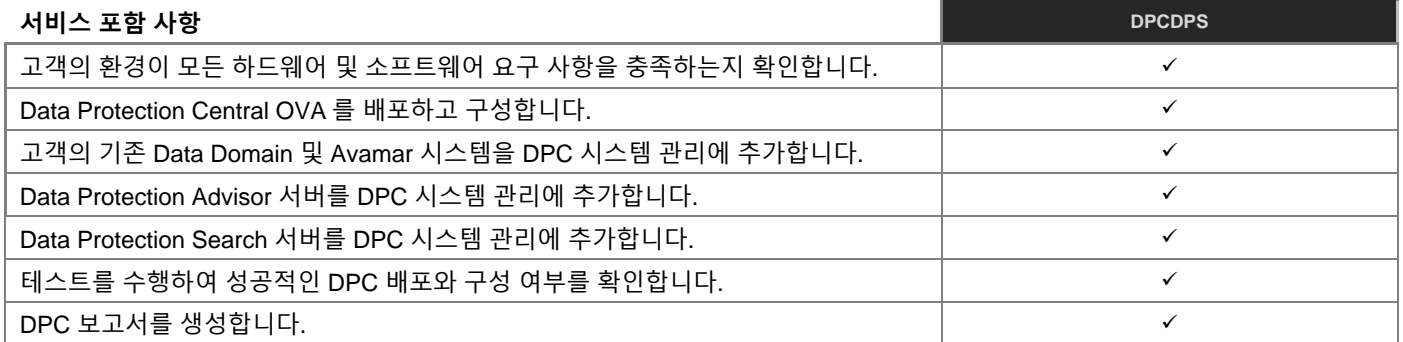

# **Avamar Virtual Edition**

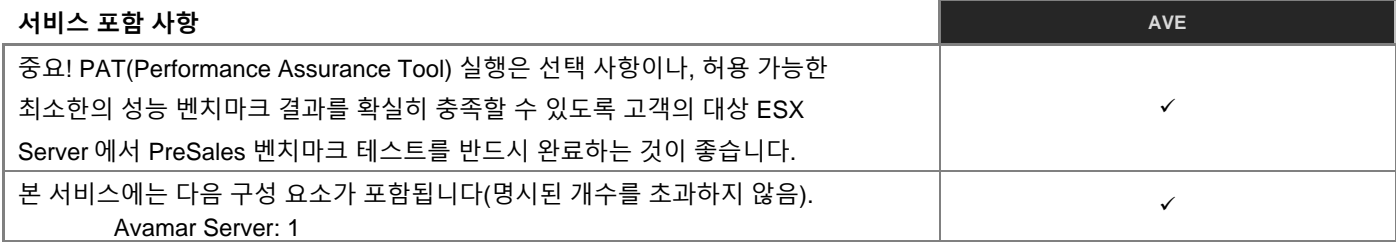

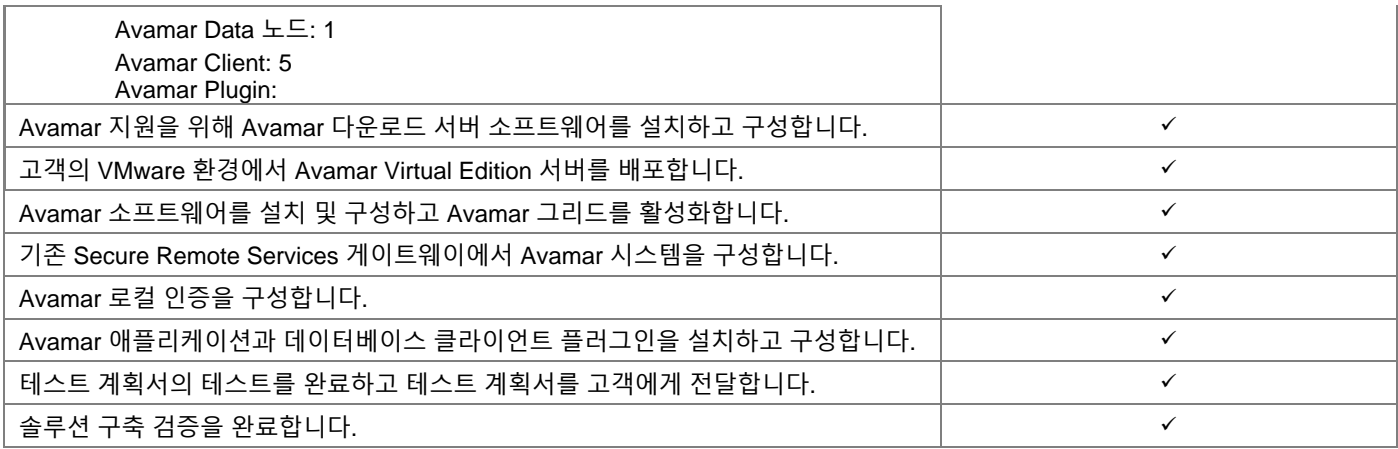

#### **NetWorker**

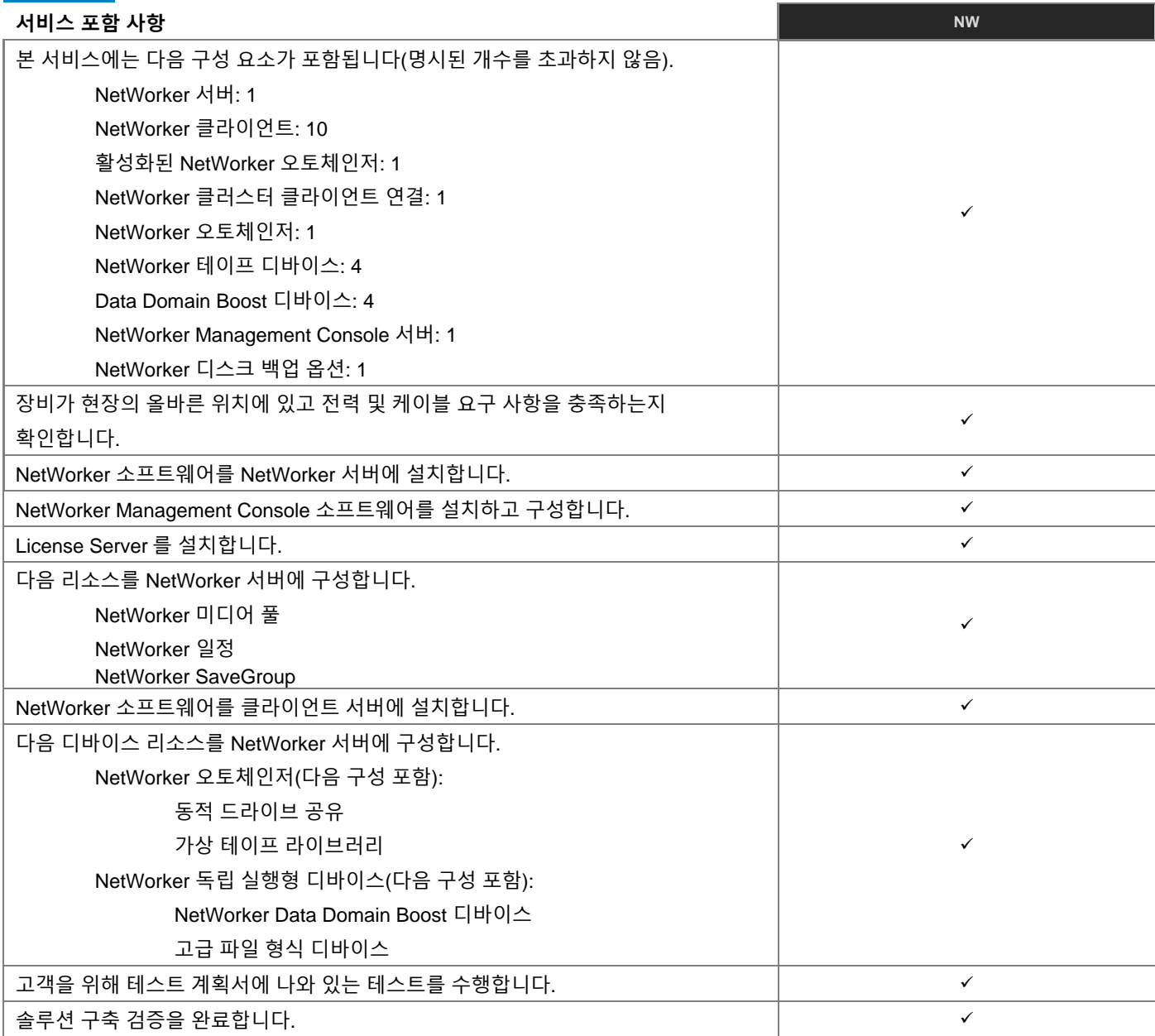

# **Avamar/Networker 백업 패키지**

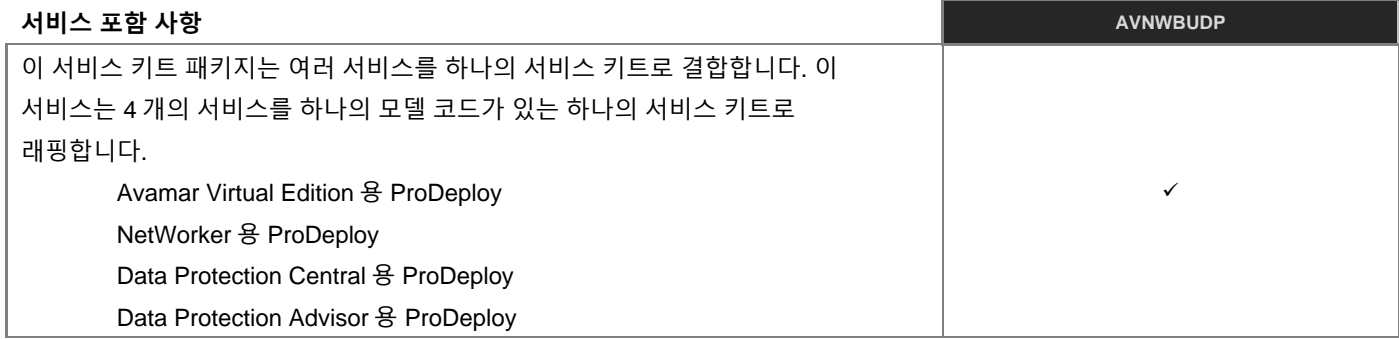

### **Avamar/Networker Plus 검색 백업 패키지**

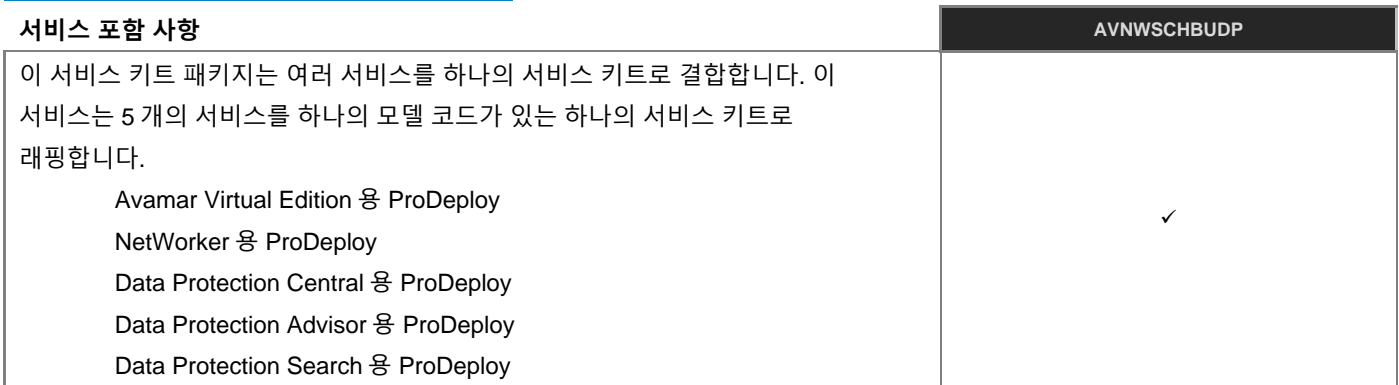

### **Networker for MS SQL**

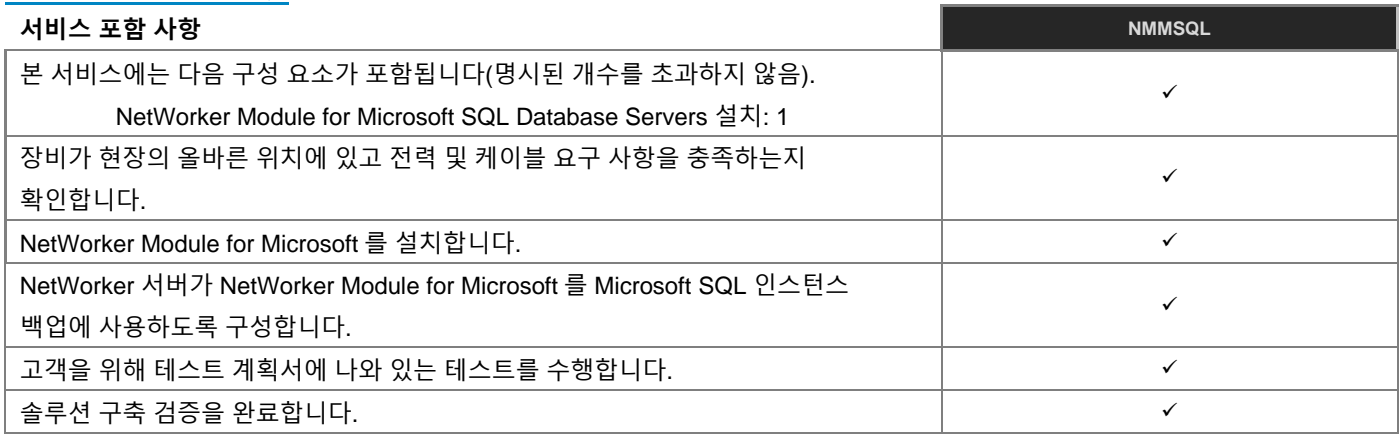

### **Networker for MySQL**

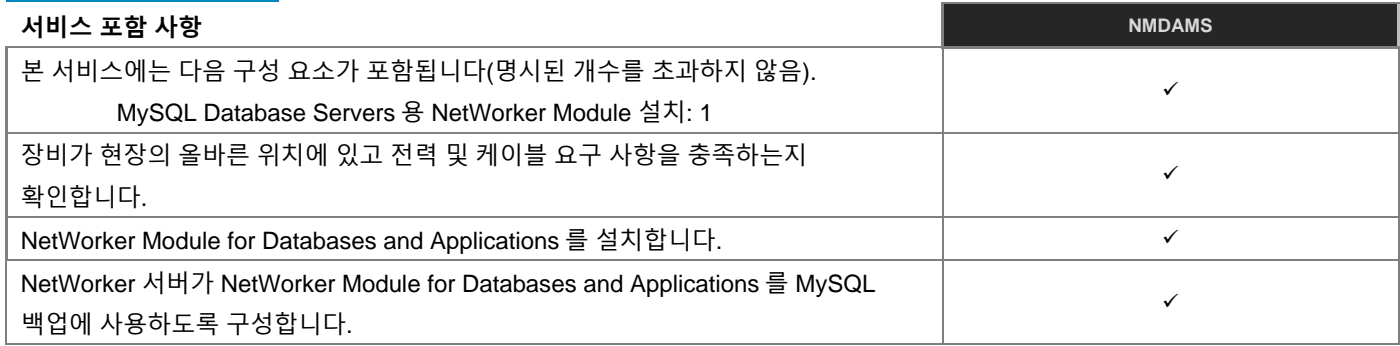

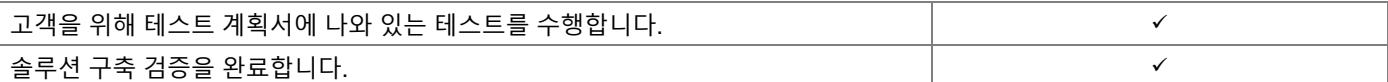

### **Networker for Microsoft Exchange Server**

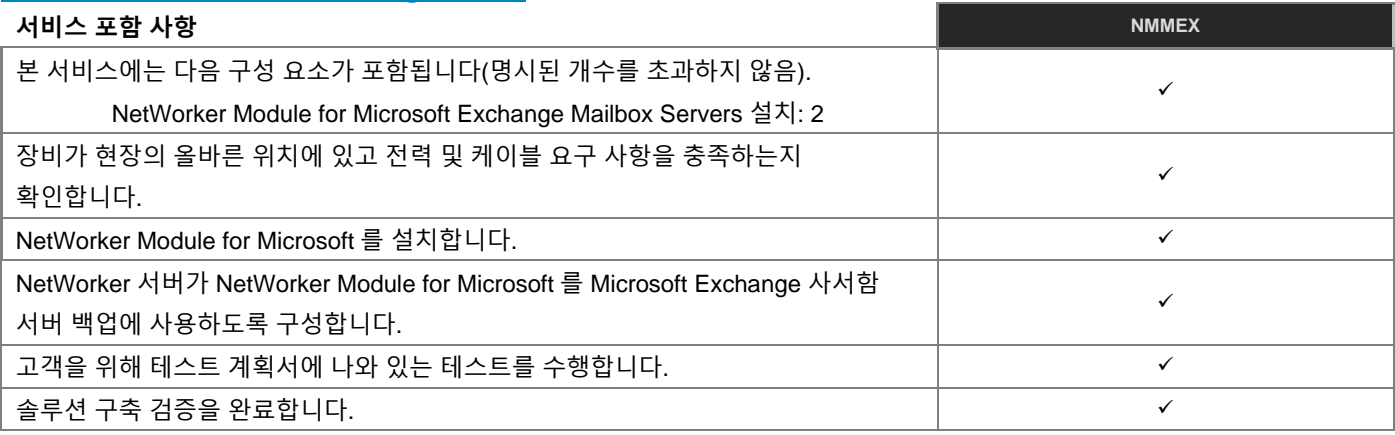

# **클라우드 채택 패키지**

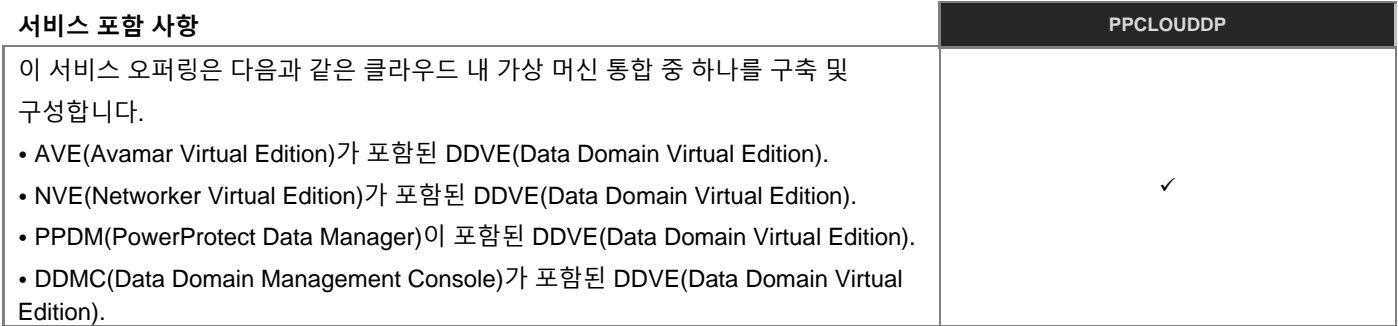

### **Cloud Boost Appliance**

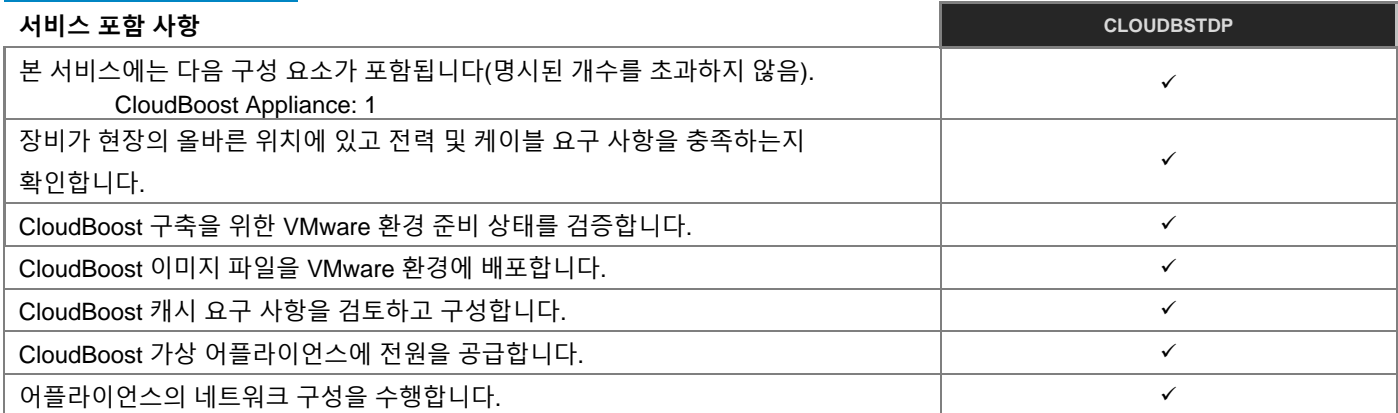

# **데이터베이스 애플리케이션용 PowerProtect App Direct**

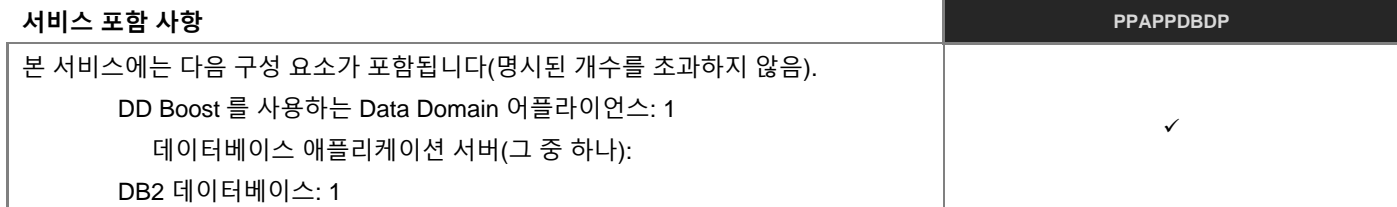

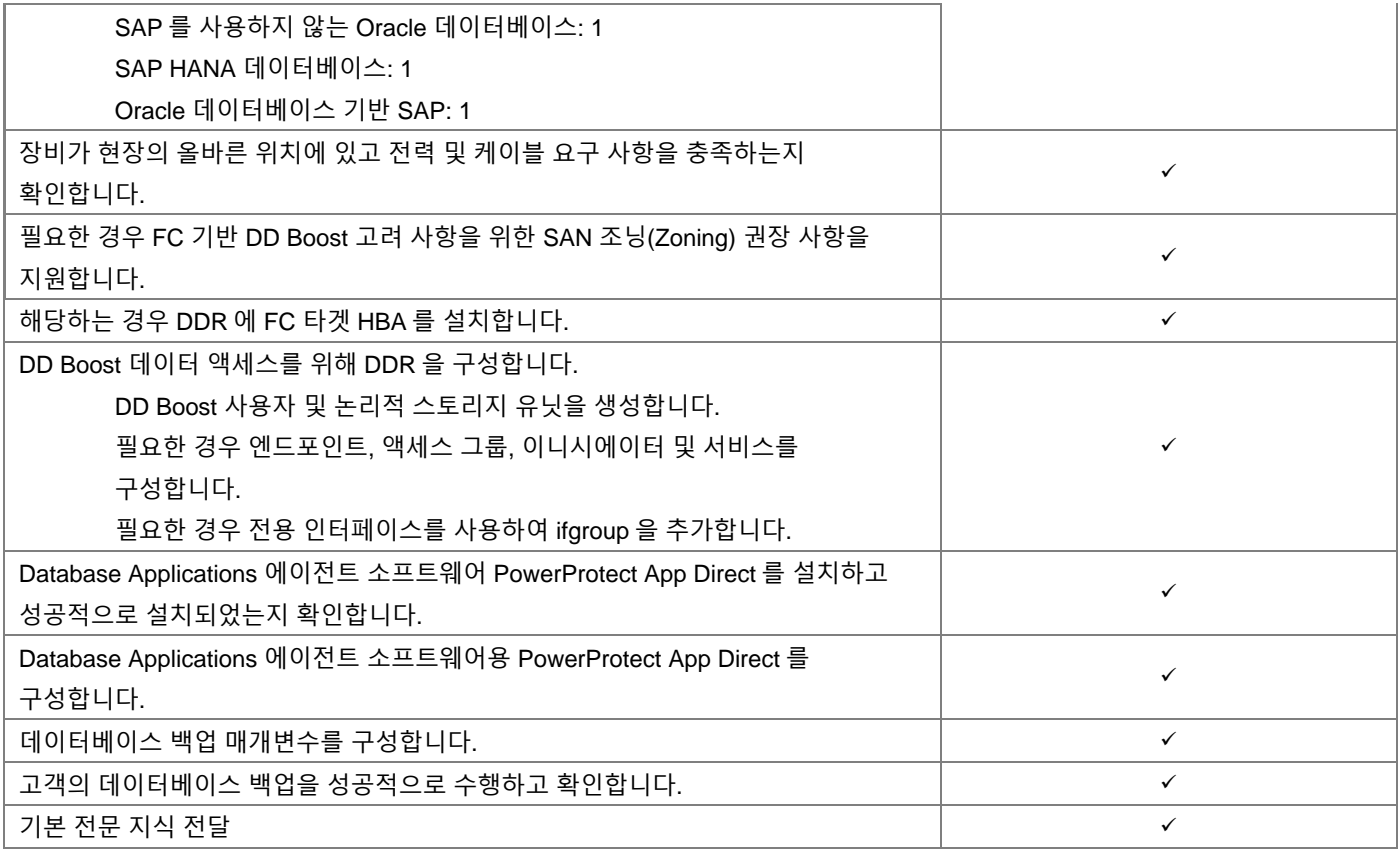

# **Microsoft Applications용 PowerProtect App Direct**

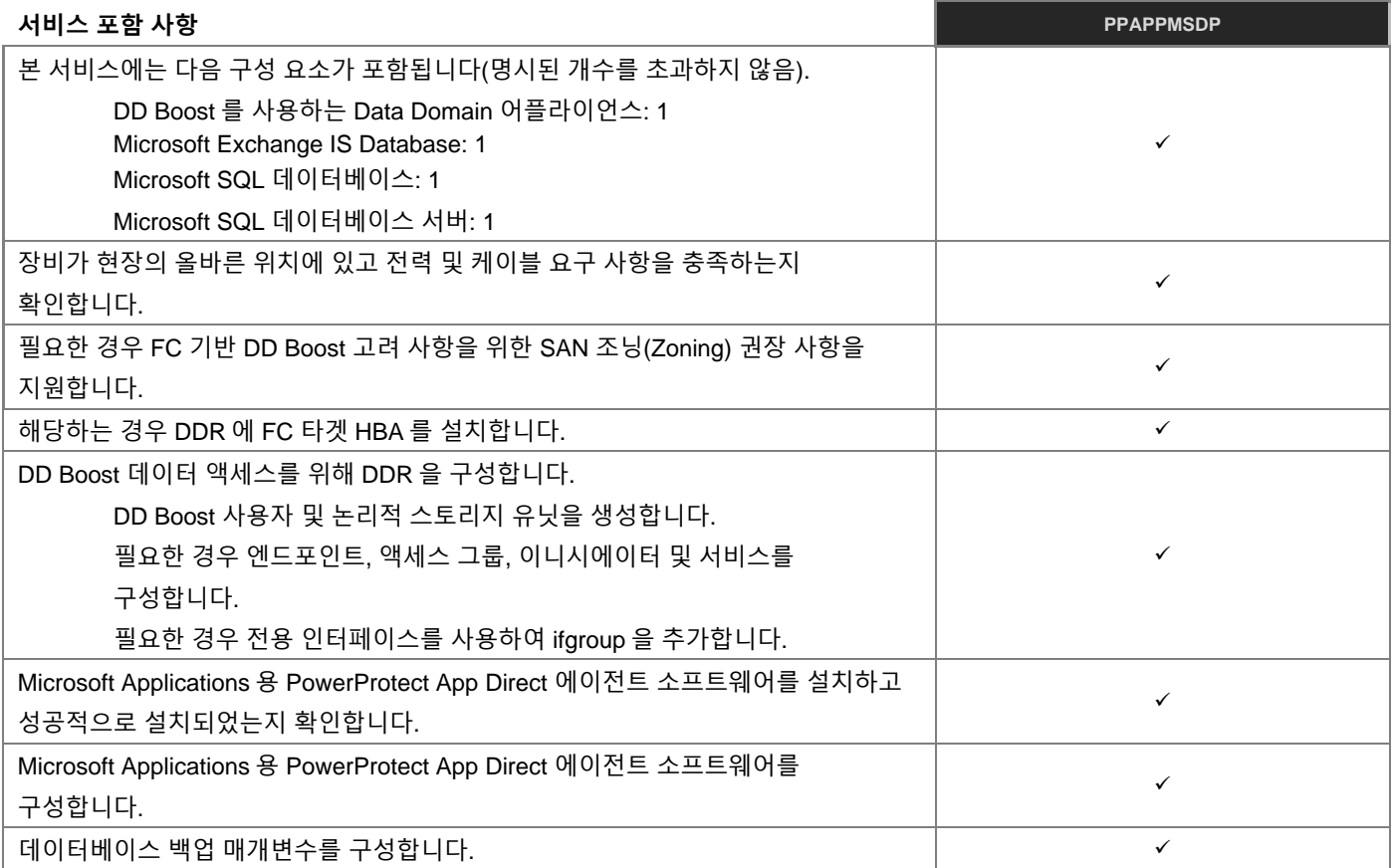

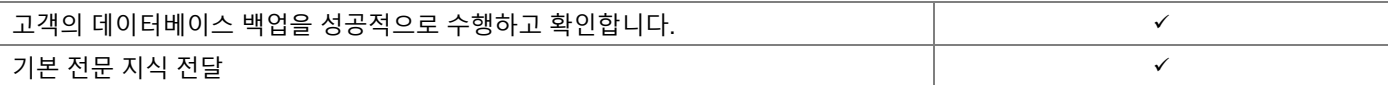

### **PowerProtect Cyber Recover 1 MTree**

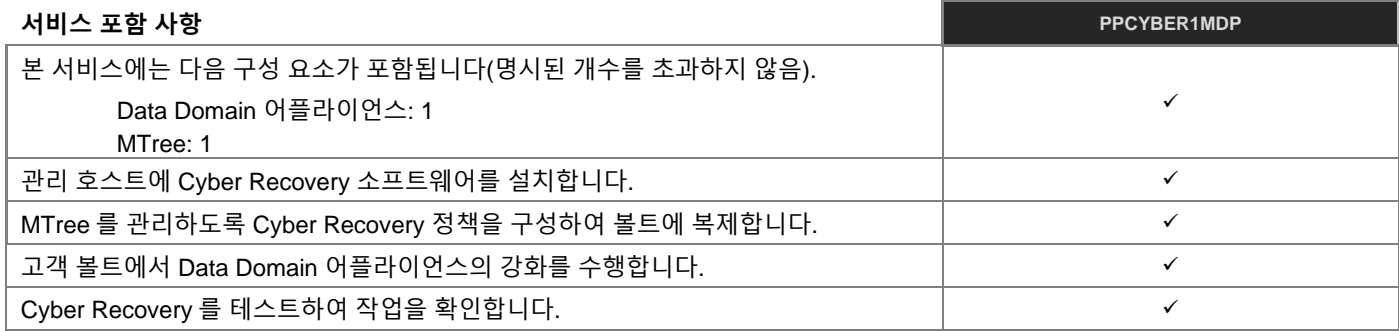

## **PowerProtect Cyber Recover 3 MTree**

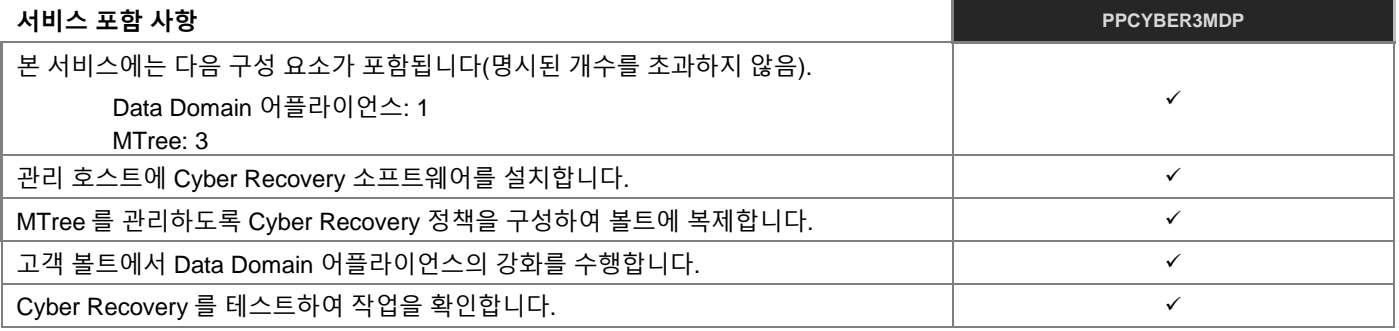

### **PowerProtect Cloud Disaster Recovery**

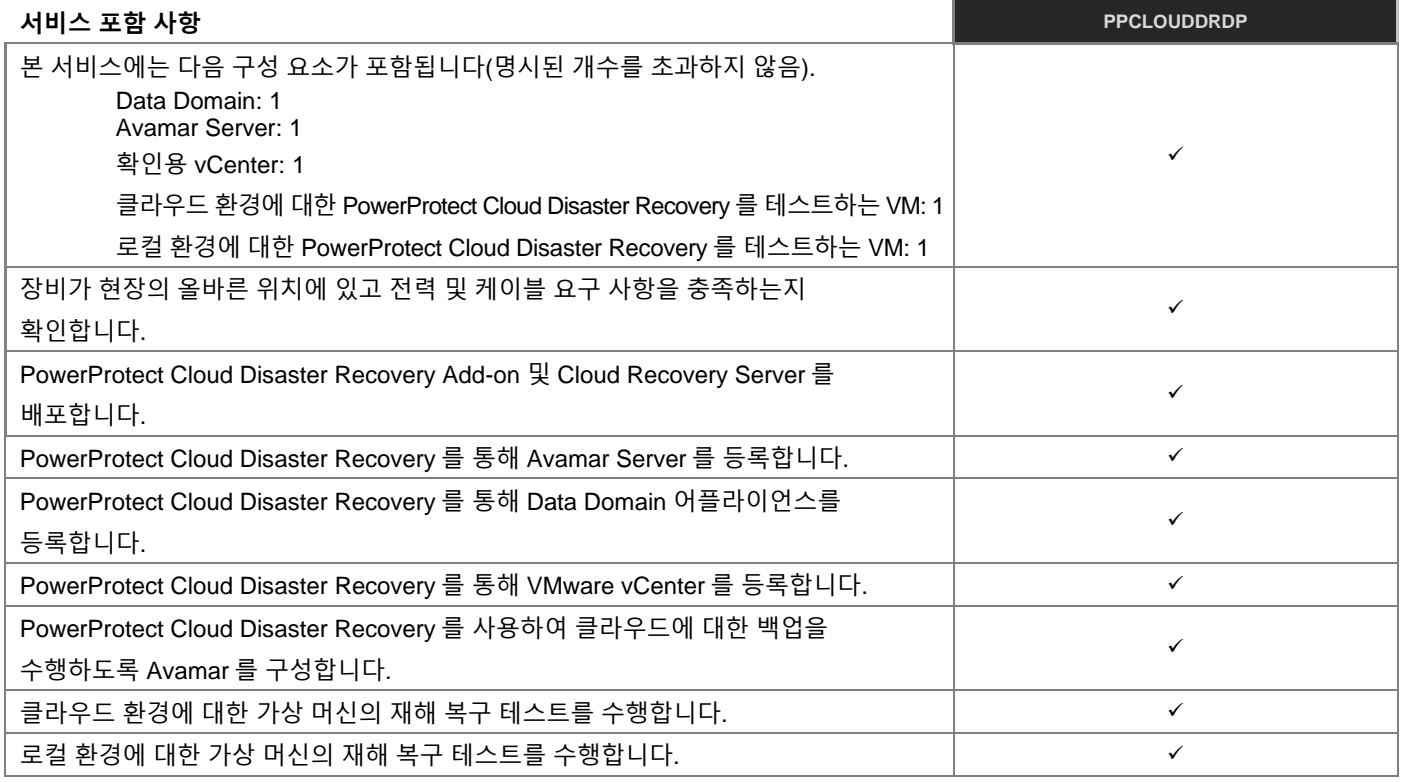

### **PowerProtect Data Manager**

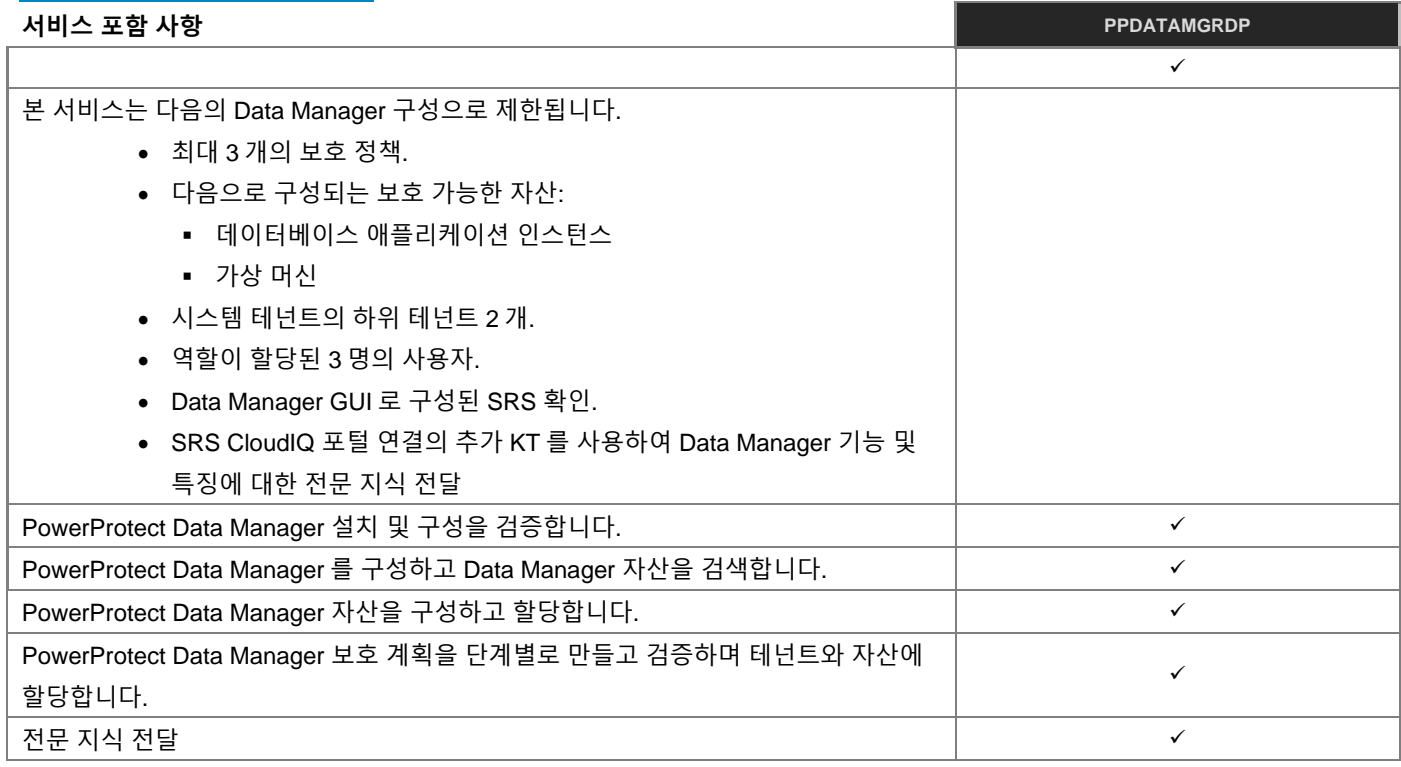

# **PowerProtect 소프트웨어 패키지**

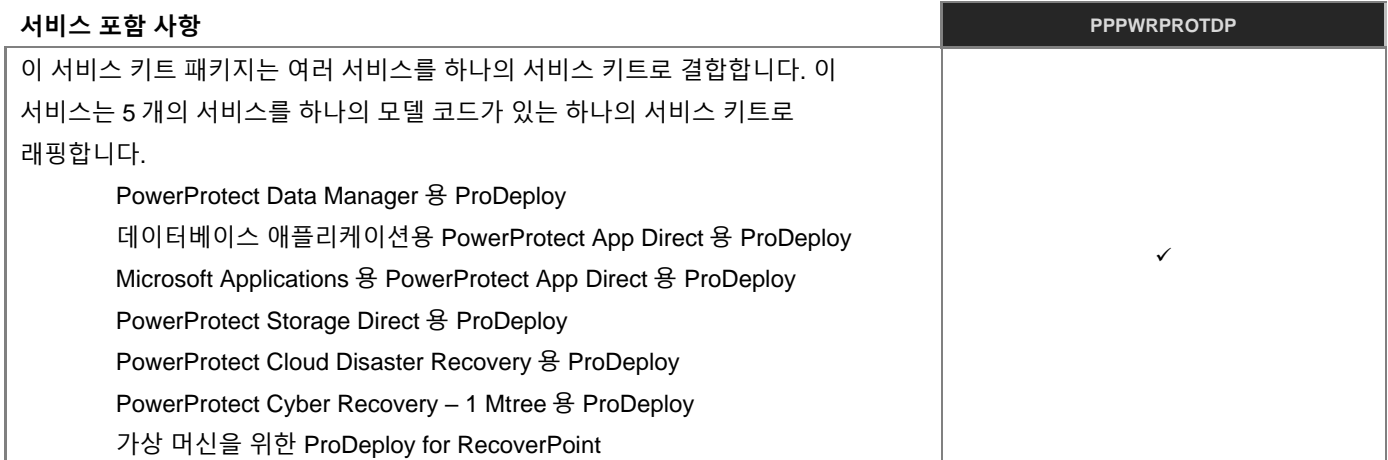

# **PowerProtect Storage Direct**

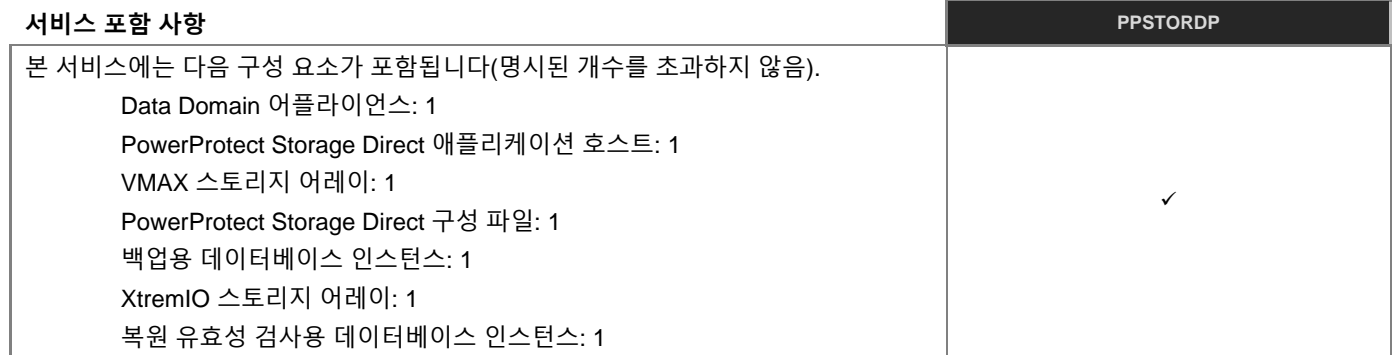

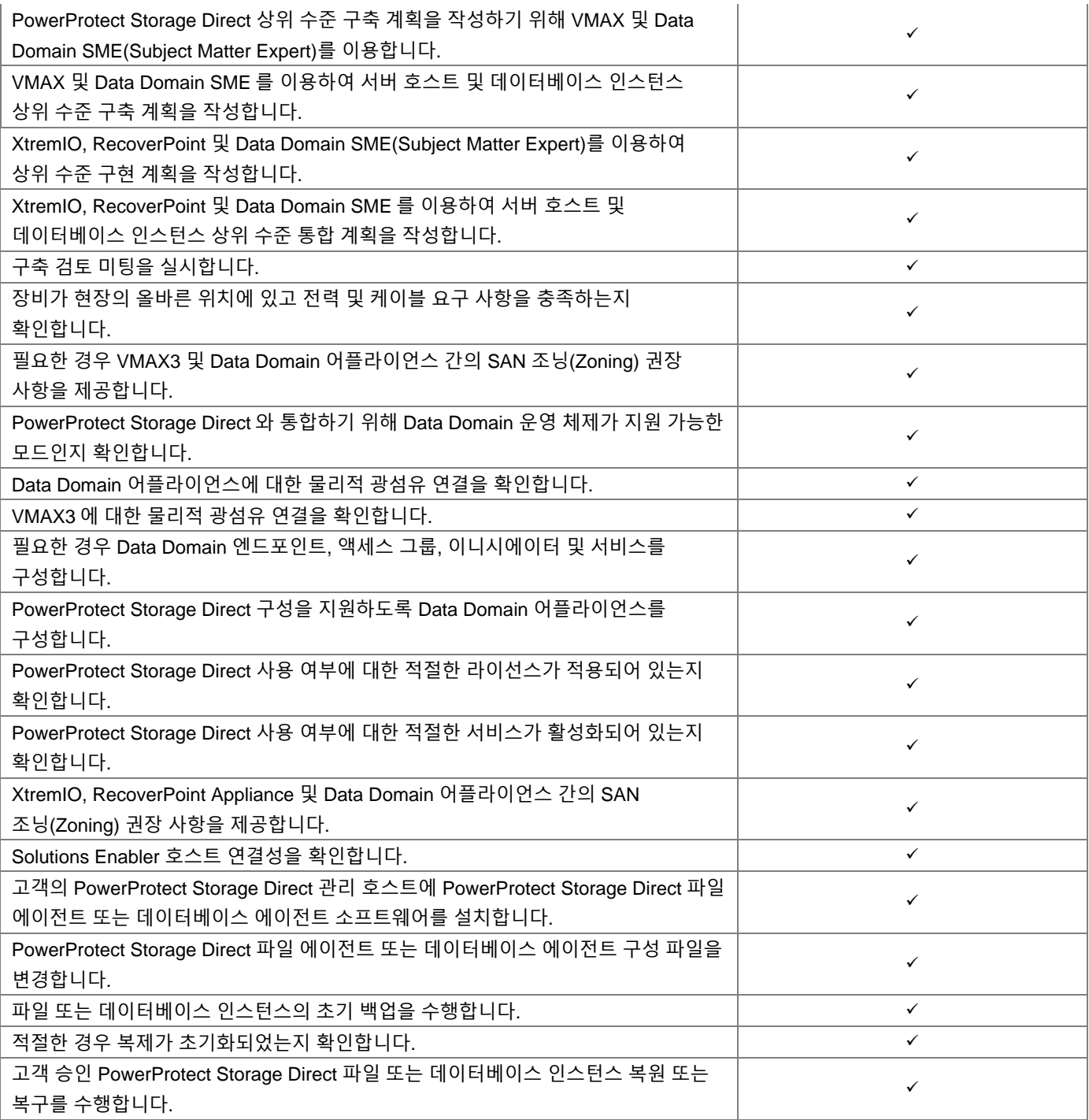

# **Avamar 단일 노드용 Add-on**

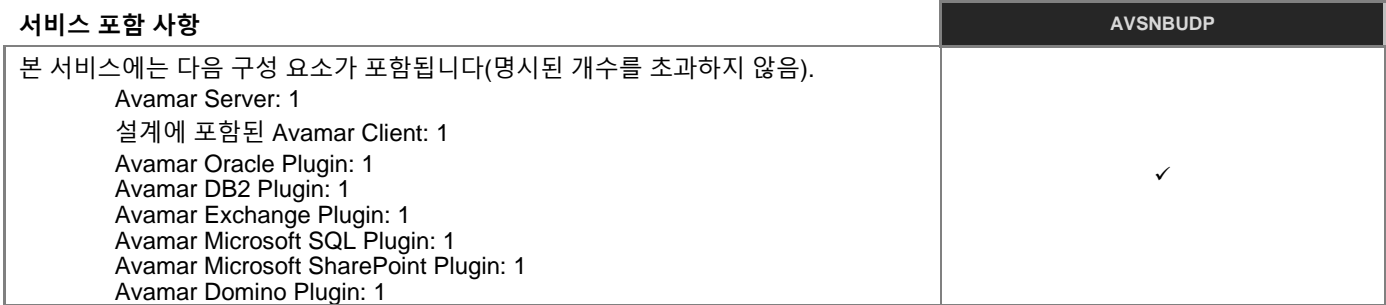

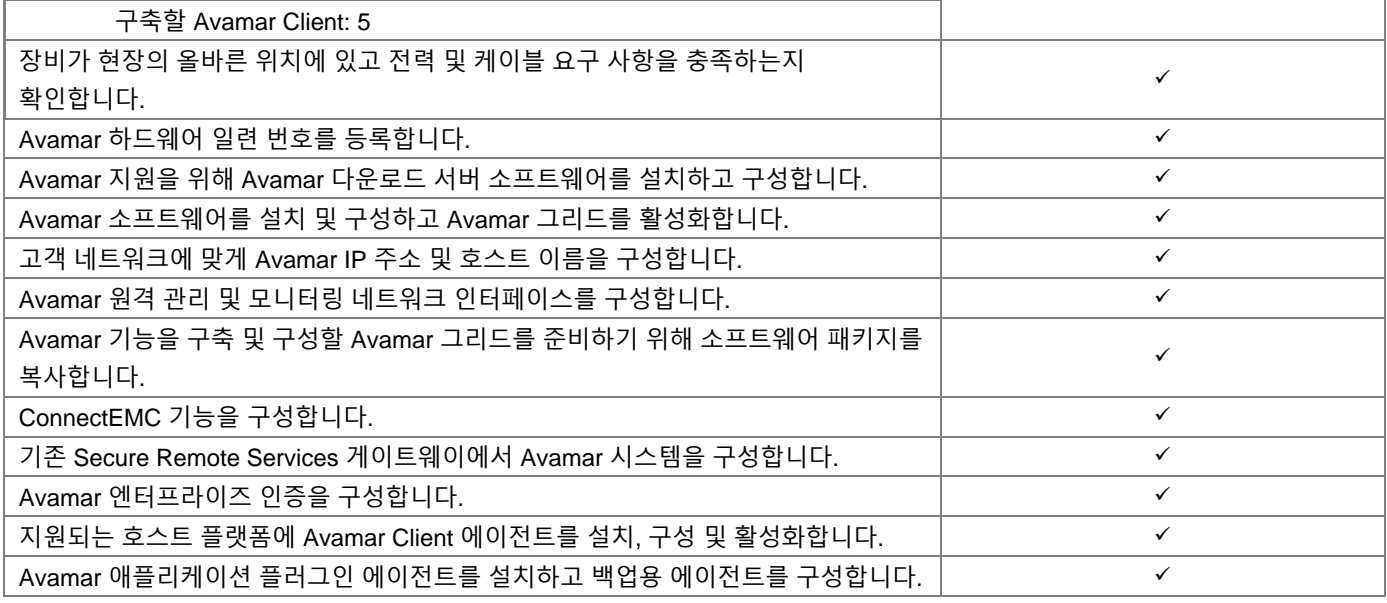

### **Avamar 다중 노드용 Add-on**

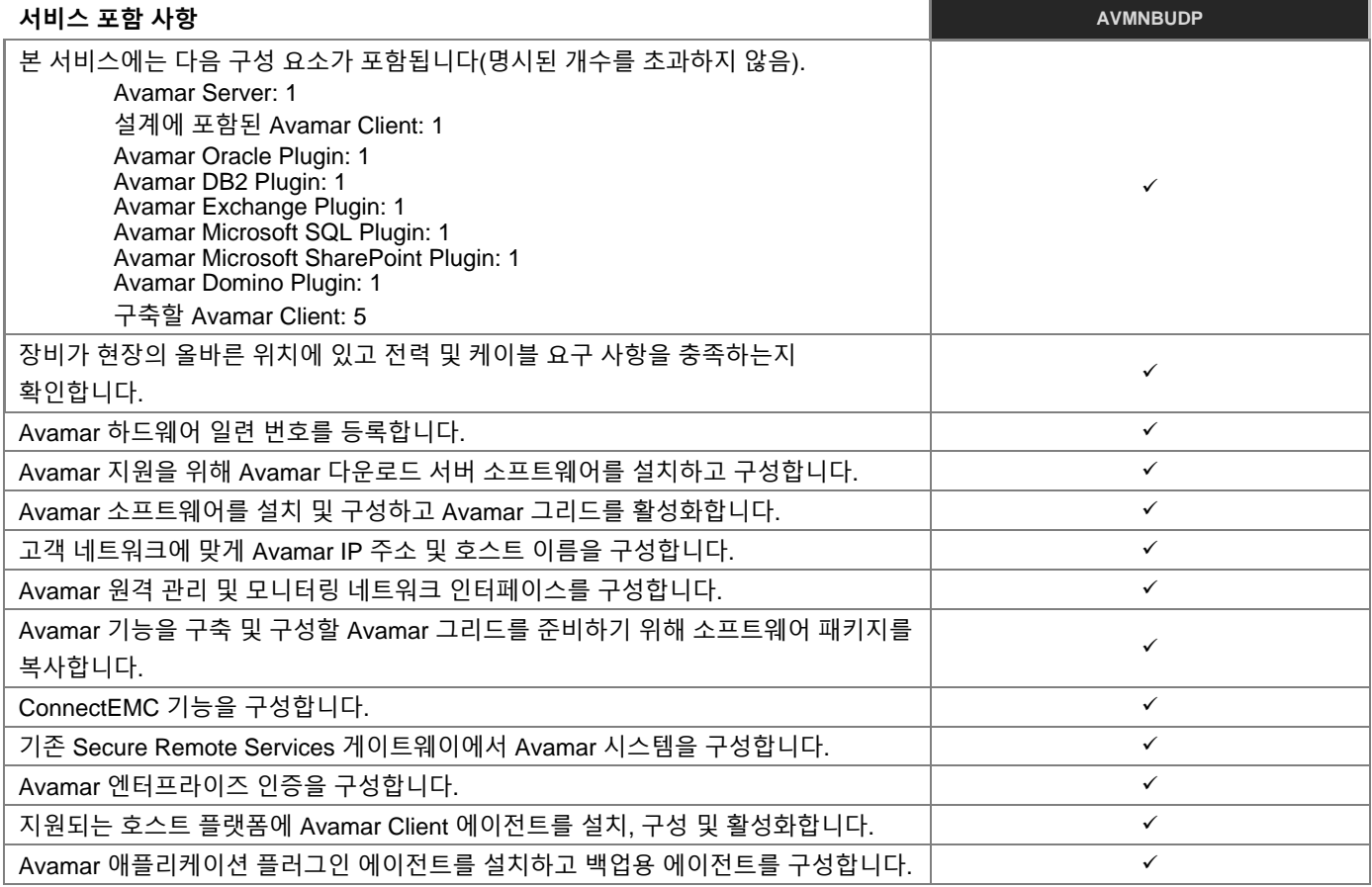

# **Cloud Boost Networker 통합용 Add-on**

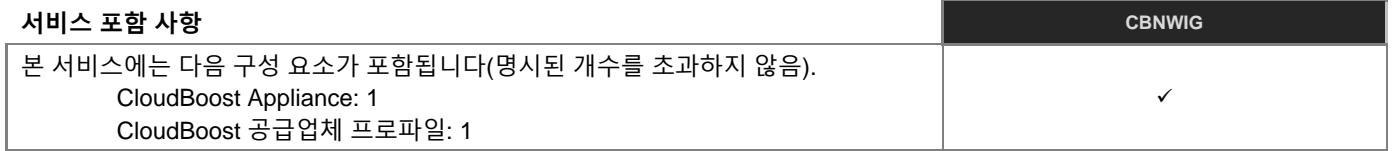

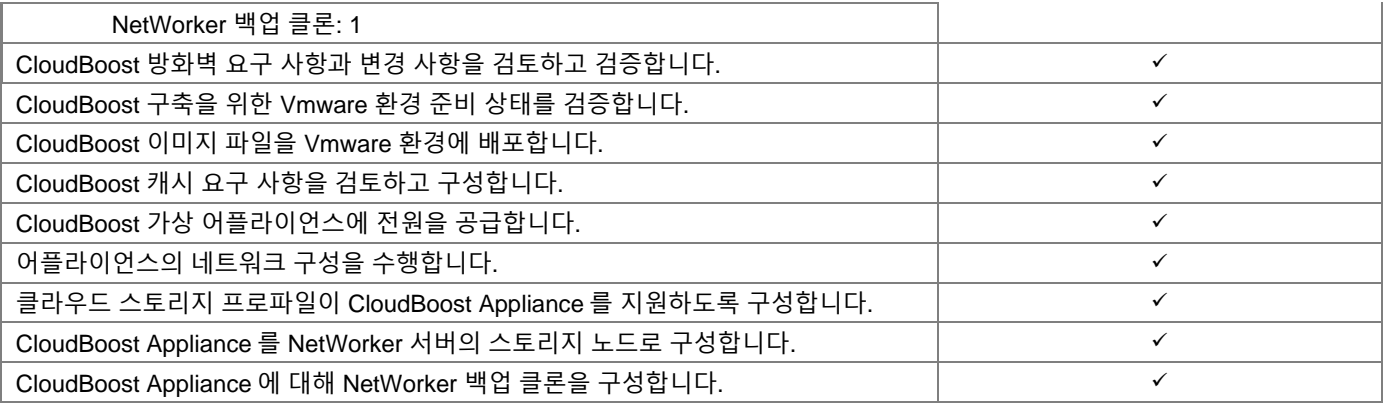

# **DPA 연결된 보고용 Add-on**

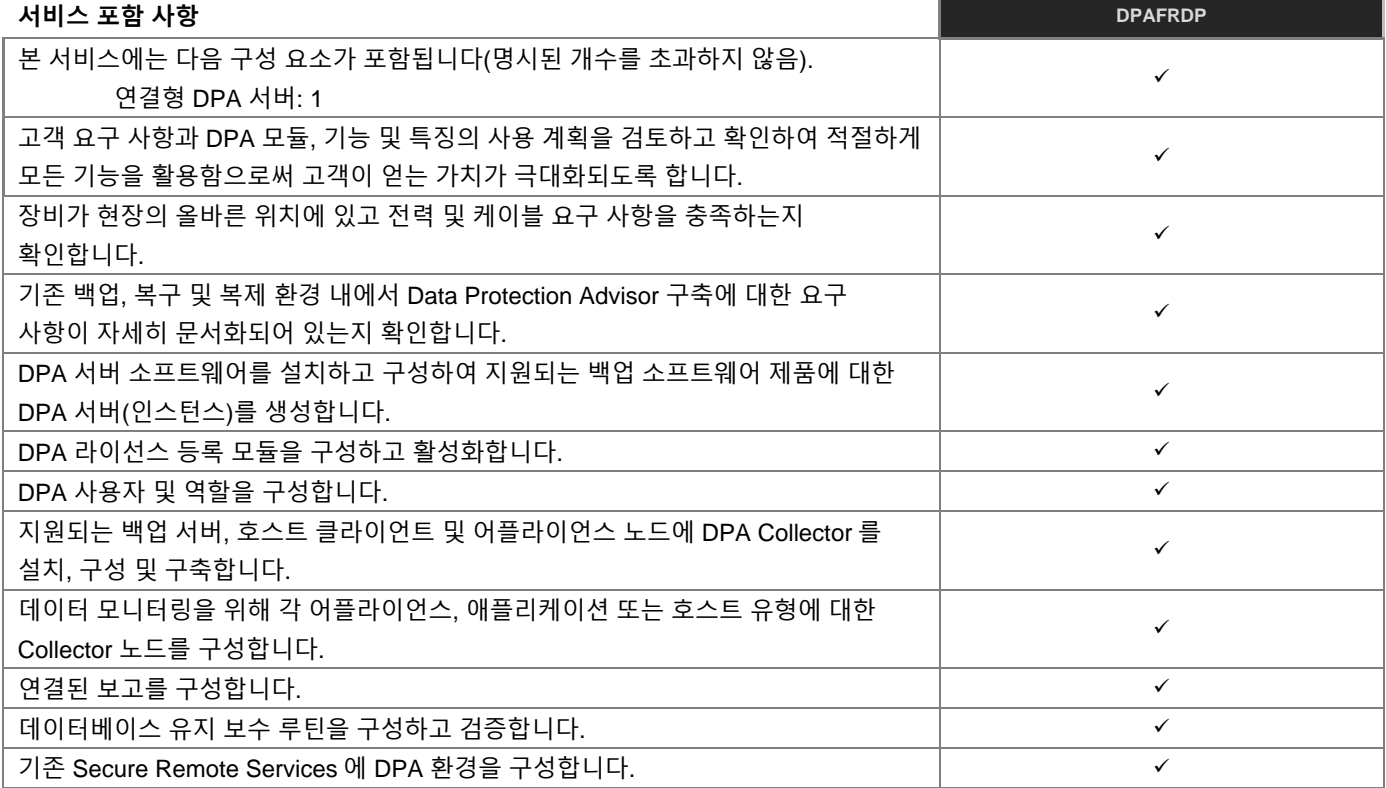

# **PowerProtect DD – 기본형**

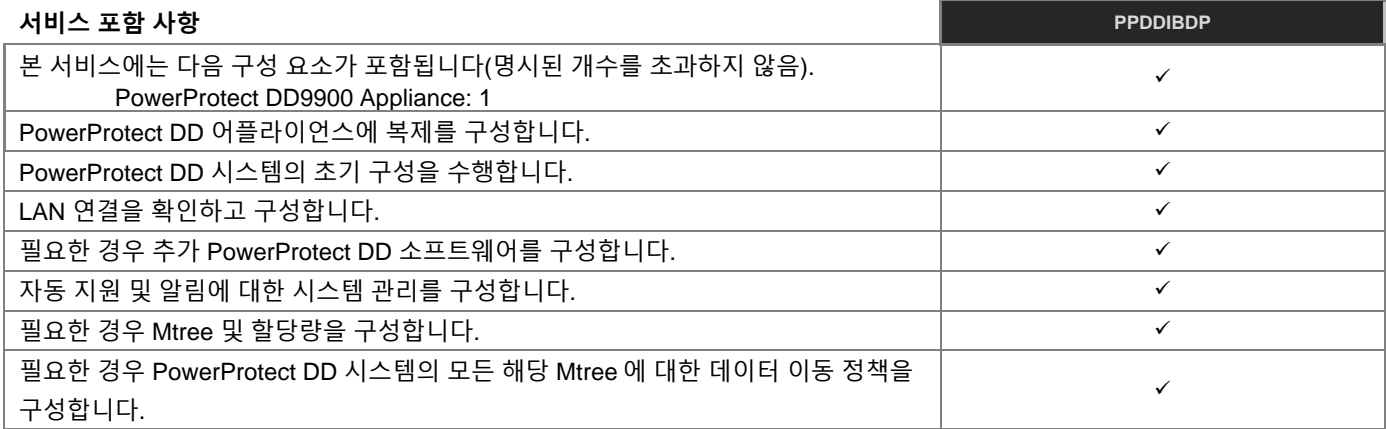

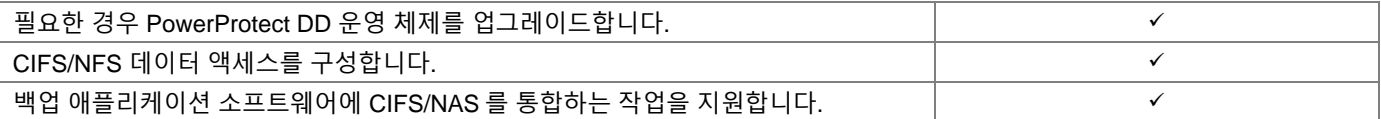

# **PowerProtect DD 사전 랙 시스템**

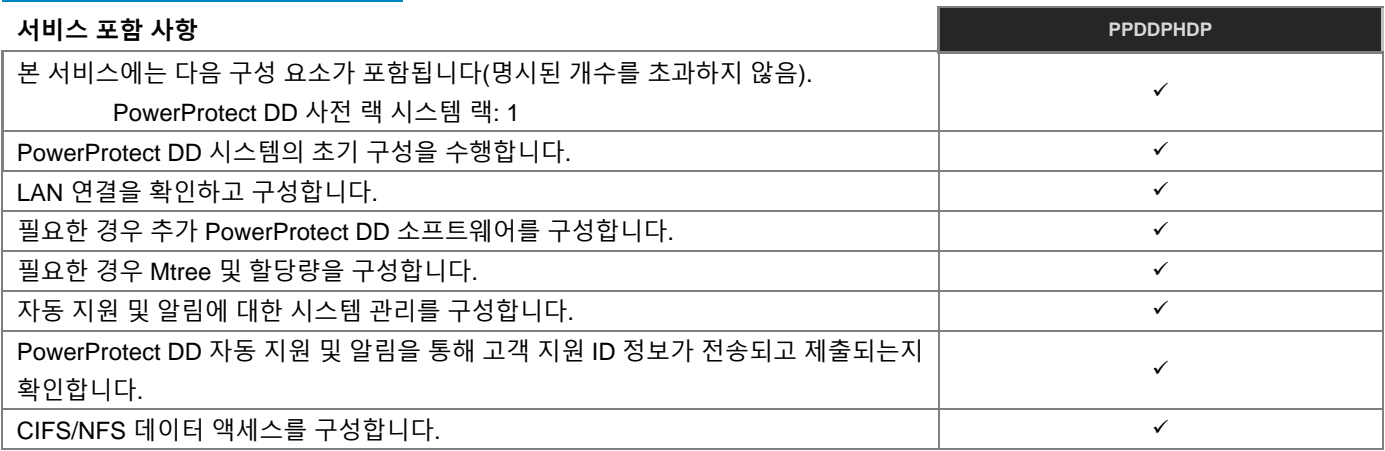

# **PowerProtect DD 시스템 컨트롤러 업그레이드**

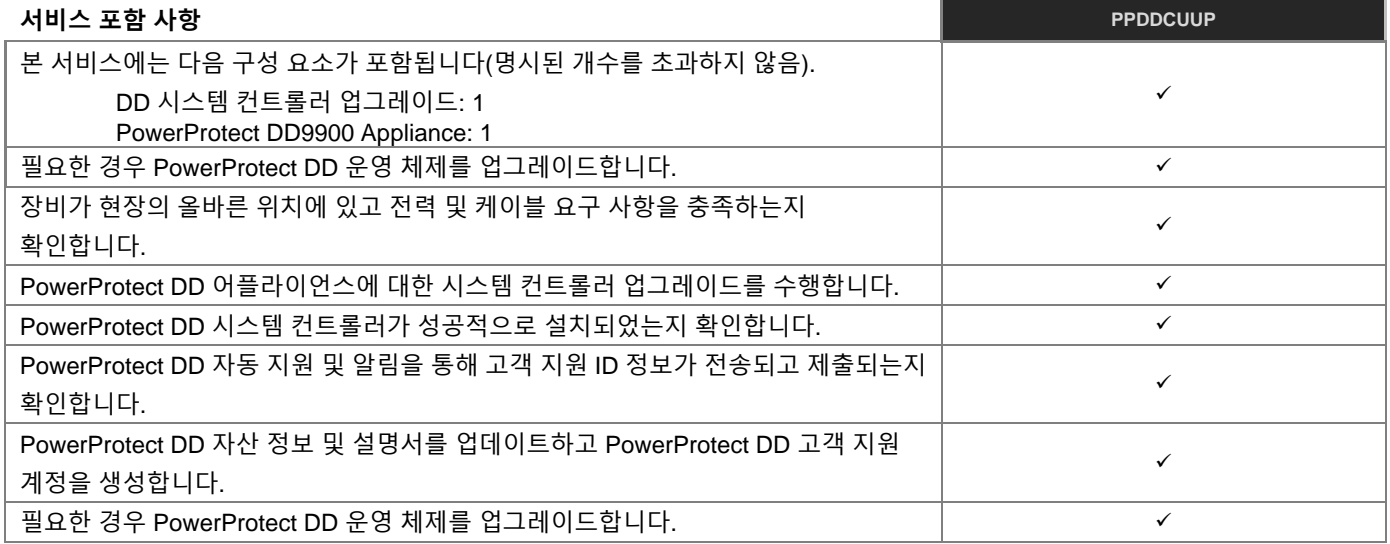

# **PowerProtect DD 코드 업그레이드**

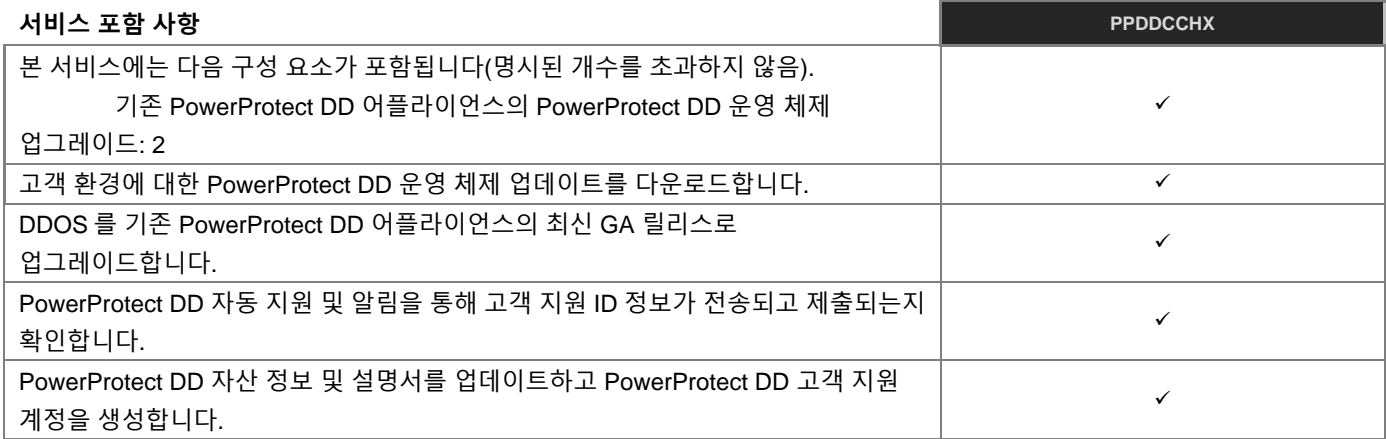

# **DS 확장용 PowerProtect DD 설치**

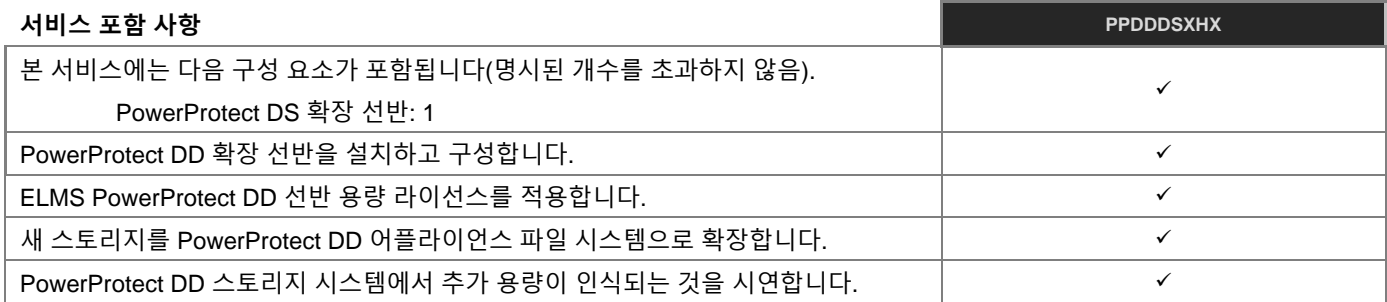

### **ES 확장용 PowerProtect DD 설치**

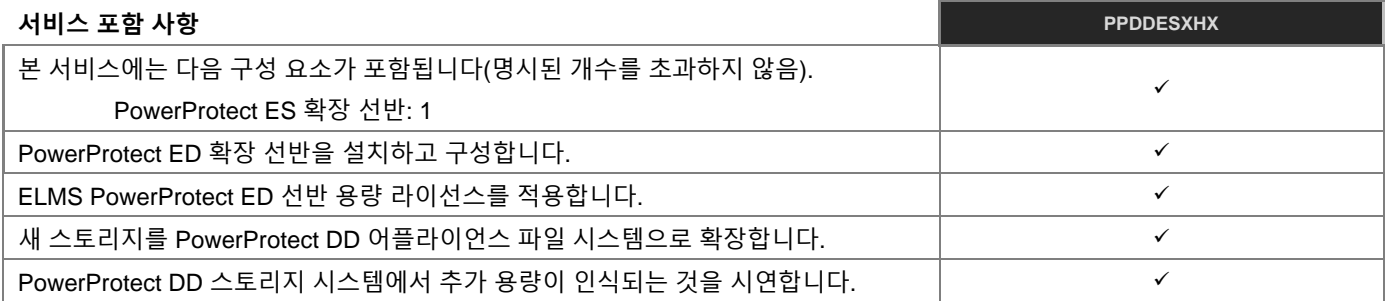

# **스토리지 확장 디스크 팩용 PowerProtect DD 설치**

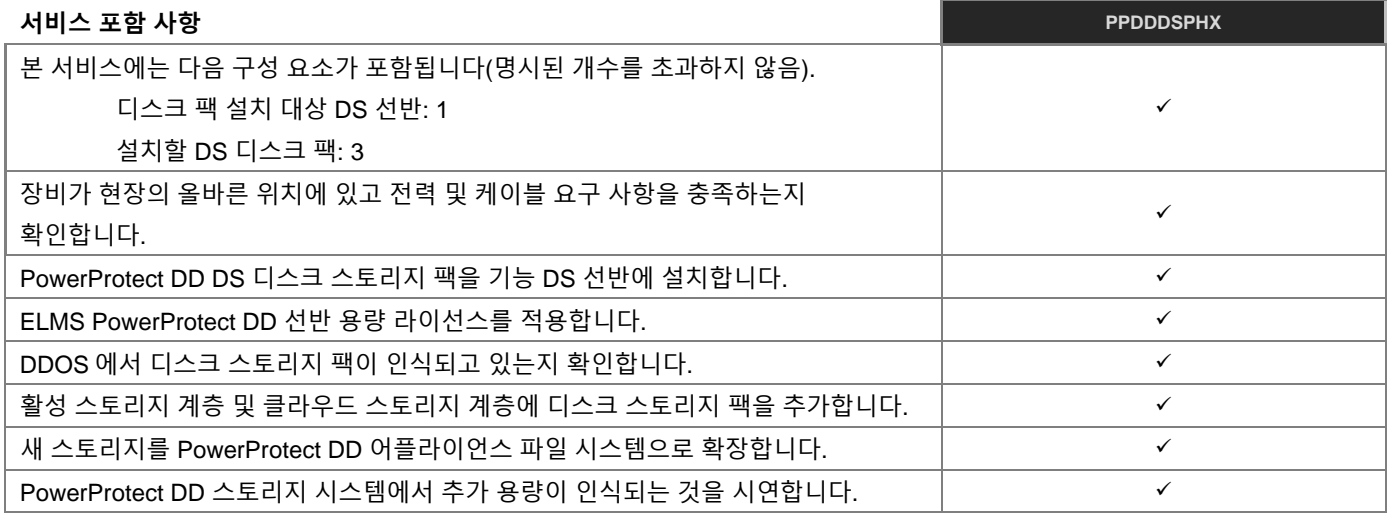

## **Unity Unified Snapshot**

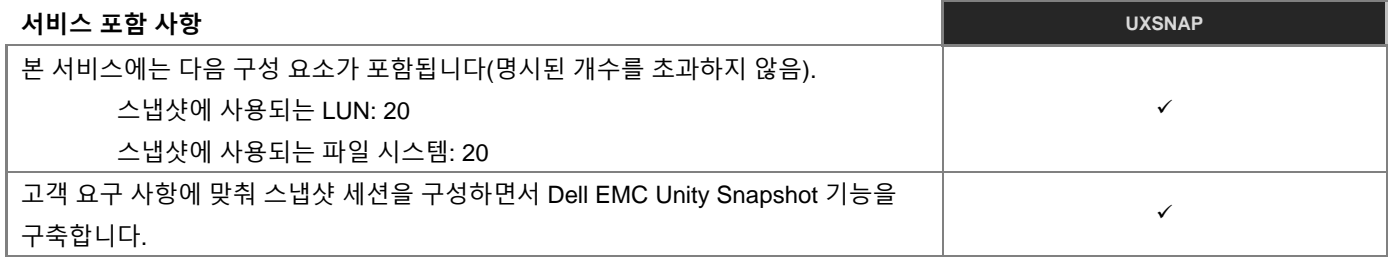

### **Unity Antivirus**

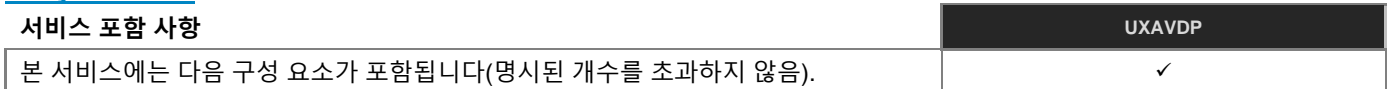

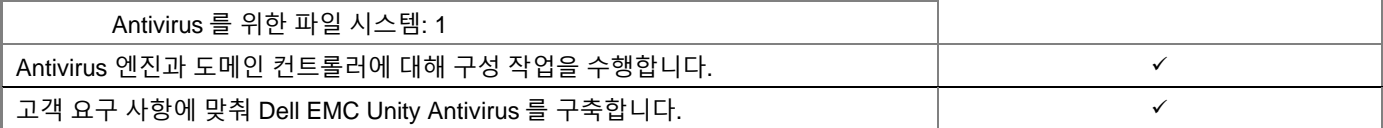

### **Unity Cloud Tiering Software**

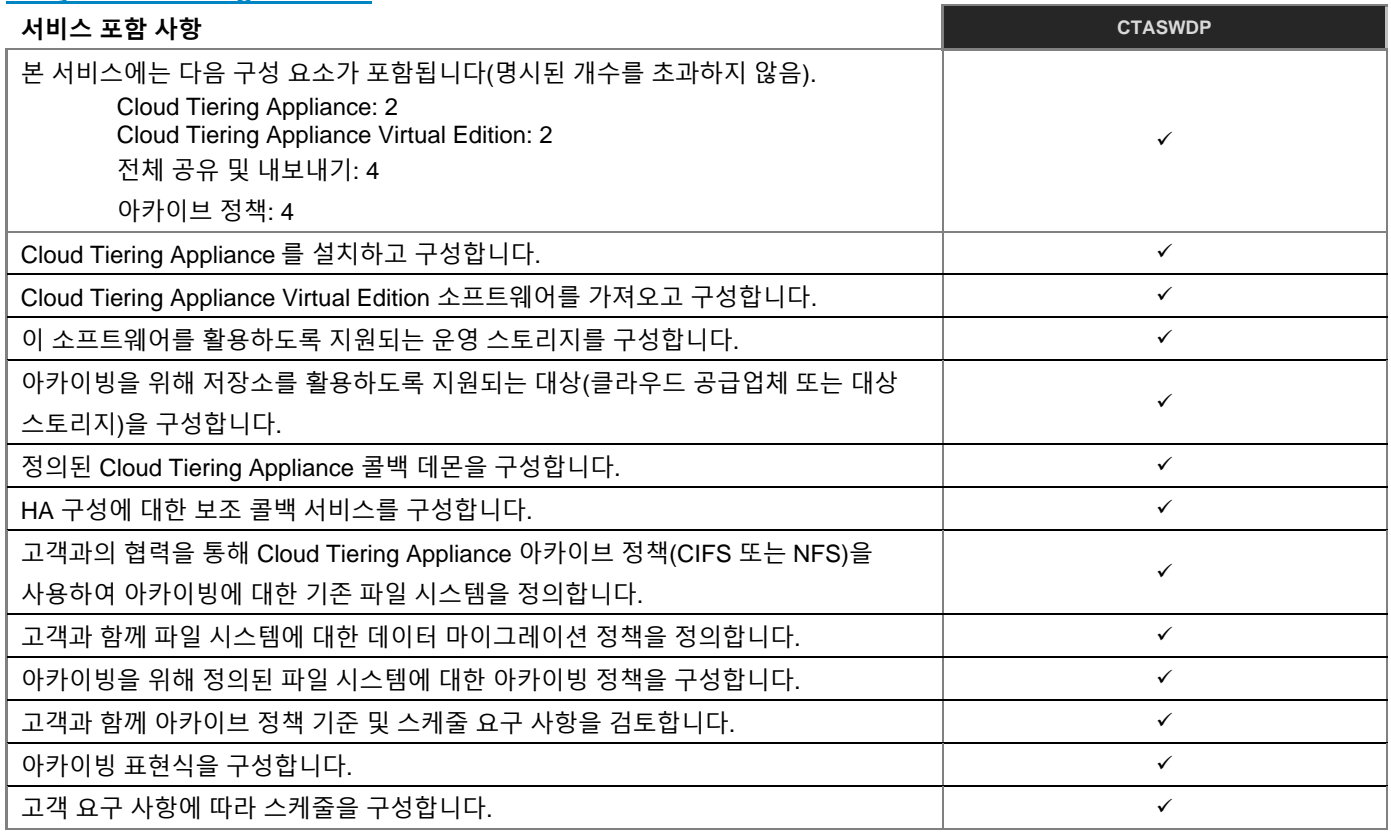

# **고급 OpenManage 및 SupportAssist**

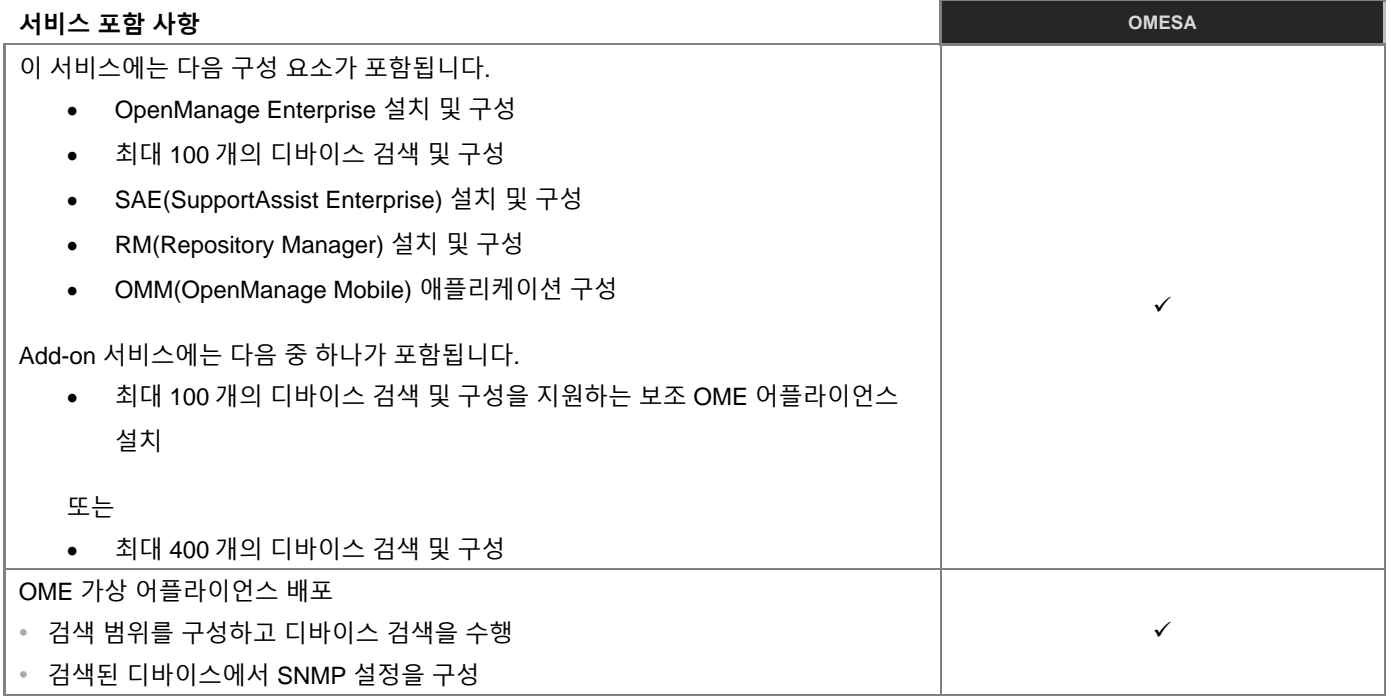

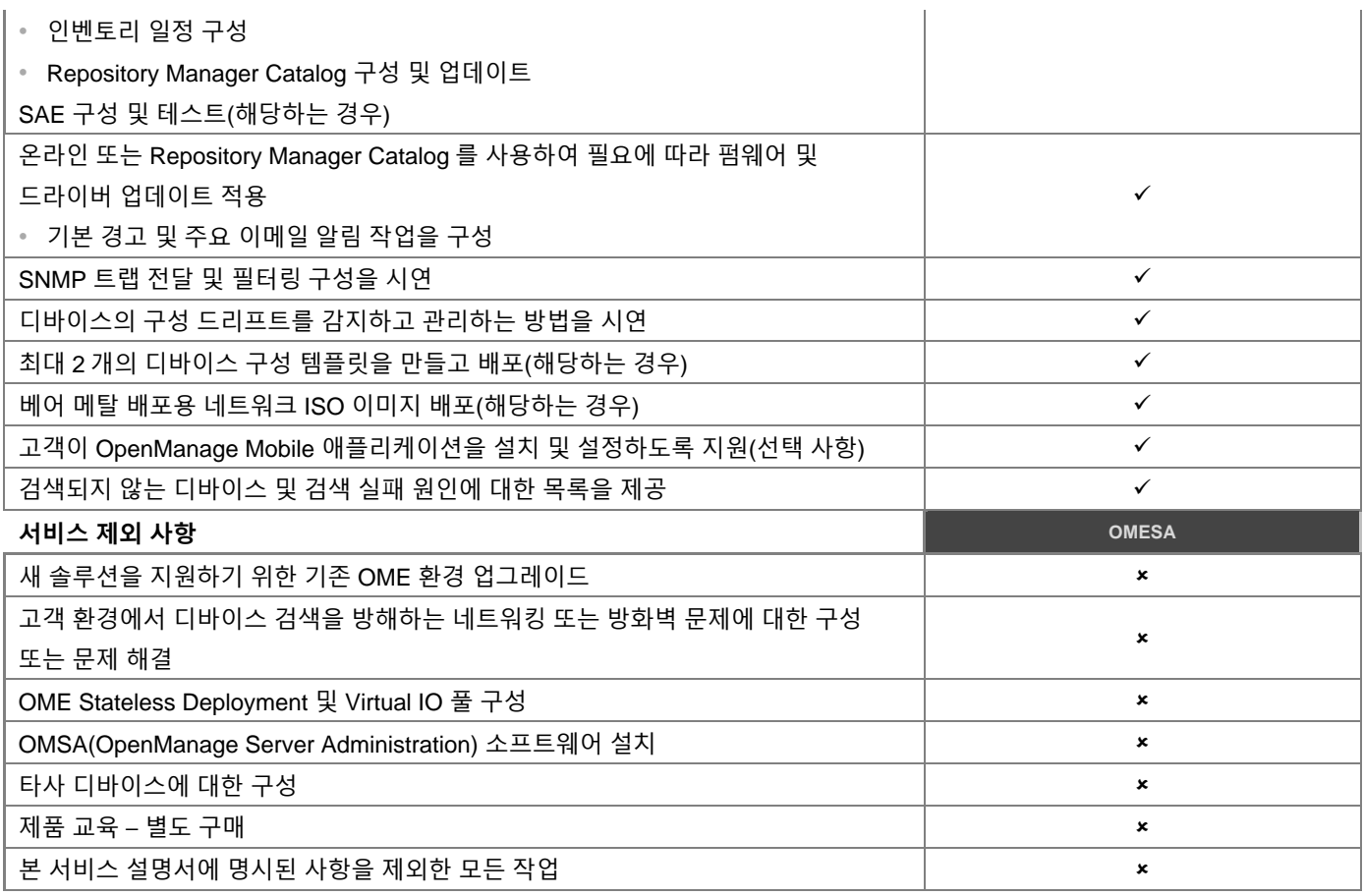

# [시스템](#page-0-0) 테스트 및 검증

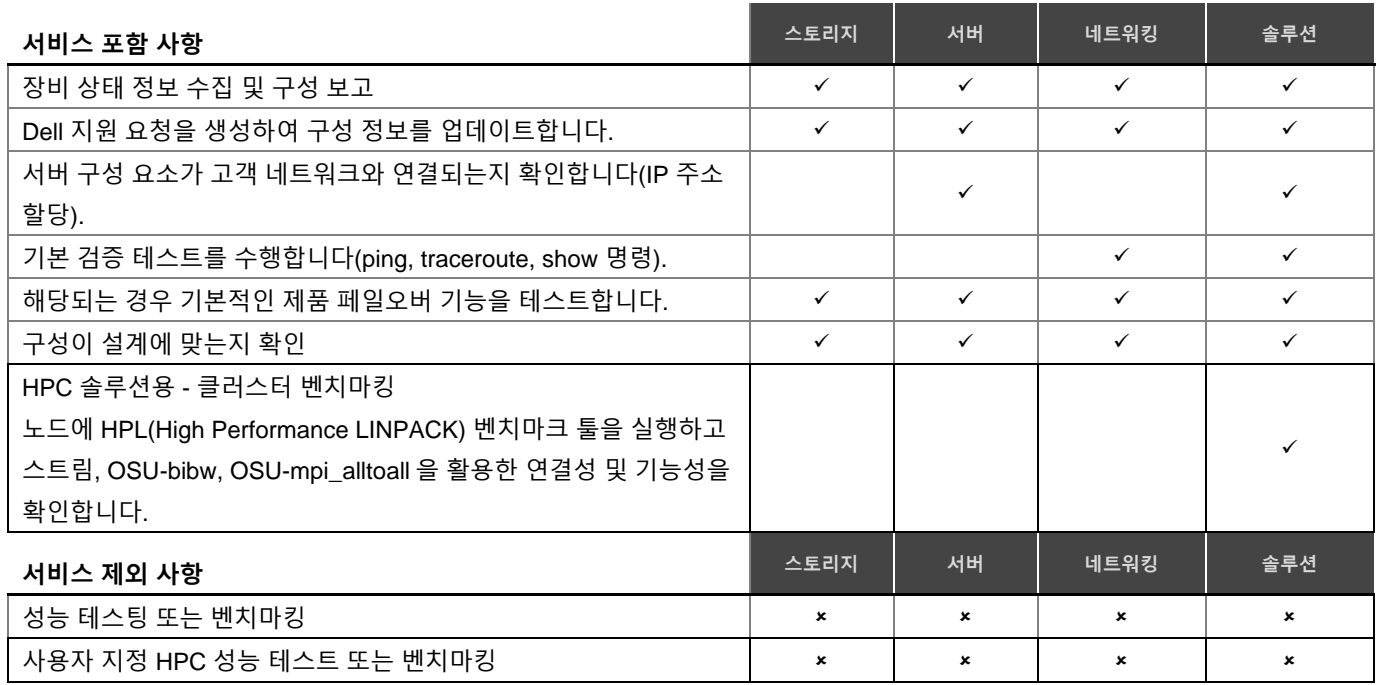

# Dell 기술 [지원팀으로](#page-0-0) 구성 세부 정보 [전달](#page-0-0)

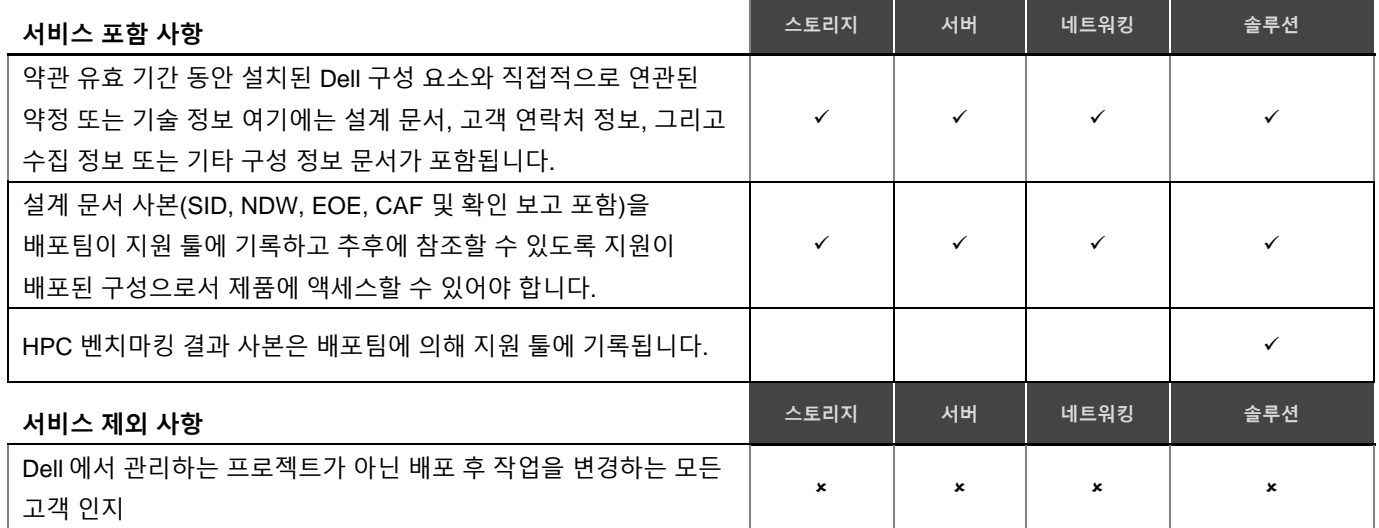

# [프로젝트](#page-0-0) 문서화 및 제품 소개

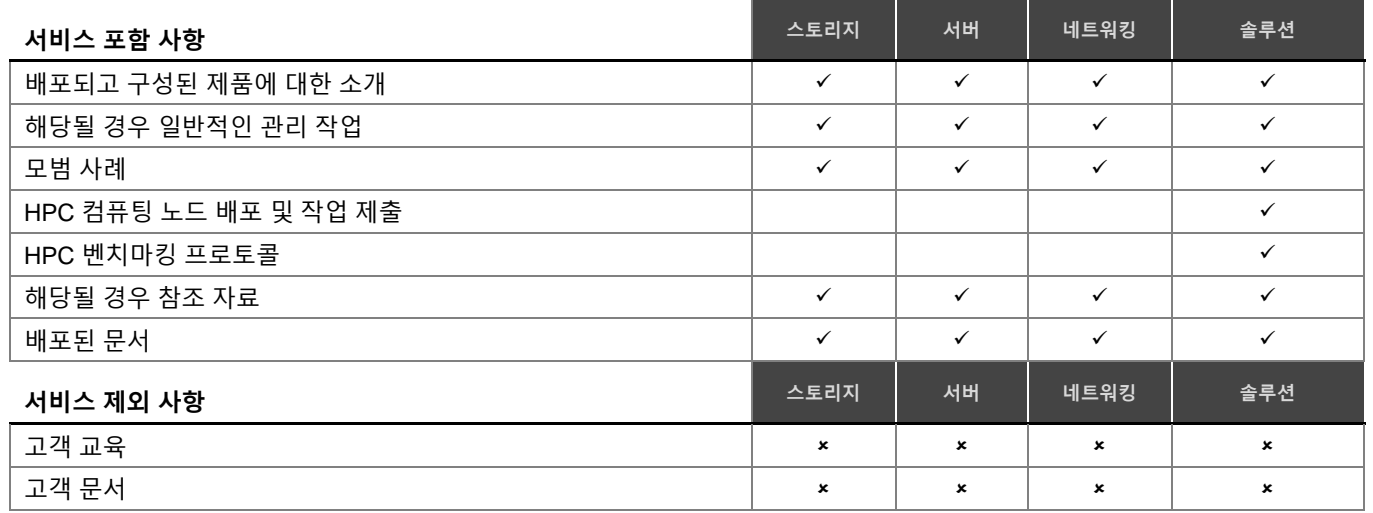

# **[첨부서](#page-0-0) [B](#page-0-0)**

# **[추가](#page-0-0) [Deployment Services](#page-0-0)**

추가 Deployment Services 는 새로운 배포를 추가하거나 기존에 배포된 Dell 하드웨어 플랫폼을 보충하기 위한 것입니다. 추가 Deployment Services 는 기존 ProDeploy Enterprise Suite 에 Add-on 방식으로 또는 독립 실행형으로 판매됩니다. 주문 양식은 서비스 이름과 구매한 서비스 옵션을 포함합니다.

각 추가 Deployment Services 는 아래와 같이 프로젝트 관리, 사전 배포 계획, 구축, 배포 후, 제외 사항, 그리고 고객 책임을 포함합니다.

#### 프로젝트 관리

- 1. 만약 추가 Deployment Services 가 보조 서비스 옵션을 포함하고 있다면 고객은 프로젝트 관리자에게 각 추가 Deployment Services 에 대해서 구매한 보조 서비스 옵션을 최대 수량을 공지합니다.
- 2. 추가 Deployment Services 를 Add-On 서비스로 구매했다면 추가 Deployment Services 에 포함된 활동을 주요 서비스에 통합합니다.
- 3. 만약 추가 Deployment Services 를 주요 서비스로 구매했다면 다음을 수행합니다.
	- a. 현장 환경과 기술적 준비 요구 사항을 검토합니다.
	- b. 필요할 경우 정전 시간을 계획합니다.
	- c. 준비 상태 검토 내용과 설치 일자를 확인하고, 고객 사이트의 전체 준비 상태에 따른 서비스의 정도 및 계획된 설치 일정을 준수하기 위한 제품 배송일을 확인합니다.
	- d. 결과물을 확인하고 전체 계획을 검토하고 고객의 동의를 받습니다.
	- e. 고객은 예정대로 완료할 수 있도록 일정 및 프로세스를 허용하는 계약을 제공합니다.
	- f. 고객이 본 Add-On 서비스 이용 약관을 검토하고, 이를 수락하였으며 준수할 것을 확인합니다.

#### 사전 배포 계획

- 4. 해당되는 경우 현장 기술 요구 사항을 입수하여 고객과 함께 검토합니다.
	- a. 전원
	- b. 네트워킹
	- c. 랙 공간
	- d. 소프트웨어 및 라이선스
- 5. 필요할 경우 기존 구성이 하드웨어 및 소프트웨어 최소 요구 사항을 충족하는지 확인합니다.
- 6. 고객의 하드웨어 및 소프트웨어 구성을 기준으로 유효한 구축 계획을 작성합니다.
- 7. 구성을 정의하고 해당 환경의 최소 하드웨어 및 소프트웨어 요구 사항을 충족하는지 확인합니다.
- 8. 특정 추가 Deployment Services 에 확인된 바에 따라 모든 추가적인 배포 사전 계획을 수행합니다.

#### 구축

9. 특정 추가 Deployment Services 에 소개된 구축 작업을 수행합니다.

#### 배포 후

10. 프로젝트 문서화 및 제품 소개

11. 시스템 테스팅 및 확인

### 제외 사항

12. 추가 Deployment Services 섹션에 명시된 것 이외의 모든 활동

13. 모든 특정 추가 Deployment Services 제외 사항

14. 이용 약관 섹션에 소개된 서비스 제외 사항

### 고객 책임

15. 모든 특정 추가 Deployment Services 고객 책임

16. 이용 약관 섹션에 명시된 서비스별 고객 책임

17. 이용 약관 섹션에 명시된 모든 일반 고객 책임

# 스토리지 하드웨어 구성 요소 추가 또는 [업그레이드](#page-0-0)

이러한 추가 Deployment Services 는 스토리지 하드웨어 구성 요소의 설치 및/또는 구성을 지원합니다. 이러한 추가 Deployment Services 는 구매한 추가 Deployment Services 에 정의되고 해당하는 명세서의 내용과 수량의 제한을 받습니다. 이러한 추가 Deployment Services 는 대문자 A-F 로 구별된 다음과 같은 설치 및 구성 보조 서비스 중 **하나**를 포함합니다.

### **A.** 기존 단일 또는 이중 컨트롤러 Dell Storage 시스템에 메모리("RAM")를 추가 또는 업그레이드합니다.

구축

- 1. 필요할 경우 새로운 하드웨어를 지원하기 위해 스토리지 시스템 소프트웨어/펌웨어를 업그레이드합니다.
- 2. 업그레이드가 진행되는 동안 제거/교체될 연결 케이블에 레이블을 부착합니다.
- 3. 설치 지침에 따라 RAM 을 설치하고 구성합니다.
- 4. 제품이 성공적으로 업그레이드 됐는지 그리고 스토리지 어레이가 연결됐는지 확인합니다.

# **B.** 단일 Dell Storage 테이프 라이브러리에 최대 4 개의 테이프 드라이브 또는 I/O 블레이드를 추가 또는 업그레이드합니다(ML Series 를 위한 확장 모듈 "EM" 제외).

구축

- 1. 추가적인 테이프 드라이브를 설치합니다.
	- i. 포함된 지침에 따라 테이프 드라이브를 설치합니다.
	- ii. 필요에 따라 라이브러리 및/또는 드라이브 펌웨어를 업그레이드합니다.
- 2. I/O 블레이드를 설치합니다.
	- i. 필요에 따라 라이브러리 펌웨어를 업그레이드합니다.
	- ii. 포함된 지침에 따라 I/O 블레이드를 설치합니다.
- 3. 케이블을 사용해서 새 I/O 블레이드에 드라이브를 연결하고 레이블을 부착합니다.
- 4. 설계에 따라 블레이드를 패브릭에 연결합니다.
- 5. 설계에 따라 I/O 블레이드를 구성합니다.
- 6. 설계에 따라 스위치를 구성/구역 설정합니다.
- 7. 호스트에서 테이프 드라이브가 디바이스로서 작동하는 것을 보여주는지 확인합니다.
- **C.** 기존의 단일 Dell Storage 시스템에 최대 4 개의 지원 I/O 카드를 추가 또는 업그레이드합니다.

구축

- 1. 필요할 경우 새로운 하드웨어를 지원하기 위해 스토리지 시스템 소프트웨어/펌웨어를 업그레이드합니다.
- 2. 업그레이드가 진행되는 동안 제거/교체될 연결 케이블에 레이블을 부착합니다.
- 3. 설치 지침에 따라 I/O 카드를 설치 및 구성합니다.
- 4. 제품이 성공적으로 업그레이드 됐는지 그리고 스토리지 어레이가 연결됐는지 확인합니다.
- **D.** 기존 단일 Dell 서버에 최대 2 개의 지원 HBA 를 추가 또는 업그레이드합니다.

구축

- 1. HBA 를 설치하고 펌웨어와 드라이버를 업데이트합니다.
- 2. 모든 호스트를 어레이 연결 케이블에 설치 및 라우팅하고 레이블을 부착합니다.
- 3. 호스트를 구성합니다.
	- i. 스위치 패브릭의 필요에 따라 영역 설정을 변경하거나 iSCSI 연결을 변경합니다.
	- ii. 최대 3 개의 볼륨을 생성 및/또는 할당합니다.
- 4. 호스트의 LUN 연결을 확인합니다.
- 5. 호스트의 전원을 껐다가 켜서 올바르게 부팅이 순환되는지 확인합니다.
- **E.** Dell Storage 시스템에 최대 42 개의 디스크를 추가합니다(인클로저 설치 또는 디스크 교체는 제외).

구축

- 1. 필요할 경우 새로운 하드웨어를 지원하기 위해 스토리지 시스템 소프트웨어/펌웨어를 업그레이드합니다.
- 2. 계획에 따라 새로운 디스크를 설치 및 구성합니다.
	- i. 필요에 따라 스토리지 풀 또는 프로파일을 생성하거나 확장합니다.
	- ii. 볼륨을 생성하거나 확장합니다(호스트의 파일 시스템에 대한 변경은 제외).
		- (a) 볼륨을 적절한 스토리지 프로파일 및/또는 호스트에 할당합니다.
		- (b) 필요한 볼륨 재생 일정을 만듭니다.
		- (c) 스토리지 연결을 확인합니다.

#### 제외 사항

- 서버의 물리적 설치
- 모든 네트워크 스위치의 설치 또는 구성
- 랙 외부에 케이블 설치
- 제품이나 애플리케이션의 제거 또는 재설치
- 서버 클러스터링
- 네트워크 운영 체제("NOS")의 설치
- 타사 하드웨어에 HBA 또는 NIC 의 설치
- 타사 디바이스로 구성 요소 또는 드라이버 설치
- 지원 대상이 아닌 랙에 제품 설치
- 테이프 백업 소프트웨어의 구성/재구성
- 기존 이더넷, Fibre Channel 네트워크 또는 타사 스위치에 대한 모든 작업
- ML Series 테이프 라이브러리에 확장 모듈 "EM" 추가

# 스토리지 [소프트웨어](#page-0-0) 구성 요소의 추가 또는 업그레이드

이러한 추가 Deployment Services 는 스토리지 소프트웨어 구성 요소의 설치 및 구성을 지원합니다. 이러한 추가 Deployment Services 는 구매한 추가 Deployment Services 에 정의되고 해당하는 명세서의 내용과 수량의 제한을 받습니다. 이러한 추가 Deployment Services 는 대문자 A-G 로 구별된 다음과 같은 설치 및 구성 보조 서비스 중 **하나**를 포함합니다.

**A.** Microsoft SQL, Microsoft Exchange, Microsoft Hyper-V, Oracle 또는 VMware ESX 중 하나에 통합한 기존 SAN 호스트 하나에 Dell Auto Snapshot Manager ("ASM") 또는 Replay Manager 를 구축합니다.

추가 사전 배포 계획

- 1. 스냅샷/리플레이를 적용하기 위해 어레이에 사용할 수 있는 공간을 확인합니다.
- 2. 스토리지 어레이와 호스트 환경이 지원되는 상호 운용성 수준을 갖추고 있는지 확인합니다.
- 3. ASM 또는 Replay Manager 구성 정의:
	- i. 애플리케이션
	- ii. 작업
	- iii. 일정

#### 구축

- 4. 설계에 따라 호스트 준비:
	- i. HIT Kit 소프트웨어를 확인하고 필요한 경우 업데이트합니다.
	- ii. 필요한 경우 Dell Replay Manager 소프트웨어 및 업데이트를 설치합니다.
	- iii. Dell Replay Manager 기능 사용을 위한 라이선스를 설치합니다.
- 5. 설계에 따라 ASM 또는 Replay Manager 작업을 생성합니다.
- 6. 구성을 표시하고 테스트합니다.

고객 책임

- 메일함 및 데이터베이스 등 복제될 고객 환경 요소와 관련된 정보와 함께 OS, 애플리케이션 및 서비스 팩에 관한 상세 정보 등 ASM 또는 Replay Manager 를 실행하게 될 호스트에 대한 자세한 정보를 제공합니다.
- VMware Virtual Center 및 VMware ESX 시스템이 지원 버전을 실행 중인지 확인합니다.

**B.** Oracle 용 "APM"(Application Protection Manager)을 구축합니다.

추가 사전 배포 계획

1. APM 요구사항 개요

#### 구축

- 2. APM Explorer 설치
- 3. Oracle 호스트에 테스트용 에이전트 1 개 설치
- 4. APM Orchestrator 추가 및 연결

#### 고객 책임

- 테스트용 에이전트 1 개 설치를 제외한 모든 Oracle 작업
- 재난 복구 일정 관리, 스크립트 작성 또는 문서화
- 테스트/시연이 필요한 경우 2 개 이상의 호스트에서 작업
- **C.** SAN 관리 vCenter 플러그인 구축

#### 구축

- 1. 가상 어플라이언스를 가져옵니다.
- 2. 전원을 공급하고 구성합니다.
- 3. 기능을 테스팅하고 확인합니다.
- **D.** SAN(Storage Area Network)에 사용할 기준 서버 하나에 VMware ESX 또는 Microsoft Hyper-V 를 구축합니다.

#### 추가 사전 배포 계획

1. 서버, 스토리지 및 가상 시스템 할당을 정의합니다.

#### 구축

- 2. VMware ESX 를 설치합니다(계획에 따른 최신 주요 코드 릴리스 설치).
- 3. Microsoft Windows Server 를 설치합니다(계획에 따른 최신 주요 코드 릴리스 설치).
	- i. Hyper-V 기능을 사용합니다.
- 4. 서버를 구성합니다.
	- (a) 가상 네트워킹을 구성합니다.
	- (b) 해당될 경우 vMotion 또는 Live Migration 을 구성합니다.
- 5. Dell Storage 를 연결합니다.
	- (a) 필요에 따라 스토리지 연결을 구성합니다.
	- (b) 계획에 따라 스토리지를 구성하고 할당합니다.

고객 책임

- OS 인증서를 찾아 온라인에 등록하여 적절한 라이선스 키를 생성합니다.
- iSCSI 관리 네트워크, VMotion, Live Migration 및 비독립형 물리적 스위치의 기타 상호 연결을 위해 필요하거나 권장되는 모든 VLAN(Virtual LAN)을 설치하고 구성합니다.
- 본 서비스 완료 이후에 출시된 패치나 업데이트를 로드합니다.

#### **E.** VMware vCenter Server 또는 Microsoft SCVMM 을 설치 및 구성합니다.

추가 사전 배포 계획

- 1. vCenter Server 또는 SCVMM 의 기본 기능과 모범 실무를 논의합니다.
- 2. 본 서비스 설치 도중 만약 기존의 지원되는 vCenter 또는 SCVMM 용 SQL 데이터베이스에 연결할 경우 데이터베이스 리소스("DBA")를 사용할 수 있는지 확인하고 적절한 계획을 세웁니다.
- 3. vCenter 또는 SCVMM 서버 요구 사항 및 스토리지 할당을 결정합니다.
	- i. 가상 어플라이언스가 아니라면 하이퍼바이저 관리자를 위한 Microsoft Windows® 서버를 정의합니다.
	- ii. 하이퍼바이저 관리자를 위한 Active Directory 통합을 정의합니다.
- 4. 서버, 스토리지 및 가상 시스템 할당을 정의합니다.

구축

- 5. vCenter Server 또는 SCVMM 서버로 사용할 새 VM 을 생성하거나 고객이 제공한 물리적 서버를 사용합니다.
- 6. 아니면 계획에 따라 vCenter Server 가상 어플라이언스를 불러오고 임베디드 데이터베이스를 구성합니다.
- 7. 계획에 따라 하이퍼바이저 관리 애플리케이션을 설치하고 구성합니다.

고객 책임

- OS 인증서를 찾아 온라인에 등록하여 적절한 라이선스 키를 생성합니다.
- 해당될 경우 vCenter 또는 SCVMM 소프트웨어 설치를 위해 지원되는 Microsoft Windows 기반의 Dell 서버가 설치되어 있으며 완벽하게 작동되어야 합니다.
- vSphere, vCenter 및 Microsoft Windows 에 대한 유효한 라이선스를 모두 제공합니다.
- 이 서비스를 실행하기 전에 지원되는 버전의 Microsoft SQL Server 또는 Oracle 데이터베이스를 사용할 수 있고 작동하는지 확인합니다. vCenter Server 만 사용하는 경우 사용 가능한 엔터프라이즈 데이터베이스가 없다면 포함된 SQL Express Edition 을 구축할 수 있습니다.
- iSCSI 관리 네트워크, VMotion, Live Migration 및 비독립형 물리적 스위치의 기타 상호 연결을 위해 필요하거나 권장되는 모든 VLAN(Virtual LAN)을 설치하고 구성합니다.
- 본 서비스 완료 이후에 출시된 패치나 업데이트를 로드합니다.
- vCenter 또는 SCVMM 설치 도중 발생된 데이터베이스 연결 문제를 해결합니다.
- 해당될 경우 기존 Microsoft Active Directory 를 SCVMM 서버에 사용할 수 있는지 확인합니다.

#### **F.** BPR 솔루션에 최대 4 개의 추가 애플리케이션 에이전트를 구축합니다.

구축

- 1. 애플리케이션 모듈을 설치합니다.
- 2. 애플리케이션 및 애플리케이션 모듈 구성 요소에 필요한 설정을 구성합니다.
- 3. 제한적인 비생산 데이터 세트를 통해(100MB 이하) 애플리케이션 모듈과 애플리케이션이 제공된 기능에 대해서 적절하게 작동하는지 확인하기 위한 테스트 백업을 시행합니다.

고객 책임

- CommVault® 소프트웨어의 모든 설치, 재설치 또는 업그레이드가 본 보조 서비스가 실행되기 전에 완료되고 진행되는지 확인합니다.
- 이 CommVault® 구성 요소에 대해 제공된 설명서에 명시된 설치 요구 사항과 필수 구성 요소가 설치 작업 시작 전에 충족되었는지 확인합니다.
- **G.** 하나의 기존 Dell Storage 어레이에서 펌웨어를 업그레이드합니다.

구축

- 1. 스토리지 어레이 상태가 최소 지원 소프트웨어 버전인지 확인합니다.
	- i. 어레이 소프트웨어를 업그레이드합니다.
	- ii. 단일 Windows 기반 시스템에서 어레이 관리 소프트웨어를 업그레이드합니다.
	- iii. 제품이 성공적으로 업그레이드되었는지 확인합니다.

제외 사항

- 기존 노드의 볼륨에 대한 재구성, 재구축 또는 재할당
- 복제와 관련된 모든 서비스
- 가상 시스템 또는 가상 템플릿의 생성
- vCenter 리소스 풀 생성 또는 구성
- 고급 HA 또는 DRS 구성

### 원격 [소프트웨어](#page-0-0) 구성 기존 SC Series 스토리지 환경에서 디스크에 대한

이 추가 Deployment Service 는 기존 Dell 스토리지 시스템에 최대 42 개 디스크의 원격 구축을 지원합니다. 이러한 추가 Deployment Services는 구매한 추가 Deployment Services에 정의되고 해당하는 명세서의 내용과 수량의 제한을 받습니다.

구축

- 1. 필요할 경우 새로운 하드웨어를 지원하기 위해 스토리지 시스템 소프트웨어/펌웨어를 업그레이드합니다.
- 2. 새 디스크를 구성합니다.
- 3. 필요에 따라 스토리지 풀 또는 프로파일을 생성하거나 확장합니다.
- 4. 볼륨을 생성하거나 확장합니다(호스트의 파일 시스템에 대한 변경은 제외).
	- a. 볼륨을 적절한 스토리지 프로파일 및/또는 호스트에 할당합니다.
	- b. 필요한 볼륨 재생 일정을 만듭니다.
	- c. 스토리지 연결을 확인합니다.

제외 사항

1. 디스크의 물리적 설치
# Dell Storage 를 위한 복제 [서비스](#page-0-0)

본 추가 [Deployment Services](#page-0-0) 는 두 개의 지원되는\* Dell Storage 시스템 사이의 복제를 지원합니다. 이러한 추가 Deployment Services 는 구매한 추가 Deployment Services 에 정의되고 해당하는 명세서의 내용과 수량의 제한을 받습니다.

**\* 참고**: 모든 스토리지 시스템 사이의 복제가 지원되지는 않습니다. Dell 영업 담당자에게 문의해서 자신의 스토리지 시스템 간의 복제가 가능한지 확인하십시오. 스토리지 시스템 간 지원되는 복제는 다음을 포함하며 그에 국한되지 않습니다.

- MD Series SAN MD Series SAN
- ME Series SAN ME Series SAN
- PS Series PS Series
- PS Series SC Series
- SC Series SC Series
- SC Series PS Series
- FS7XXX FS7XXX
- FS8XXX FS8XXX

#### 구축

- 1. 구축 계획에 따라 소스와 대상 스토리지 시스템의 복제를 구성합니다.
	- a. 두 개의 지원되는\* 스토리지 제품 간의 복제 관계를 설정합니다.
	- b. 최대 4 개의 볼륨에 대한 복제를 설정하고 구성합니다.
	- c. SC Series Live Volume 을 활성화 및 구성합니다(블록 전용).
		- i. 복제된 볼륨을 동기 모드로 변환하고 테스트 볼륨에서 자동 페일오버를 활성화합니다.
		- ii. 수동 페일오버를 테스트합니다(새 스토리지 센터에만 해당).

(a) 2 개의 Live Volume 라이선스 스토리지 센터에 연결된 단일 호스트를 활용합니다.

d. 작은(100MB) 볼륨의 종단간 볼륨 복제를 시연합니다.

고객 책임

- 복제 대상 고객 환경 요소 관련 정보와 함께 운영 체제(OS), 애플리케이션 및 서비스 팩에 대한 상세 정보를 비롯하여, Dell 복제 환경에 대한 자세한 정보를 제공해야 합니다.
- 사이트 간 IP 링크 및 작동 중인 통신 링크는 물론 (적절한 케이블, 필요에 따른 라우터 그리고 커넥터 제공) 두 스토리지 시스템 간의 적절한 포트 수를 제공합니다.
- 해당될 경우 유효한 원격 복제 라이선스를 확보합니다.
- 복제의 대역폭 요구 사항을 지원하는 네트워크 인프라스트럭처 기능을 제공해야 합니다.

#### 제외 사항

- 재난 복구 설계 및 계획
- 호스트 기반 애플리케이션으로의 복제 소프트웨어 통합
- OS 수준 향상 또는 지오-클러스터 구성
- Portable Volume 또는 Manual Transfer Utility 기능을 통한 복제
- 초기 동기화 상태를 마무리하기 위해 모든 복제 쌍을 위해 대기

## [Dell Storage](#page-0-0) 에 호스트 [추가](#page-0-0)

이 추가 Deployment Services 는 Dell Storage 에 연결된 정해진 수의 추가 호스트 구성을 지원합니다. 이러한 추가 Deployment Services 는 구매한 추가 Deployment Services 에 정의되고 해당하는 명세서의 내용과 수량의 제한을 받습니다.

추가 사전 배포 계획

- 1. 스토리지 볼륨 및 서버 할당을 정의합니다.
- 2. 새로운 iSCSI 호스트에 대해 권장되는 LAN(Local Area Network) 구성과 보안 설정을 고객과 함께 논의합니다.
- 3. 해당될 경우 모든 호스트에 대한 권장 구성을 고객과 논의합니다.
	- a. Fibre Channel 스위치를 위한 추가 영역을 정의합니다.
	- b. iSCSI 스위치를 위한 포트 및 vLAN 구성을 정의합니다.

#### 구축

- 4. 기존 SAN 호스트를 위한 네트워크 연결을 구성합니다.
	- a. 필요할 경우 Dell 서버에만 호스트 버스 어댑터(HBA) 또는 네트워크 인터페이스 카드("NIC")를 물리적으로 설치합니다.
	- b. 호스트와 스토리지 연결 케이블을 설치, 라우팅하고 레이블을 부착합니다.
	- c. 드라이버 및 펌웨어를 설치하고 업데이트합니다. Dell 이 아닌 타사 하드웨어의 경우 필요에 따라 고객이 업데이트하도록 합니다.
	- d. 필요에 따라 네트워크 매개변수를 구성합니다.
	- e. 지원되는 Multi-Path I/O("MPIO")와 페일오버 소프트웨어를 구성합니다.
	- f. 필요에 따라 호스트 접속 구성을 위해서 지원되는 Dell 의 스위치를 구성합니다.
	- g. 볼륨/가상 디스크를 서버에 할당하고 매핑합니다.
	- h. 할당된 볼륨/가상 디스크를 파티션으로 구분하고 포맷합니다.
- 5. 해당될 경우 지원되는 ProDeploy Plus 스토리지 하드웨어 플랫폼에 Add-On 서비스로 구매했다면 하나의 추가적인 호스트가 서비스 기능 데이터 마이그레이션과 권고 사항을 위해 정의된 호스트 제한에 따라 추가됩니다.

#### 제외 사항

- 서버의 물리적 설치
- 랙 외부에 케이블 설치
- 제품이나 애플리케이션의 제거 또는 재설치
- 서버 클러스터링
- 네트워킹 운영 체제("NOS")의 설치
- 타사 하드웨어에 HBA 또는 NIC 의 설치

#### 고객 시스템의 보호된 건강 정보, 개인 데이터, 기밀, 재산적 또는 민감한 데이터 처리

고객은 고객이 거주하는 국가의 개인정보 보호법을 적용받는 건강 정보("보호되는 건강 정보" 또는 "PHI"), 개인 데이터 또는 고객이 거주하는 국가의 개인정보 보호법을 적용받는 개인 식별 정보("개인 데이터") 또는 기타 기밀, 재산적, 또는 기밀 데이터를 처리하고/하거나 저장하기 위해 사용된 고객 장비에 대한 액세스 권한을 Dell 에 제공하기 전에, 모든 PHI, 개인 데이터 또는 기타 기밀, 재산적 또는 기밀 데이터가 개인정보 보호법이 규정하는 기술 또는 방식을 통해 권한이 없는 개인이 사용하거나 읽거나 또는 해독할 수 없도록 처리되었음을 인정하고 표명합니다. 고객은 PHI, 개인 데이터 또는 기타 기밀, 재산적 또는 민감한 데이터를 허가 받지 않은 개인이 사용하거나 읽거나 해독할 수 없도록 하기 위한 보안 방안에 대해서 관련 정부 기관이 제시한 지침에 대한 준수 여부 및 그 변경사항을 확인할 책임이 있으며 Dell 에게 제출한 장비 또는 자료에서 발견된 PHI, 개인 데이터 또는 기타 기밀, 재산적 또는 민감한 데이터와 관련된 모든 지침을 준수합니다.

### 소프트웨어 정의 [스토리지의](#page-0-0) 구축

이 추가 Deployment Services 는 기존 ProDeploy Plus 서버가 제공하는 소프트웨어 정의 스토리지의 설치와 구성에 제공됩니다. 이러한 추가 Deployment Services 는 구매한 추가 Deployment Services 에 정의되고 해당하는 명세서의 내용과 수량의 제한을 받습니다.

#### **A.** VMware vSAN(Virtual SAN) 구축:

추가 사전 배포 계획

- 1. 장비 목록을 확인하여 해당 장비가 솔루션에 적합한 지원 하드웨어와 일치하는지 확인합니다.
- 2. 고객 측에서 작성한 vSAN 조사 설문지를 검토하고 필수 정보가 모두 문서화되었는지 확인합니다.
- 3. 고객의 기존 환경에서 각 vSAN 의 네트워크 스위치 설정을 검증합니다.
	- i. 네트워크 Deployment Services 가 본 서비스와 함께 판매될 경우, 각 vSAN 의 설정을 포함합니다.
- 4. 필요한 경우, ROBO(Remote Office Branch Office) 토폴로지 및 구성을 검증합니다.

구축

- 1. 각 vSAN 의 네트워크 스위치 설정을 검증합니다.
- 2. 다음을 포함한 추가 호스트 구성 단계를 실행합니다.
	- i. 가상 스위치 구성.
	- ii. NTP, DNS, 라우팅 등.
- 3. vSAN 데이터 저장소에 추가할 새 노드에 디스크 그룹을 구성합니다.
- 4. 클러스터에 노드를 추가합니다.
- 5. 기능을 검증합니다.

고객 책임

- 프로젝트 관리자가 제공한 vSAN 조사 설문지를 작성합니다.
- 모든 장비는 반드시 VMware 호환성 가이드에 따른 vSAN 구축 요구사항을 충족해야 합니다. <https://www.vmware.com/resources/compatibility/search.php?deviceCategory=vsan>

• ROBO 구축의 경우, 필요한 감시에 대한 Dell EMC 권장사항은 VMware 가상 감시 어플라이언스입니다. 이 어플라이언스는 ESX 5.5 이상의 클러스터에서 호스팅되어야 하며, ROBO 구축을 호스팅하는 데이터센터에서 접근 가능해야 합니다.

제외 사항

• vSAN 확장 클러스터.

#### **B.** Microsoft Azure 스택 HCI 구축

추가 사전 배포 계획

- 1. 계획 세션 전에 Microsoft Azure Stack HCI 조사 설문지를 고객에게 전달합니다.
- 2. 조사 설문지를 받으면 계획 세션 일정을 예약합니다.
- 3. 장비 목록을 확인하여 해당 장비가 솔루션에 적합한 지원 하드웨어와 일치하는지 확인합니다.
- 4. 고객 측에서 작성한 회신된 S2D 조사 설문지를 검토하고, 필수 정보가 모두 문서화되었는지 확인합니다.
- 5. 고객이 SCVMM 을 사용할 계획이 있는지 확인하고 지원 여부에 대한 가능성을 논의합니다.
- 6. 고객 기존 환경에 대한 각 S2D 의 네트워크 설정에 관한 고객 설명서를 제공합니다.
	- i. 네트워크 Deployment Services 가 본 서비스와 함께 판매될 경우, 각 S2D 의 설정을 포함합니다.

구축

- 1. Microsoft Azure Stack HCI 에 적합한 네트워크 스위치 설정이 적용되었는지 고객과 함께 확인합니다.
	- i. 네트워크 Deployment Service 가 본 서비스와 함께 판매되는 경우, Microsoft Azure Stack HCI 에 적합한 설정인지 확인합니다.
- 2. Microsoft Server 2016/2019 데이터 센터 호스트를 최초 구성합니다.
	- i. 필수 역할 및 기능을 설치 및 구성합니다.
- 3. SCVMM(Microsoft System Center Virtual Manager)을 구성합니다(해당하는 경우).
- 4. 다음을 포함한 추가 구성 단계를 실행합니다.
	- i. Switch Embedded Teaming(SET) 구성
	- ii. Microsoft 페일오버 클러스터 생성
	- iii. S2D 활성화
	- iv. 해당되는 경우 각 클러스터 노드의 네트워크 QoS(Quality of Service) 활성화
	- v. 각 클러스터 노드에 RDMA 설정 구성
- 5. 스토리지 풀 및 가상 디스크를 구성합니다.
- 6. 클러스터에 노드를 추가합니다.
- 7. 기능을 검증합니다.
- 8. 기존 SCOM(System Center Operations Manager)에 S2D 관리 팩을 추가합니다(해당하는 경우).
- 9. Windows 2019 용 Windows Admin Center 와 Microsoft Windows Admin Center 용 Dell OpenManage Plugin 을 설치하고 구성합니다.

고객 책임

- 프로젝트 관리자가 제공한 S2D 조사 설문지를 작성합니다.
- 모든 노드는 Dell EMC Microsoft S2DRN(Storage Spaces Direct Ready Nodes)이어야 하고, 모든 장비는 Dell EMC Microsoft S2DRN Support Matrix 에 따른 Microsoft Azure Stack HCI 구축 가이드를 준수해야 합니다[.http://ko.community.dell.com/techcenter/extras/m/white\\_papers/20443714](http://en.community.dell.com/techcenter/extras/m/white_papers/20443714)

제외 사항

- 동일한 데이터 센터에 있지 않은 노드에서의 S2D 클러스터 구성.
- 2 노드 ROBO(Remote Office Branch Office) 클러스터의 원격 구성. ROBO 클러스터에는 ProDeploy Plus 가 필요합니다.
- 2 노드 클러스터 확장

## [VxRail](#page-0-0) 확장 클러스터 구축

이 추가 Deployment Services 를 통해 단일 VxRail 확장 클러스터를 기존의 ProDeploy 또는 ProDeploy Plus VxRail Deployment Services 에 대한 추가 기능으로 구성할 수 있으며, 이는 구입한 추가 Deployment Services 의 명세서 내용과 수량으로 정의 및 제한됩니다.

#### **A.** 노드당 VxRail 확장 클러스터 구축:

추가 사전 배포 계획

- 1. 고객 측에서 작성한 VxRail 조사 설문지를 검토하고 필수 정보가 모두 문서화되었는지 확인합니다.
- 2. 고객 기존 환경에서 확장 클러스터별 네트워크 구성을 검증합니다.
- 3. 감시를 검증하면 모든 노드를 기본 위치에서 구성할 수 있습니다.

구축

- 1. 각 확장 클러스터의 네트워크 스위치 설정을 검증합니다.
- 2. vSAN 가상 감시 어플라이언스(또는 해당하는 경우 물리적 감시 호스트)를 배포하고 구성합니다.
- 3. 데이터 사이트와 감시 체제의 호스트를 오가는 고정 경로를 구성합니다.
- 4. 장애 도메인과 확장 클러스터를 구성합니다.
- 5. 해당하는 경우 호스트에 확장 클러스터를 위한 고급 매개변수를 구성합니다.
- 6. 기본 사이트와 보조 사이트에 대해 호스트 그룹을 하나씩 생성합니다.
- 7. 기본 사이트와 보조 사이트에 대해 VM 그룹을 하나씩 생성합니다.
- 8. 두 개의 테스트용 임시 VM 을 생성합니다.
	- i. 이러한 테스트 VM 을 위해 운영 체제를 설치할 필요는 없습니다. 테스트는 가상 디스크 구성 요소 배치를 확인하는 용도입니다.
- 9. 기본 사이트와 보조 사이트에 대해 VM/호스트 규칙을 하나씩 생성합니다.
- 10. 확장 클러스터에 대한 vSphere HA 허용 제어와 vSphere HA 격리 설정을 구성합니다.
- 11. 해당하는 경우 최대 하나의 VM 스토리지 정책 선호도 규칙 옵션을 구성합니다.
- 12. 확장 클러스터에 대해 Virtual SAN 상태 점검 성공 여부를 확인합니다.

13. 예상치를 기준으로 VM/호스트 규칙 기능을 검증합니다.

14. VM/호스트 규칙 기능에 대한 개요를 제공합니다.

#### 고객 책임

- 프로젝트 관리자가 제공한 VxRail 조사 설문지를 작성합니다.
- 고객 제공/기존 vCenter Server 를 활용하는 경우 vCenter 의 새로운 클러스터에서 필요한 구성 수정이 신속하게 이루어질 수 있도록 지원합니다.
	- i. 또한 고객 제공/기존 vCenter Server 활용 시 필요에 따라 만료된 인증서 또는 타사 인증서 관련 vCenter 문제가 빠르게 해결될 수 있도록 지원합니다.
- 고객 제공/기존 vCenter Server 활용 시 배포 전 vCenter 를 필요에 따라 지원되는 수준으로 업그레이드합니다.
- 다음과 같은 확장 클러스터 요구사항을 제공합니다.
	- i. 적합한 하드웨어, 소프트웨어, 네트워킹을 보유한 감시 사이트 확장 클러스터별로 전용 감시 호스트가 필요합니다.
	- ii. 배포 및 지원 가능성은 [VMware](https://storagehub.vmware.com/t/vmware-vsan/vsan-stretched-cluster-guide/networking-and-latency-requirements-5/) 와 [Dell EMC VxRail](https://www.dellemc.com/resources/ko-kr/asset/white-papers/products/converged-infrastructure/h15275-vxrail-planning-guide-virtual-san-stretched-cluster.pdf) 확장 클러스터 계획 [가이드에](https://www.dellemc.com/resources/ko-kr/asset/white-papers/products/converged-infrastructure/h15275-vxrail-planning-guide-virtual-san-stretched-cluster.pdf) 명시된 요구 사항을 따릅니다.
		- (a) 게시된 해당 가이드와 여기에 나열된 내용이 상충하는 경우, 게시된 가이드가 우선합니다.
		- (b) 일부 주요 사항:
			- (i) 데이터 사이트 간 확장 L2(Layer 2)에서의 VSAN 통신.
			- (ii) 추가적으로 관리 및 vMotion 을 위한 L2 네트워킹이 필요합니다.
			- (iii) 데이터 사이트 및 감시 사이트 간 VSAN 통신은 Layer 3 에서 라우팅됩니다.
			- (iv) 데이터 사이트-데이터 사이트 네트워크 레이턴시 또는 5msec 미만의 RTT.
			- (v) 데이터 사이트-감시 네트워크 레이턴시 또는 200msec 미만의 RTT.
			- (vi) 데이터 사이트-데이터 사이트 대역폭: 대부분의 워크로드에서 VMware 는 최소 10Gbps 이상의 사이트 간 대역폭을 권장합니다.

제외 사항

- 성능 테스트.
- VxRail 관리자를 통해 관리되지 않을 수 있는 사용자 지정 호스트 이름 지정 및/또는 IP 주소 지정.

### HPC 노드용 Add-on

이 추가 Deployment Services 는 HPC 제품에 대한 기존의 기준 배포에 추가되는 것으로서, 헤드 노드, 컴퓨팅 노드, H-Series 스위치, N-Series 스위치를 포함한 HPC 하드웨어 구성 요소의 설치 및 구성을 위해 제공됩니다. 이러한 추가 Deployment Services 는 구매한 추가 Deployment Services 에 정의되고 해당하는 명세서의 내용과 수량의 제한을 받습니다.

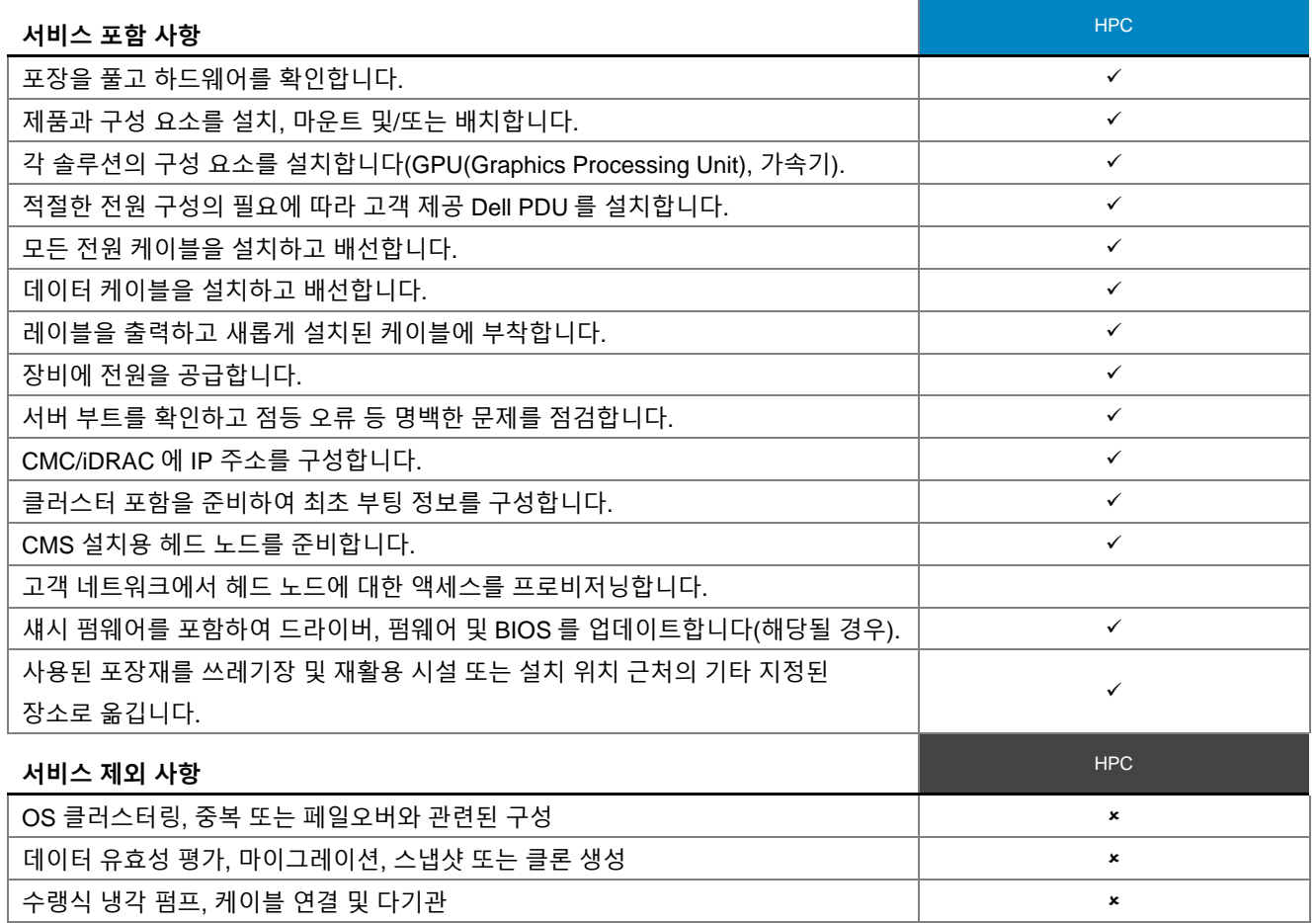

# HPC M1000e 용 Add-on

이 추가 Deployment Services 는 HPC 제품에 대한 기존의 기준 배포에 추가되는 것으로서, Dell M1000e 섀시에서의 HPC 하드웨어 구성 요소 설치 및 구성을 위해 제공됩니다. 이 서비스는 M1000e 섀시 및 최대 16 개 블레이드 및 필요한 스위치의 전체 수량까지 랙마운트됩니다. 이러한 추가 Deployment Services 는 구매한 Deployment Services 당 1 개의 M1000e 인클로저에 정의되고 해당하는 명세서의 내용과 수량의 제한을 받습니다.

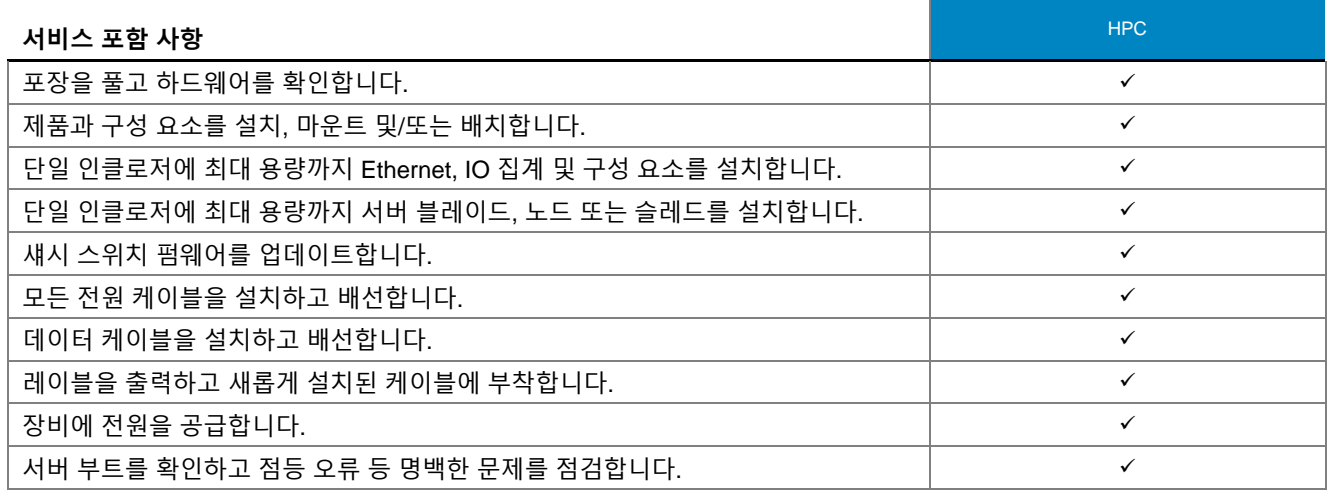

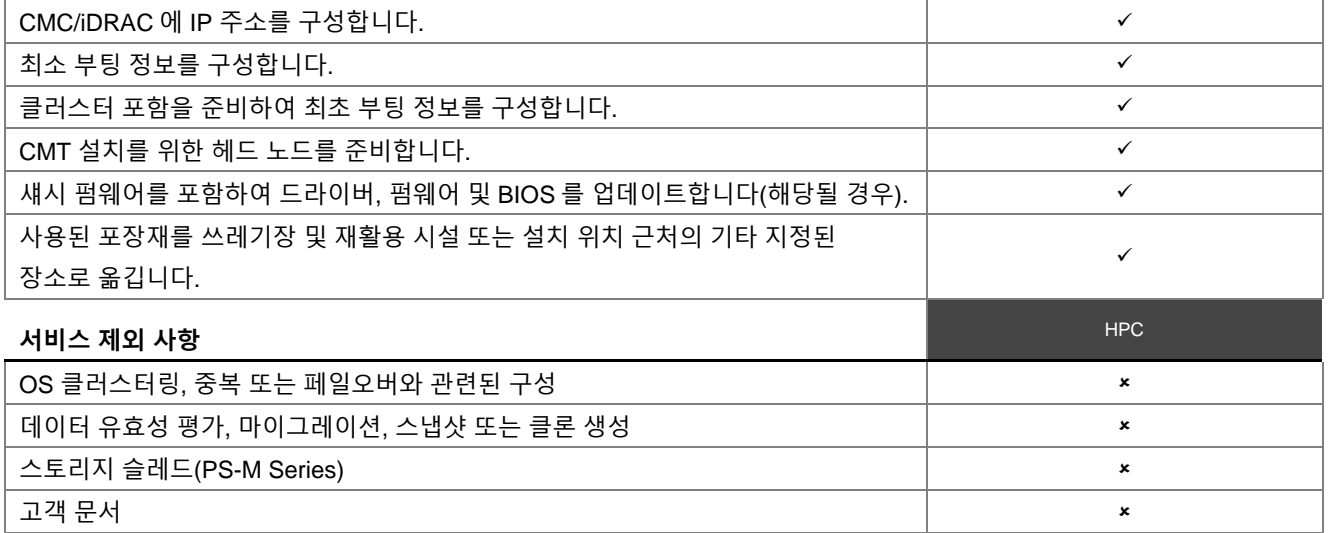

# HPC 스토리지용 Add-on

이 추가 Deployment Services 는 HPC 제품에 대한 기존의 기준 배포에 추가되는 것으로서, HPC 환경에 HPC 스토리지 구성 요소를 위한 Dell 준비 번들의 설치 및 구성을 위해 제공됩니다.

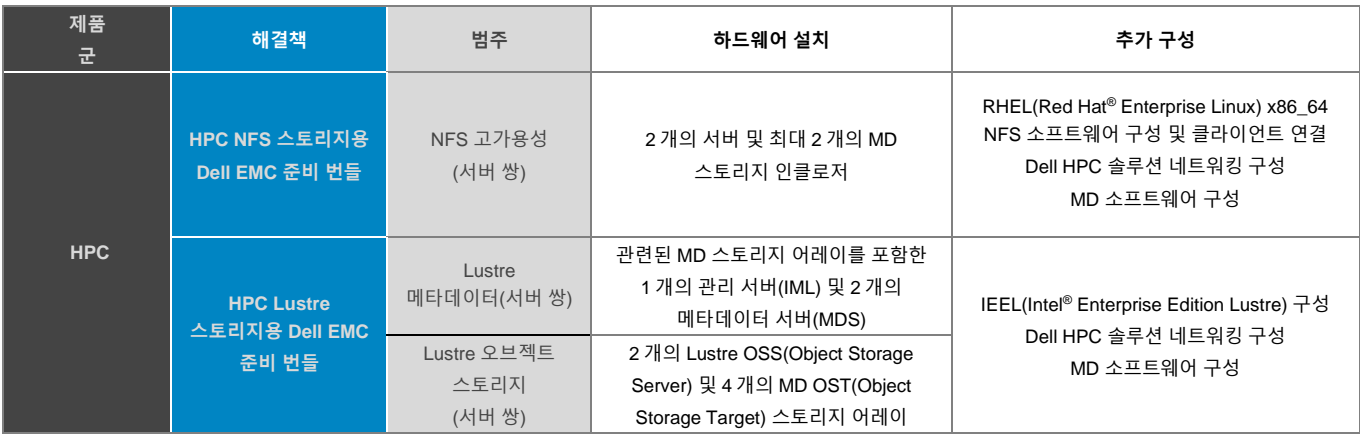

주: HPC 스토리지용 준비 번들의 경우 서버 쌍당 1 개의 SKU 가 필요합니다.

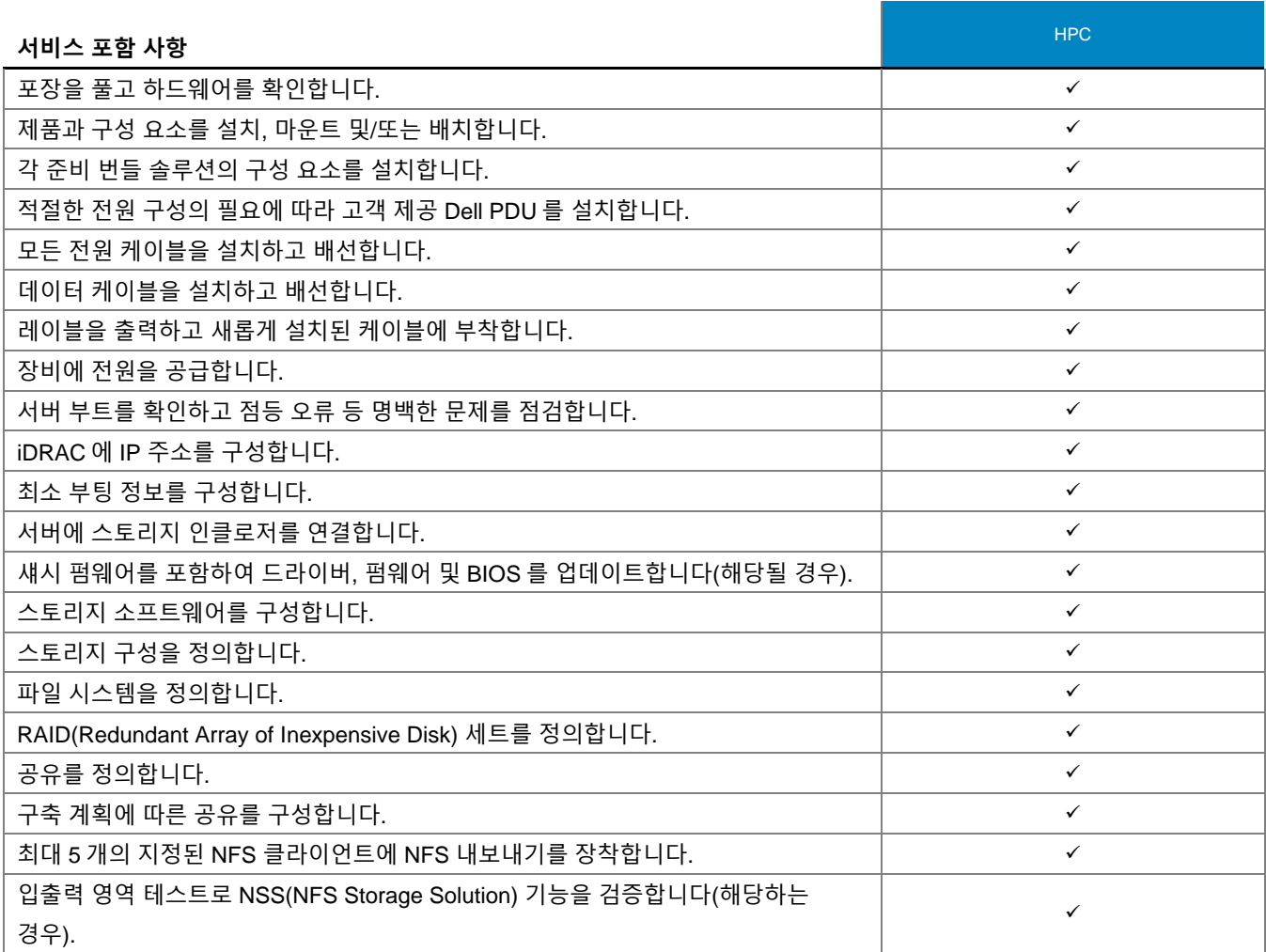

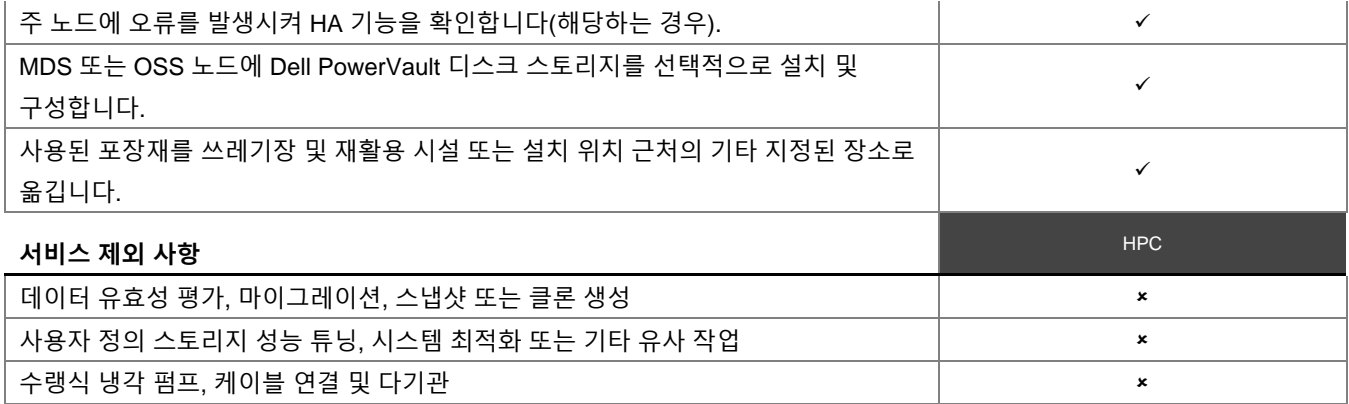